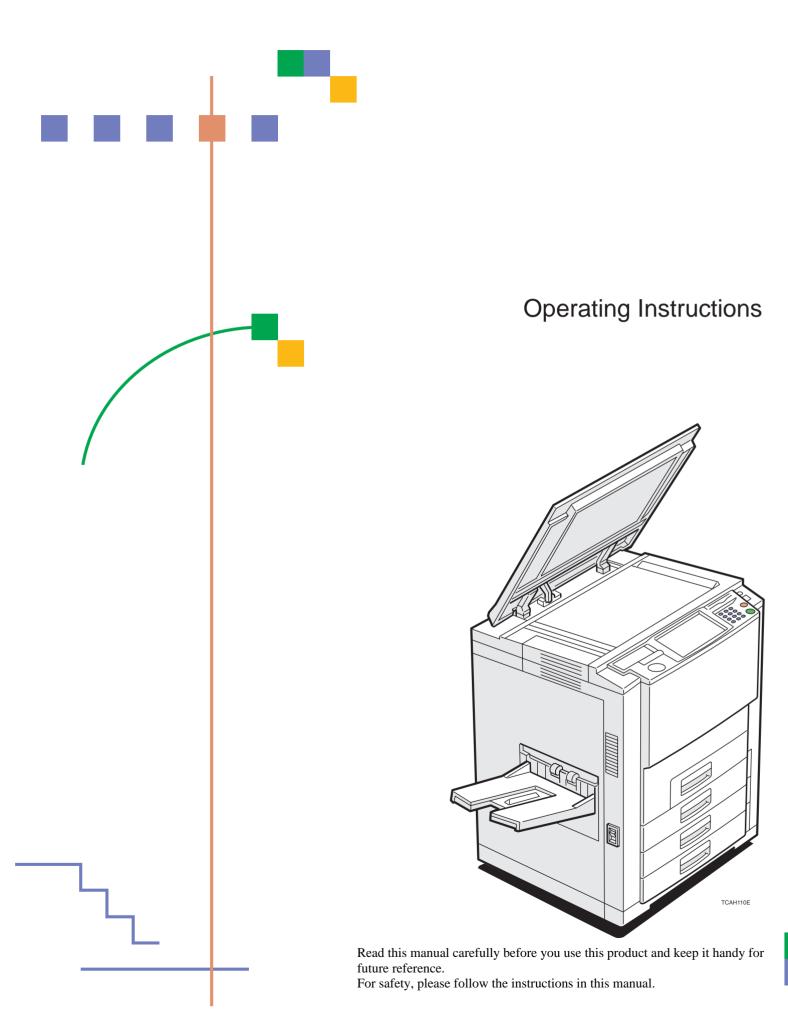

#### Introduction

This manual contains detailed instructions on the operation and maintenance of this machine. To get maximum versatility from this machine all operators should carefully read and follow the instructions in this manual. Please keep this manual in a handy place near the machine.

Please read the Safety Information before using this machine. It contains important information related to USER SAFETY and PREVENTING EQUIPMENT PROBLEMS.

#### Notes:

Some illustrations may be slightly different from your machine.

Certain options may not be available in some countries. For details, please contact your local dealer.

#### **Operator Safety:**

This machine is considered a CDRH class 1 laser device, safe for office/EDP use. The machine contains two 15milliwat, 760-800 nanometer wavelength, GaAIAs laser diodes. Direct (or indirect reflected) eye contact with the laser beam might cause serious eye damage. Safety precautions and interlock mechanisms have been designed to prevent any possible laser beam exposure to the operator.

#### Laser Safety:

The Center for Devices and Radiological Health (CDRH) prohibits the repair of laser-based optical unit in the field. The optical housing unit can only be repaired in a factory or at a location with the requisite equipment. The laser subsystem is replaceable in the field by a qualified Customer Engineer. The laser chassis is not repairable in the field. Customer engineers are therefore directed to return all chassis and laser subsystems to the factory or service depot when replacement of the optical subsystem is required.

#### Warning:

Use of controls or adjustment or performance of procedures other than those specified in this manual might result in hazardous radiation exposure.

#### Notes:

The model names of the machines do not appear in the following pages. Check the type of your machine before reading this manual.

Basic type : SDC410\_CS210

Edit type : SDC410E\_CS210e

Certain types might not be available in some countries. For details, please contact your local dealer.

Two kinds of size notation are employed in this manual. With this machine refer to the inch version.

For good copy quality, Ricoh recommends that you use genuine Ricoh toner.

Ricoh shall not be responsible for any damage or expense that might result from the use of parts other than genuine Ricoh parts in your Ricoh office product.

#### Power Source

120V, 60Hz, 16A

Please be sure to connect the power cord to a power source as above. For details about power source, *\** see page 202.

Do not make copies of anything which is prohibited from copying by law. The following items are normally prohibited from copying by national law. Other items may be prohibited by local law.

- Money
   Stamps
   Bonds
   Stocks
- Bank drafts Checks Passports Driver's licenses

The copy samples in this Operating Instructions differ somewhat from actual copies due to printing effects.

The coloring of each Color key may differ somewhat from the actual copies.

This copier has a function that prevents making counterfeit bills. So, if you use an original image that is similar to a bill, you may not get proper copies.

## Safety Information

When using your machine, the following safety precautions should always be followed.

## Safety during Operation

In this manual, the following important symbols are used:

*∆*WARNING: Ignoring this warning could cause serious injury or even death.
 *∆*CAUTION: Ignoring this caution could cause injury or damage to property.

## **Examples of Indications**

Symbols \land mean a situation that requires you take care.

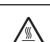

Symbols \land mean "Hot surface".

Do NOT carry out the operation represented by this symbol  $\otimes$ . This example means "Do not take apart".

0-5,-

Symbols ● mean you MUST perform this operation.

This example means "You must remove the wall plug".

#### **MARNING**:

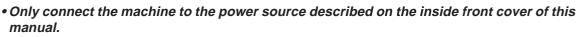

- Avoid multi-wiring.
- Do not damage, break or make any modifications to the power cord. Do not place heavy objects on it, pull it hard or bend it more than necessary. These actions could cause an electric shock or fire.
- Do not plug or unplug the power cord with your hands wet. Otherwise, an electric shock might occur.

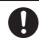

• Make sure the wall outlet is near the machine and freely accessible so that in event of an emergency it can be unplugged easily.

• Do not remove any covers or screws other than those specified in this manual. Some parts of the machine are at a high voltage and could give you an electric shock. Also, if the machine has laser systems, direct (or indirect) reflected eye contact with the laser beam may cause serious eye damage. When the machine needs to be checked, adjusted, or repaired, contact your service representative.

• Do not take apart or attempt any modifications to this machine. There is a risk of fire, electric shock, explosion or loss of sight. If the machine has laser systems, there is a risk of serious eye damage.

• If the machine looks damaged or breaks down, smoke is coming out, there is a strange smell or anything looks unusual, immediately turn off the operation and main power switches then unplug the power cord from the wall. Do not continue using the machine in this condition. Contact your service representative.

• If metal, liquid or foreign matter falls into the machine, turn off the operation and main power switches, and unplug the main power cord. Contact your service representative. Do not keep using the machine with a fault or defect.

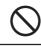

• Do not put any metal objects or containers holding water (e.g. vases, flowerpots, glasses) on the machine. If the contents fall inside the machine, a fire or electric shock could occur.

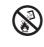

• Do not incinerate used toner or toner containers. Toner dust might ignite when exposed to an open flame. Dispose of the used toner containers according to local regulations for plastics.

• Do not insert your hands between sorter bins when your machine is equipped with the 20bin sorter stapler. You may be injured.

| <b>≜CA</b> l | JTION:                                                                                                    |
|--------------|----------------------------------------------------------------------------------------------------|
| $\bigcirc$   | <ul> <li>Keep the machine away from humidity and dust. A fire or an electric shock might occur.</li> <li>Do not place the machine on an unstable or tilted surface. If it topples over, it could cause injury.</li> </ul> |
| 0            | • After you move the machine, fix it with the caster fixture. Otherwise, the machine might move or come down to cause a personal injury.                                                                                  |
|              | <ul> <li>When you move the machine, unplug the power cord from the wall outlet to avoid fire or electric shock.</li> <li>When the machine will not be used for a long time, unplug the power cord.</li> </ul>             |
|              | • When you pull out the plug from the socket, grip the plug to avoid damaging the cord and causing fire or electric shock.                                                                                                |
| 0            | • If you use the machine in a confined space, make sure there is a continuous air turnover.                                                                                                    |
| $\bigcirc$   | • Do not reuse stapled paper. Do not use aluminum foil, carbon-containing paper or other conductive paper. Otherwise, a fire might occur.                                                                                 |
|              | • When removing misfed paper, do not touch the fusing section because it could be very hot.                                                                                                    |
|              | • This machine has been tested for safety using this supplier's parts and consumables. We recommend you only use these specified supplies.                                                                                |
|              | <ul> <li>Do not eat or swallow toner.</li> <li>Keep toner (used or unused) and toner containers out of reach of children.</li> </ul>                                                                                      |
|              | • This equipment is only to be installed by a qualified service personnel.                                                                                                    |
|              |                                                                                                    |

• Deliver to collection point for waste products. Do not be disposed of via domestic refuse collection.

<u>/!</u>`

## How to Read this Manual

## Symbols

In this manual, the following symbols are used:

#### A WARNING:

This symbol indicates a potentially hazardous situation that might result in death or serious injury when you misuse the machine without following the instructions under this symbol. Be sure to read the instructions, all of which are described in the Safety Information section.

#### ▲ CAUTION:

This symbol indicates a potentially hazardous situation that might result in minor or moderate injury or property damage that does not involve personal injury when you misuse the machine without following the instructions under this symbol. Be sure to read the instructions, all of which are described in the Safety Information section.

\*The statements above are notes for your safety.

#### Important

If this instruction is not followed, paper might be misfed, originals might be damaged, or data might be lost. Be sure to read this.

#### Preparation

This symbol indicates the prior knowledge or preparations required before operating.

#### 🔗 Note

This symbol indicates precautions for operation, or actions to take after misoperation.

#### Limitation

This symbol indicates numerical limits, functions that cannot be used together, or conditions in which a particular function cannot be used.

#### P Reference

This symbol indicates a reference.

#### []

Keys that appear on the machine's panel display.

#### []

Keys built into the machine's operation panel.

## Table of Contents

## Where it is & What it is

| Machine Exterior    | 2 |
|---------------------|---|
| Options             |   |
| Operation Panel     | 5 |
| Touch Panel Display | 6 |

## What You can do with this Machine

| Differences between Edit Type and Basic Type          |    |
|-------------------------------------------------------|----|
| What You can do with this Machine                     |    |
| Function Summary                                      |    |
| Selecting the Color                                   | 12 |
| Reducing and Enlarging                                | 13 |
| Shifting the Image                                    | 14 |
| Erasing Parts of the Copy Image                       | 14 |
| Adding the Cover                                      | 15 |
| Making Duplex Copies                                  | 16 |
| Making Series Copies                                  | 16 |
| Making Combine Copies                                 | 17 |
| Color Creation                                        | 17 |
| Image Creation                                        | 18 |
| Image Overlay (Only for Edit Type)                    | 19 |
| Color Balance—Adjusting and Storing the Color Balance |    |
| Color Adjustment—Adjusting a Single Color             | 20 |
| Image Adjustment                                      | 20 |
| Program User Color—Storing User Colors                | 21 |
| Area Editing (Only for Edit Type)                     | 21 |
| Finishing (Option)                                    | 22 |
| Using the Projector (Option)                          |    |
| Color Sample Chart                                    |    |
| Using the Touch Panel Display                         |    |
| Selecting Functions                                   | 25 |
| Entering Numbers                                      | 25 |

## **Basics**

| Starting the Machine                                        | 28 |
|-------------------------------------------------------------|----|
| Power Switches                                              | 28 |
| Starting the Machine                                        | 28 |
| Turning on the Power                                        | 29 |
| Originals                                                   | 30 |
| Standard Size Originals                                     | 30 |
| Recommended Originals                                       | 30 |
| Non-recommended Originals for the Document Feeder           | 30 |
| Setting Originals on the Exposure Glass (Platen Glass)      | 31 |
| Setting a Stack of Originals in the Document Feeder         | 32 |
| Setting one Original at a Time in the Document Feeder       | 33 |
| Setting Originals of Different Sizes in the Document Feeder | 34 |
| Setting Non-standard Sized Originals                        | 35 |
| Removing the Platen Cover to Copy a Large Original          | 36 |

## Copying

| Basic Operation                                                       | 38 |
|-----------------------------------------------------------------------|----|
| How to Make Copies                                                    | 38 |
| Adjusting Copy Image Density                                          | 39 |
| Selecting a Color Mode                                                | 40 |
| Selecting the Original Image Type                                     | 44 |
| Selecting the Copy Paper Size                                         | 47 |
| Copying from the Bypass Tray                                          | 48 |
| Auto Reduce/Enlarge—Having the Machine Choose the Reproduction Ratios | 54 |
| Energy Saver Mode—Saving Energy                                       | 55 |
| Interrupt Copying—Temporarily Stopping one Job to Copy Something Else | 55 |
| Auto Start—Entering Copy Job Settings during the Warm-up Period       | 56 |
| Recall—Recalling the Previous Job Settings                            | 56 |
| Program—Storing and Recalling Your Copy Settings in Memory            | 57 |
| Check Modes—Checking the Selected Copy Jobs                           | 58 |
| Counter—Checking the Total Number of Copies Made                      | 58 |
| Reduce/Enlarge—Reducing and Enlarging                                 | 59 |
| Preset R/E—Reducing and Enlarging Using Preset Ratios                 | 59 |
| Zoom—Reducing and Enlarging in 1% Steps                               | 60 |
| Size Magnification—Fitting the Original to a Copy of a Different Size | 62 |

| Directional Magnification (%)—Stretching and Squeezing the Image in 1% Steps                | 63  |
|---------------------------------------------------------------------------------------------|-----|
| Directional Size Magnification (inch)—Stretching and Squeezing the Image into the Copy Area | 64  |
| Poster Mode—Enlarging the Complete Image onto Several Sheets                                | 65  |
| Duplex—Making 2 Sided Copies                                                                | 68  |
| 1 Sided $\rightarrow$ 2 Sided—Making Two-sided Copies from One-sided Originals              | 68  |
| 2 Sided $\rightarrow$ 2 Sided—Making Two-sided Copies from Two-sided Originals              | 70  |
| Book $\rightarrow$ 2 Sided—Making Two-sided Copies from Facing Pages of a Bound Original    | 71  |
| Multi→2 Sided—Making Two-sided Copies from a Book                                           | 72  |
| Series Copies—Making Single Copies                                                          | 73  |
| Book $\rightarrow$ 1 Sided—From Book Originals to 2 One-sided Copies                        | 73  |
| 2 Sided $\rightarrow$ 1 Sided—From Two-sided Originals to 2 One-sided Copies                | 74  |
| Combine                                                                                     | 75  |
| Combine 2 Originals—Combining 2 Originals                                                   | 75  |
| Combine 4 Originals—Combining 4 Originals                                                   | 76  |
| Shift—Shifting the Image                                                                    | 77  |
| Shift—Centering/Cornering the Image                                                         | 77  |
| Margin Adjustment—Adding Margins for Binding                                                | 78  |
| Erase—Erasing Parts of the Copy Image                                                       | 80  |
| Center Erase—Erasing the Center Margin of the Original Image                                | 80  |
| Border Erase—Erasing the Surrounding Area of the Original Image                             | 80  |
| Center/Border Erase—Erasing the Center Margin and Surrounding Area of the Original Image    | 80  |
| Cover Sheet—Adding or Inserting Sheets                                                      | 82  |
| Front Cover—Copying a Front Cover                                                           | 82  |
| Front & Back Cover—Copying or Adding Front and Back Covers                                  | 83  |
| Color Creation                                                                              | 85  |
| Color Conversion—Converting a Selected Color into a Different Color                         | 85  |
| Color Erase—Erasing the Selected Color                                                      | 87  |
| Color Background—Making Copy with Color Background                                          | 88  |
| Type Mask—Coloring Text Part and Background Part Separately                                 | 89  |
| Image Creation                                                                              | 91  |
| Outline Image—Copying only the Outline of the Image                                         | 91  |
| Shadow Image—Adding a Shadow around the Copy Image Elements                                 | 92  |
| Slanted Image—Slanting the Copy Image                                                       | 95  |
| Mirror Image—Making a Mirror Image                                                          | 96  |
| Repeat Image—Copying a Part of an Original Image Repeatedly                                 | 97  |
| Positive/Negative—Copying in Complementary Colors                                           | 101 |
| Finishing                                                                                   | 102 |
| Sort—Sorting into Sets (123, 123, 123)                                                      | 102 |
| Stack—Stacking together all Copies of a Page (111, 222, 333)                                | 103 |

| Staple—Stapling Copies | 104 |
|------------------------|-----|
| Combination Chart      |     |

## Image Overlay (Only for Edit Type)

| Summary of Image Overlay                         | 110 |
|--------------------------------------------------|-----|
| Full Image Overlay (Only for Edit Type)          | 111 |
| Text Overlay                                     | 111 |
| Image Overlay                                    |     |
| Area Image Overlay (Only for Edit Type)          | 115 |
| Text Overlay                                     |     |
| Image Overlay                                    |     |
| Edit Background—Editing the Image to be Composed |     |
| Color/Image                                      | 121 |
| Color Creation                                   | 122 |
| Basic Settings—Changing Job Settings             |     |

## Adjustment and Color Memory

| Color Balance—Adjusting and Storing the Color Balance            | 124   |
|------------------------------------------------------------------|-------|
| Color Balance Adjustment                                         | . 124 |
| Color Balance Program—Storing and Recalling the Color Balance    | . 125 |
| Color Balance Sample—Sampling the Color Balance                  | . 126 |
| Color Adjustment                                                 | 131   |
| Image Adjustment                                                 | 132   |
| Soft/Sharp, Contrast, Background Density, and Pastel             | . 133 |
| U.C.R. Adjustment, A.C.S. Sensitivity and Text/Photo Sensitivity | . 134 |
| Program User Color—Storing User Colors                           | 135   |
| Adjusting Colors Based on the Selected Color                     | . 135 |
| Mixing Colors Manually with the Number Keys                      | . 137 |
| Sampling the User Color (Only for Edit Type)                     | . 138 |

## Area Editing (Only for Edit Type)

| What is Area Editing? | . 140 |
|-----------------------|-------|
| How to Edit Areas     | . 141 |
| Designating Areas     | . 142 |

| Designate Area Display 142                   |
|----------------------------------------------|
| Designate Area Tools 144                     |
| Area Shapes                                  |
| Frame/Line                                   |
| Notes for Designating Areas 151              |
| Selecting Modes for Designated Areas         |
| Area Shapes                                  |
| Delete Area—Erasing a Part of the Image 153  |
| Save Area—Blanking out Part of the Image154  |
| Frame/Line                                   |
| Selecting Modes for Outside Designated Areas |
| Area Shapes                                  |
| Changing Job Settings for the Entire Image   |
| Checking and Changing Areas                  |
| Change Modes                                 |
| Adding Areas 160                             |
| Erasing an Area                              |
| Erasing a Group 162                          |
| Exiting Area Editing                         |
| Combination Chart for Area Editing           |

## What to do if Something Goes Wrong

| If Your Machine Does not Operate as You Want1 | 68  |
|-----------------------------------------------|-----|
| If You Cannot Make Copies as You Want1        | 70  |
| Loading Paper1                                | 72  |
| Non-recommended Paper for Paper Trays 1       | 172 |
| Loading Paper in the Paper Tray 1             | 172 |
| Loading Paper in the Large Capacity Tray 1    | 174 |
| 🖾 Adding Toner 1                              | 75  |
| %rClearing Misfeeds1                          | 77  |
| Check the Misfeed Location Display 1          | 177 |
| Clearing Paper Misfeeds 1                     | 177 |
| Adding Staples1                               | 79  |
| & Removing Jammed Staples1                    | 81  |

## Changing the Machine's Settings

| Changing Paper Size18                                          | 84 |
|----------------------------------------------------------------|----|
| 1 <sup>st</sup> Tray Paper Size                                | 84 |
| 2 <sup>nd</sup> and 3 <sup>rd</sup> Tray Paper Size            | 85 |
| Changing Paper Size with the User Tools                        | 85 |
| Jser Tools                                                     | 87 |
| Accessing the User Tools 1                                     | 87 |
| Exiting from the User Tools 1                                  | 88 |
| Setting You can Change with the User Tools (System Settings)1  | 91 |
| Setting You can Change with the User Tools (Copier Features) 1 | 94 |

## Maintaining Your Machine Where to Put Your Machine Do's and Don'ts Remarks Use and Storage of Supplies

| Maintaining Your Machine      | 200 |
|-------------------------------|-----|
| Exposure Glass (Platen Glass) | 200 |
| Platen Cover                  | 200 |
| Document Feeder               | 200 |
| Where to Put Your Machine     | 201 |
| Machine Environment           | 201 |
| Power Connection              | 202 |
| Access to Machine             | 202 |
| Do's and Don'ts               | 203 |
| Remarks                       | 204 |
| Copier                        | 204 |
| Use and Storage of Supplies   | 205 |
| Copy Paper                    | 205 |
| Paper Storage                 | 206 |
| Toner Storage                 |     |

## **Projector Unit Operation**

| Guide to Components                                     |     |
|---------------------------------------------------------|-----|
| Before Operating the Projector                          |     |
| Available Films and Setting                             | 211 |
| About Copying                                           | 212 |
| Notes for Operation                                     | 213 |
| How to Copy from Film                                   |     |
| Positioning the Projector                               |     |
| Preparing the Film                                      |     |
| Selecting the Base Film (If Needed)                     | 217 |
| Setting Films in the Holder (If Needed)                 | 218 |
| Cutting the Film Position Sheet (If Needed)             | 219 |
| Selecting the Film Type and Performing Shading          | 220 |
| 35mm Slides Positive                                    | 221 |
| Positive Film on Glass                                  | 222 |
| 35mm Strip Negative                                     | 224 |
| Negative Film on Glass                                  | 226 |
| Adjusting Color, Density and Focus                      | 228 |
| Color Tones in Film Scanning                            | 228 |
| Density Adjustment                                      | 228 |
| Adjusting the Color Tone/Brightness Using Negative Film | 229 |
| Selecting Modes                                         | 231 |
| Choosing Next Job                                       |     |
| Exiting Projector Mode                                  |     |
| What to do if Something Goes Wrong                      |     |
| Daily Maintenance                                       |     |
| Exterior                                                | 236 |
| Lens                                                    | 236 |
| Film Holder                                             | 236 |
| Holder Slot                                             | 236 |
| Mirror Unit                                             | 236 |

## Specification

|                                | 238 |
|--------------------------------|-----|
| Document Feeder (Option)       | 241 |
| 20-bin Sorter Stapler (Option) | 242 |

| Large Capacity Tray (LCT) (Option) | 243 |
|------------------------------------|-----|
| Projector Unit (Option)            | 243 |

| Index |  |
|-------|--|
| Index |  |

# Where it is & What it is

## **Machine Exterior**

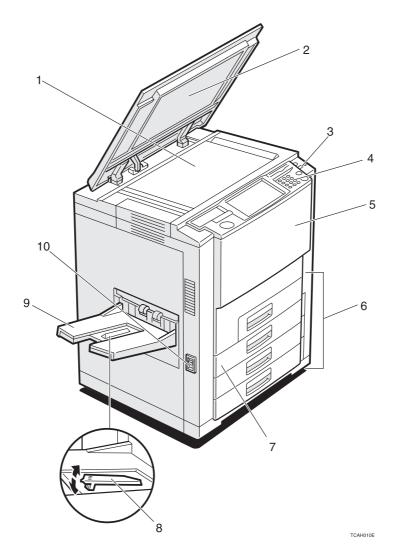

**1. Exposure glass** Position originals here face down for copying.

 (platen glass)

2. Platen cover (option) Lower this cover over original

- 3. Operation switch
- 4. Operation panel
- 5. Front cover
- 6. Paper tray
- 7. Auto duplex tray
- 8. Stopper
- 9. Copy tray
- 10. Main power switch

Lower this cover over originals placed on the exposure glass (platen glass) for copying.

Press this switch to turn the power (on the **On** indicator lights up). To turn off the power off, press this switch again (the **On** indicator goes off).

🕿 See page 5.

Open to access the inside of the machine.

Set paper here. 🖛 See page 172.

Use to make two-sided copies.

When you copy onto thin paper, raise this to prevent curling.

Completed copies are delivered here.

To start the machine, turn on this switch.

#### 🔗 Note

□ If the machine does not operate after turning on the operation switch, check if the main power switch is turned on. If it is off, turn it on.

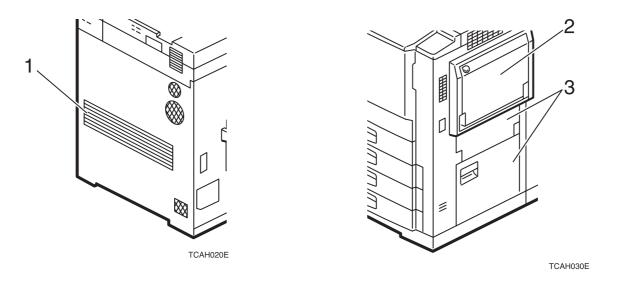

- 1. Ventilation hole
- 2. Bypass tray

Prevents overheating. Do not obstruct the ventilation hole by placing or leaning an object near it. If the machine overheats, a fault might occur.

- Use to copy onto OHP transparencies, adhesive labels, translucent paper, post cards, and non-standard size paper, \* See page 48.
- 3. Right side cover
   /Lower right cover

   Open this cover to remove jammed paper.

## Options

This machine can be provided with the following options:

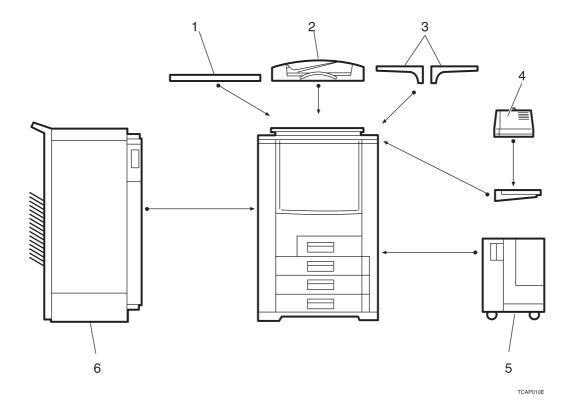

| 1. Platen cover              | Lower this cover over originals placed on the exposure glass (platen glass) for copying.                                |
|------------------------------|----------------------------------------------------------------------------------------------------|
| 2. Document feeder (ADF)     | Insert a stack of originals here. They will be fed automatically.                                                       |
| 3. Original tray             | Put your originals.                                                                                                    |
| 4. Film projector unit       | Use to copy films. 🖛 See page 207.                                                                                      |
| 5. Large capacity tray (LCT) | <ul> <li>Note</li> <li>The holder is required for installation.</li> <li>Holds 1,500 sheets of paper.</li> </ul>        |
| 6. 20-bin sorter stapler     | <ul> <li>Note</li> <li>The adapter is required for installation.</li> <li>Sorts, stacks, and staples copies.</li> </ul> |

## **Operation Panel**

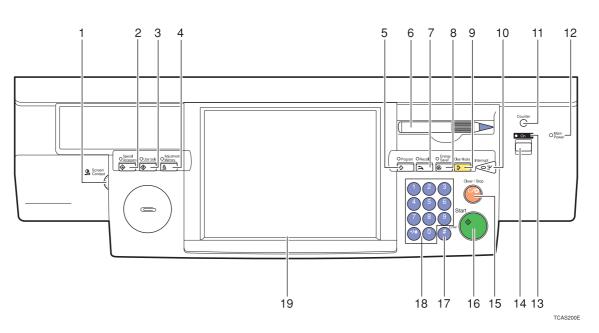

#### 1. Screen Contrast knob

You can change the brightness of the display.

#### 2. [Special Accessory] key

Press to use the optional film projector unit. See page 207.

#### 3. [User Tools] key

Press to change the default setting. See page 187.

#### 4. [Adjustment/Memory] key

Press to adjust the image or color balance, or to make user colors. **\*** See page 123.

#### 5. [Program] key

Press to select the program mode. See page 57.

#### 6. Editor pen

Use to designate areas.

#### 7. [Recall] key

Press to recall the previously selected copy jobs.

#### 8. [Energy Saver] key

Press to enter/exit the Energy Saver mode. See page 55.

#### 9. [Clear Modes] key

Press to clear the previously entered settings.

#### 10. [Interrupt] key

Press to make interrupt copies.

🖝 See page 55.

#### 11. [Counter] key

Press to display the total number of copies made.

#### 12. Main Power indicator

This indicator lights up when the main power switch is turned on, and goes off when the switch is turned off.

#### 13. On indicator

This indicator lights up when the operation switch is turned on, and goes off when the switch is turned off.

#### 14. Operation switch

Press this switch to turn the power on (the **On** indicator lights up). To turn the power off, press this switch again (the **On** indicator goes off).

#### 15. [Clear/Stop] key

Press to cancel the copy number entered. While copying, press to stop copying. This key is also used to clear data.

#### 16. [Start] key

Press to start copying.

#### 17. [#] key

Press to enter data in selected modes.

#### 18. [Number] keys

Use to enter the desired number of copies. They are also used to enter data.

#### 19. Touch panel display

You can see the operation status and messages here.

## **Touch Panel Display**

|                                                                                                    | То                                                                                                    | tal number of copies to make                                                                                                    |
|----------------------------------------------------------------------------------------------------|----------------------------------------------------------------------------------------------------|----------------------------------------------------------------------------------------------------|
| Initial display                                                                                                    | /                                                                                                    | COPY COUNTER                                                                                                    |
| Ready         Auto Calor See Ct         Full Color         Black&White         Sudo Dirg Type Select         Text / Photo         Text / Photo         Auto Color Select         Black&White         Sudo Dirg Type Select         Black&White         Full Size         Auto Reduce/Enlarge         100%         Custor Size Dirg         Sort       Stack | Area Eding Image Overlay 01 1 Corv<br>Single Color Twin Color<br>Special Original 2 2 2 2 2 2 2 2 2 2 2 2 2 2 2 2 2 2 2 | <ul> <li>COPY COUNTER</li> <li>Counts number of copies made so far.</li> <li>You can select whether the copy counter counts up (counter up) or counts down (counter down). If you want to change the setting, - see page 191.</li> </ul> |
| Image Creation Color Creation Shift/Book                                                                                                    | Duplex/Combine Reduce/Enlarge                                                                                           |                                                                                                    |

This machine's features are accessed by simply pressing the name of the feature and following the instructions that come up on the display.

### ₽ Reference

Regarding detailed information about each key and function, - see page 12.

For how to use the touch panel display, - see page 25.

# What You can do with this Machine

## Differences between Edit Type and Basic Type

This machine comes in two versions. Refer to the table below for features available on your machine.

| Function                    | S                         | Edit type  | Basic type |
|-----------------------------|---------------------------|------------|------------|
| Auto Ima                    | age Density               | ✓ <i>✓</i> | ✓          |
| Auto Col                    | or Select                 | ✓          | ✓          |
| Full Cold                   | r                         | ✓          | ✓          |
| Black &                     | White                     | ✓ <i>✓</i> | ✓          |
| Single C                    | olor                      | ✓ <i>✓</i> | ✓          |
| Twin Co                     | or                        | ✓ <i>✓</i> | ✓          |
| Auto Ori                    | ginal Type Select         | ✓          | ✓          |
| Auto Pa                     | per Select                | ✓ <i>✓</i> | ✓          |
|                             | Preset R/E                | ✓ <i>✓</i> | ✓          |
| ge/                         | Zoom                      | ✓ <i>✓</i> | ✓          |
| Reduce/<br>Enlarge          | Size Magnification        | ✓          | ✓          |
| Ъ                           | Directional Magnification | ✓          | ✓          |
|                             | Poster Mode               | ✓ ✓        | 1          |
| ¥                           | Shift                     | ✓ ✓        | ✓          |
| Shift/Book                  | Margin Adjustment         | ✓ ✓        | ✓          |
| hift/                       | Erase                     | ✓ ✓        | ✓          |
| S                           | Cover Sheet               | ✓ ✓        | ✓          |
| ~                           | Color Conversion          | ✓ ✓        | 1          |
| lor<br>Itior                | Color Erase               | ✓ ✓        | 1          |
| Color<br>Creation           | Color Background          | ✓ ✓        | ✓          |
| 0                           | Type Mask                 | ✓ ✓        | ✓          |
| _                           | Outline Image             | ✓ ✓        | ✓          |
| tior                        | Positive/Negative         | ✓ ✓        | ✓          |
| Image Creation              | Shadow Image              | ✓ ✓        | ✓          |
| e<br>O                      | Mirror Image              | ✓ ✓        | ✓          |
| naç                         | Slanted Image             | ✓ ✓        | ✓          |
| -                           | Repeat Image              | ✓ ✓        | ✓          |
| Ę                           | Program User Color        | ✓ ✓        | ✓          |
| nen                         | Color Adjustment          | ✓          | ✓          |
| Color Adjustment/<br>Memory | Color Balance Adjustment  | ✓          | ✓          |
|                             | Color Balance Sample      | ✓          | ✓          |
|                             | Color Balance Program     | ✓          | ✓          |
| ŏ                           | Image Adjustment          | ✓          | ✓          |
| Image O                     | verlay                    | ✓          | _          |
| Area Edi                    | ting                      | ✓          | _          |
| Interrupt                   | Copying                   | ✓ ✓        | ✓          |

#### Differences between Edit Type and Basic Type

| Functions              | Edit type  | Basic type |
|------------------------|------------|------------|
| Recall                 | 1          | 1          |
| Auto Start             | ✓          | 1          |
| Program                | ✓ ✓        | 1          |
| Auto Reduce/Enlarge    | ✓ ✓        | 1          |
| Bypass Tray Copying    | ✓ ✓        | 1          |
| Duplex/Combine Copying | ✓ ✓        | 1          |
| Default Setting        | ✓ ✓        | 1          |
| User Tools             | ✓ <i>✓</i> | 1          |
| Display Color          | Full color | Full color |

## What You can do with this Machine

• Color Mode  $\Rightarrow$  Page 40

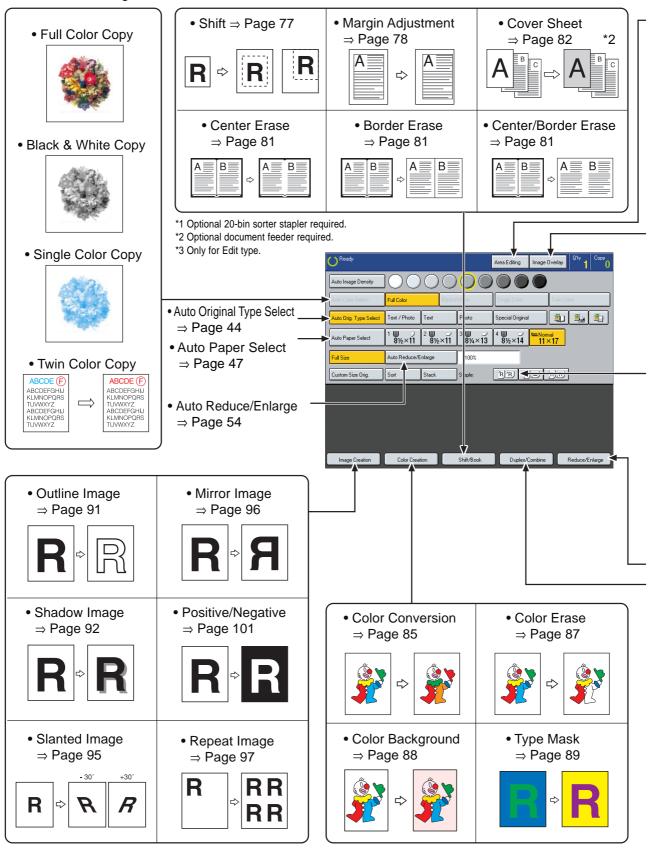

TCAX320N

• Area Editing ⇒ Page 139

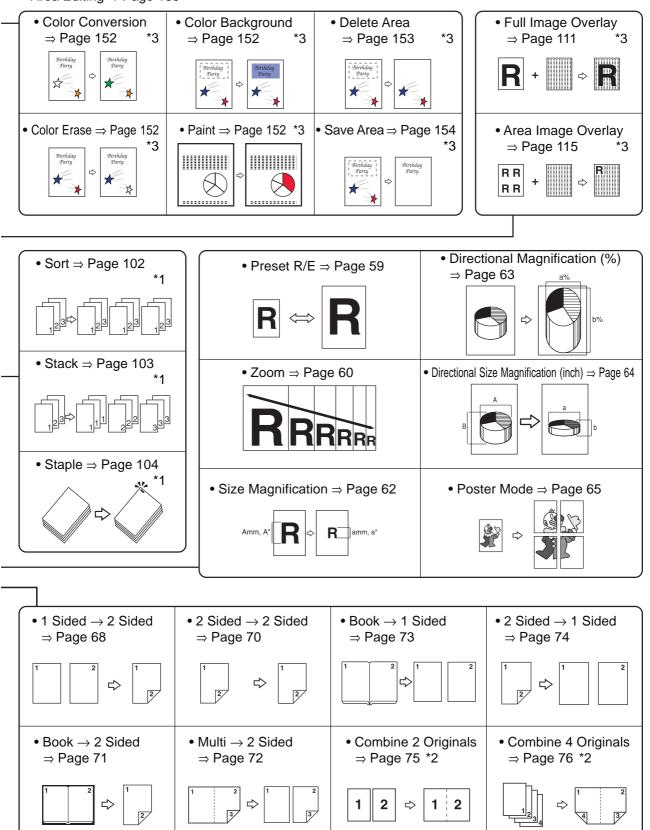

TCAX330E

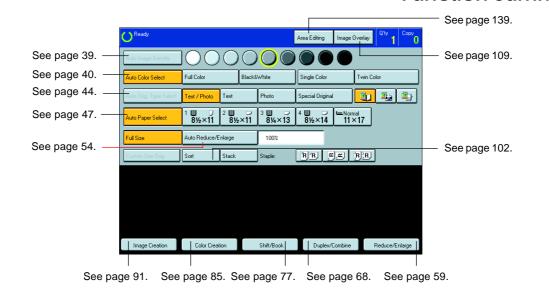

Selecting the Color

🗢 See page 40.

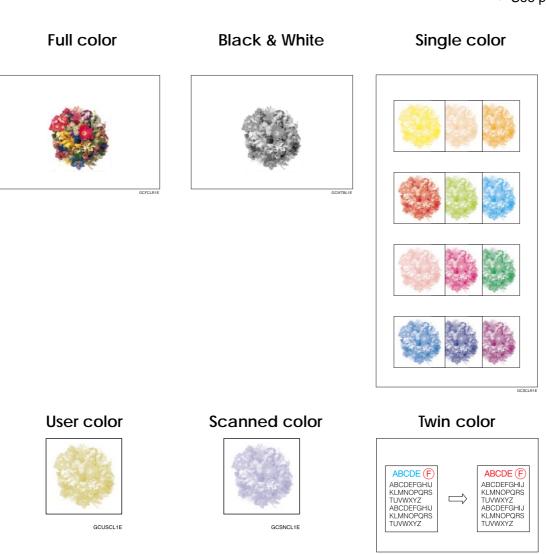

## **Function Summary**

## **Reducing and Enlarging**

🖝 See page 59.

Preset R/E—Reducing and enlarging using preset ratios

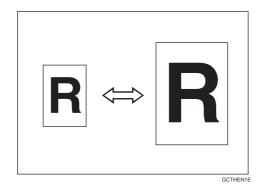

Size Magnification(inch)—Fitting the original to a copy of a different size

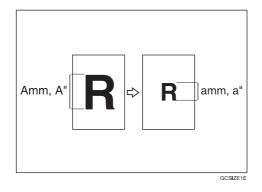

Poster Mode—Enlarging the complete image onto several sheets

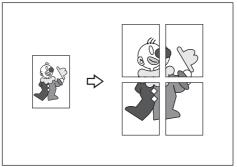

GCKREN1E

Zoom—Reducing and enlarging in 1% steps

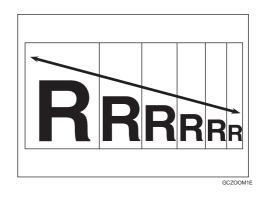

Directional Magnification (%)—Stretching and squeezing the image in 1% steps

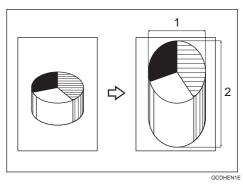

1: Horizontal % 2: Vertical %

Directional Size Magnification (inch)— Stretching and squeezing the image into the copy area

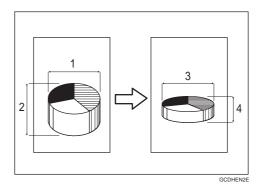

- 1: Horizontal original size
- 2: Vertical original size
- 3: Horizontal copy size
- 4: Vertical copy size

## Shifting the Image

🖝 See page 77.

#### Shift—Centering/Cornering the Image

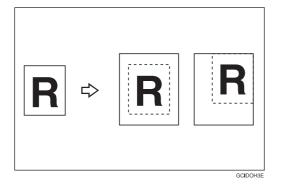

Margin Adjustment —Adding margins for binding

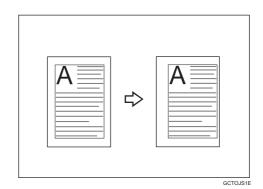

## Erasing Parts of the Copy Image

🖝 See page 81.

Center Erase—Erasing the center margin of the original image

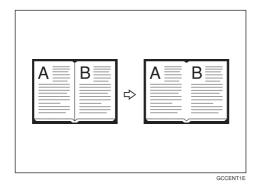

Center/Border Erase—Erasing the center margin and surrounding area of the original image

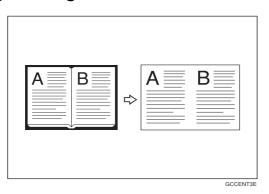

Border Erase—Erasing the surrounding area of the original image

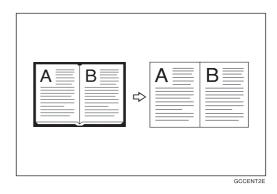

## Adding the Cover

🕿 See page 82.

#### Front Cover—Copying a front cover

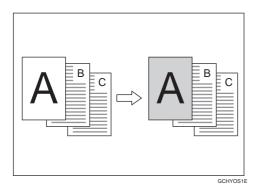

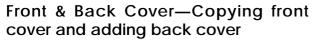

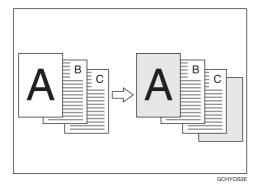

## Front & Back Cover—Copying front and back covers

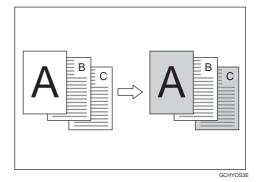

## **Making Duplex Copies**

🖝 See page 68.

1Sided  $\rightarrow$  2 Sided—Making two-sided copies from one-sided originals

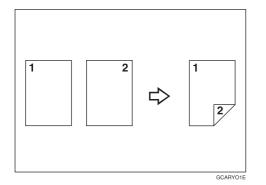

Book  $\rightarrow$  2 Sided—Making two-sided copies from facing pages of a bound original

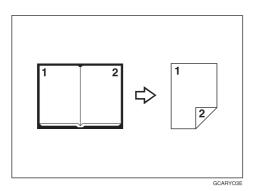

2 Sided  $\rightarrow$  2 Sided—Making two-sided copies from two-sided originals

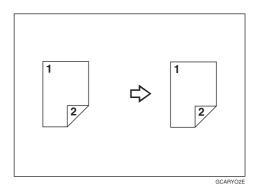

 $\label{eq:Multi} \begin{array}{l} \textbf{Multi} \rightarrow \textbf{2} \, \textbf{Sided} \textbf{--} \textbf{Making two-sided copies from a book} \end{array}$ 

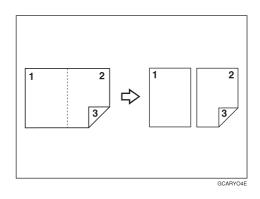

## **Making Series Copies**

✓ See page 73.

Book  $\rightarrow$  1 Sided—From book originals to 2 one-sided copies

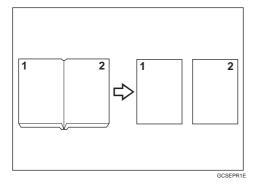

2 Sided  $\rightarrow$  1 Sided—From two-sided originals to 2 one-sided copies

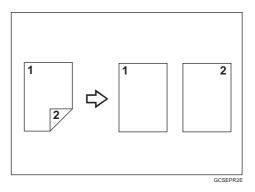

## Making Combine Copies

🖝 See page 75.

See page 85.

Combine 2 Originals—Combining two originals

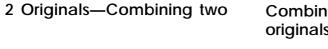

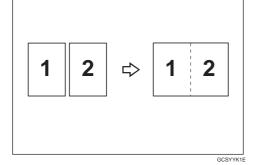

Combine 4 Originals—Combining four originals

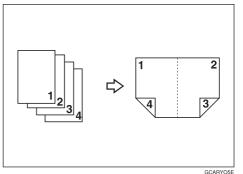

## **Color Creation**

Color Conversion-Converting a selected color into a different color

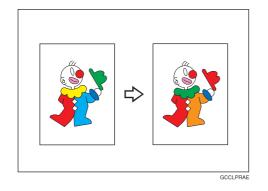

Color Background—Making copies with a color background

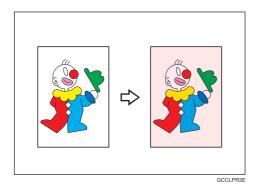

Color Erase—Erasing the selected color

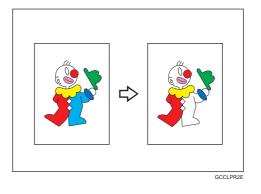

Type Mask—Coloring text part and background part separately

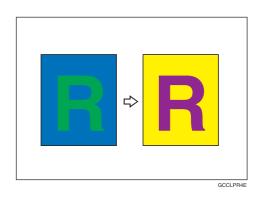

## Image Creation

🗢 See page 91.

Outline Image—Copying only the outline of the image

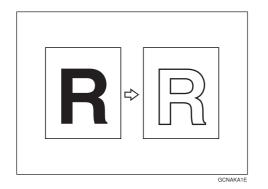

Slanted Image—Slanting the copy image

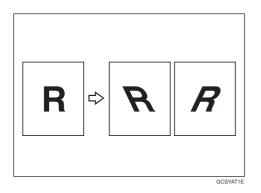

Positive/Negative—Copying in complementary colors

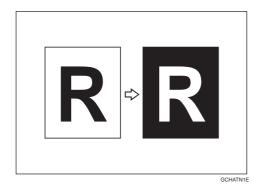

Shadow Image—Adding a shadow around the copy image elements

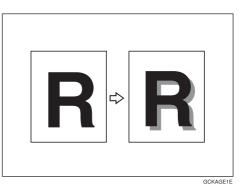

Mirror Image—Making a mirror image

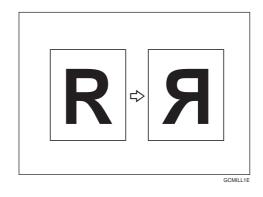

Repeat Image—Copying a part of the original image repeatedly

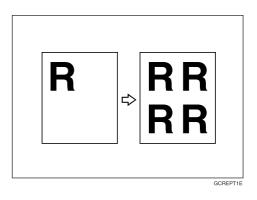

## Image Overlay (Only for Edit Type)

🖝 See page 109.

Full Image Overlay—Overlaying the overlay image onto a background

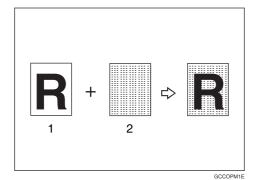

- 1: Foreground image original
- 2: Background image original

Area Image Overlay—Overlaying a portion of the overlay image onto a background original

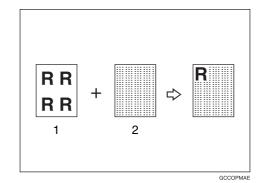

1: Foreground image original 2: Background image original

Color Balance—Adjusting and Storing the Color Balance

See page 124.

Color Balance Adjustment—Adjusting the color balance

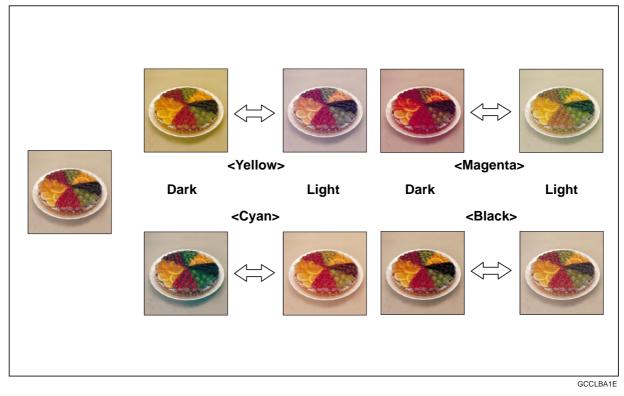

Color Balance Program—Storing and recalling the color balance Color Balance Sample—Sampling the color balance

## Color Adjustment—Adjusting a Single Color

✓ See page 131.

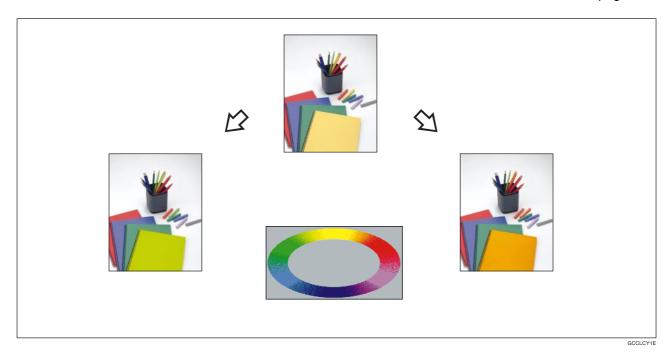

## Image Adjustment

🖝 See page 132.

## Soft/Sharp

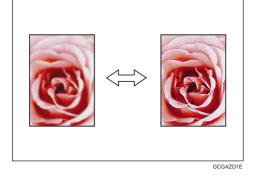

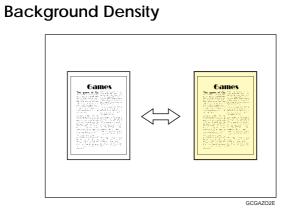

Contrast

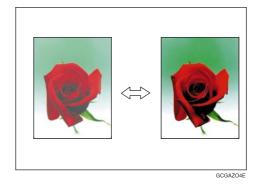

Pastel

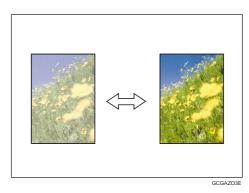

## Program User Color—Storing User Colors

🗢 See page 135.

## Area Editing (Only for Edit Type)

🖝 See page 139.

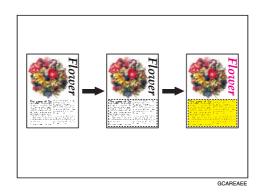

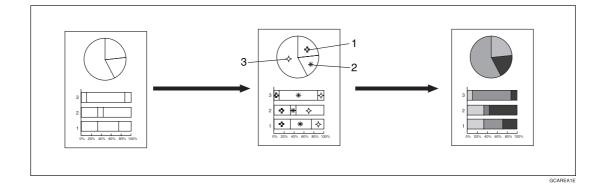

# Finishing (Option)

✓ See page 102.

Sort—Sorting into sets (123, 123, 123)

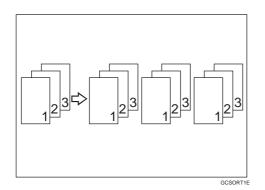

Staple—Stapling copies

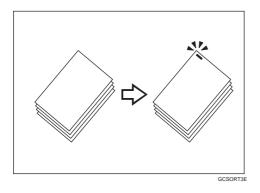

Stack—Stacking together all copies of a page (111, 222, 333)

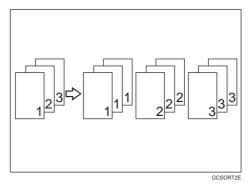

# Using the Projector (Option)

See page 207.

# **Color Sample Chart**

This is the User Color sample. You can mix the basic colors to make your own colors (User Color).

## 🔗 Note

□ The color sample might differ somewhat from actual copies due to printing effects.

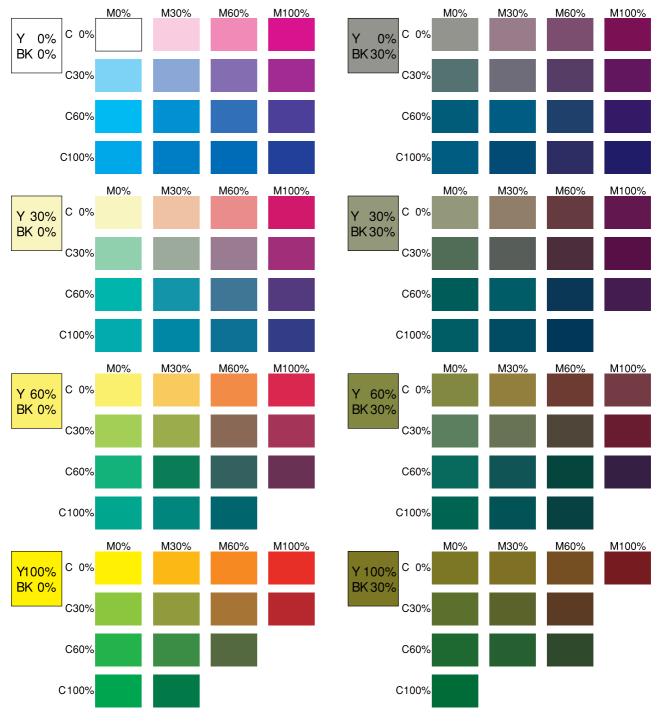

GCCLCT1J

# Using the Touch Panel Display

# **Selecting Functions**

On the touch panel display, you can find keys, instructions and messages. By pressing keys on the display, you can select or deselect functions, and enter data for the selected modes. If you make a mistake and wish to clear the current settings, press the [Clear Modes] key.

| Ready                  |                   |                        |                                  | Area Editing     | Image Overlay    |                |
|------------------------|-------------------|------------------------|----------------------------------|------------------|------------------|----------------|
| Auto Image Density     |                   | $\mathbf{O}\mathbf{O}$ | $\bigcirc$                       |                  |                  |                |
| Auto Color Select      | Full Color        | Black&\                | white                            | Single Color     | Twin             | Color          |
| Auto Orig. Type Select | Text / Photo Te   | st                     | Photo                            | Special Original |                  | <b>1</b> 🕹 🐴   |
| Auto Paper Select      | 1 U               | ∎<br>8½×11             | <sup>3</sup> <b>Ш</b> ⊃<br>8¼×13 | 4 Ш ⊃<br>8½×14   | ⊫Normal<br>11×17 | ]              |
| Full Size              | Auto Reduce/Enlar | ge                     | 100%                             |                  |                  |                |
| Custom Size Orig.      | Sort Sta          | ack                    | Staple:                          | <u>B</u> B E     | E BR             | J              |
|                        |                   |                        |                                  |                  |                  |                |
|                        |                   |                        |                                  |                  |                  |                |
|                        |                   |                        |                                  |                  |                  |                |
|                        |                   |                        |                                  |                  |                  |                |
| Image Creation         | Color Creation    |                        | Shift/Book                       | Duplex/0         |                  | Reduce/Enlarge |

Messages and instructions appear here.

Keys that have been selected.

Keys that have the option of being selected. Keys that do not have the option of being selected are fainter.

In this manual, keys on the display are indicated as follows:

Example:

Key on the display:

Auto Paper Select

In the manual:

[Auto Paper Select] key

# 🔗 Note

Do not press the touch panel display with any hard or sharp object. Always use the editor pen.

# **Entering Numbers**

When the display prompts you to enter a number, type in the number with the **[Number]** keys and press the **[#]** key on the display to accept it.

Should you make a mistake:

- If you have not pressed the [#] key yet, press the [Clear] key and then re-enter it. If there is not the [Clear] key on the display, press the [Clear/Stop] key.
- If you have already pressed the **[#]** key, press the item you wish to change on the display and re-enter the number with the **[Number]** keys. Press the **[#]** key on the display to accept it.

## Checking the Functions You Have Selected

When you set one or more copy settings, the last item you selected will remain on the screen.

| <b>O</b> <sup>Ready</sup>  |                      |                        |                                   | Area Editing          | Image Overlay                                     | Q'ty Copy 0    |                   |
|----------------------------|----------------------|------------------------|-----------------------------------|-----------------------|---------------------------------------------------|----------------|-------------------|
| Auto Image Density         | $ \bigcirc \bigcirc$ | 00                     |                                   |                       |                                                   |                |                   |
| Auto Color Select          | Full Color           | Black                  | White                             | Single Color          | Twin Co                                           | lor            |                   |
| Auto Drig. Type Select     | Text / Photo         | Text                   | Photo                             | Special Origina       | · 📃 🗐                                             | <b>i</b>       |                   |
| Auto Paper Select          | 1 Ш<br>8½×11         | ² Щ<br>8½×11           | 3 Ш ⊃<br>8¼×13                    | 4 Ш ⊃<br>8½×14        | ENormal<br>11×17                                  |                |                   |
| Full Size                  | Auto Reduce/E        | nlarge                 | 50%                               |                       |                                                   |                | [Check Modes] key |
| Custom Size Drig.          | Sort                 | Stack                  | Staple:                           | ŔŔ                    | 5.E. (R)R                                         | Check Modes    |                   |
| Image Creation             | Color Creat          | ion                    | Shift/Book                        | Duplex/               | Combine F                                         | Reduce/Enlarge |                   |
| Select reproduction ratio. |                      |                        |                                   |                       | 100%                                              | 6              |                   |
| →                          |                      | 200%                   | 121%<br>8%±14<br>511×17           | 129% 1<br>8%±11<br>5% | 55% 200%<br>**8%<br>*8%*14 *11*1                  | 5 <b>400</b> % |                   |
| - +                        | 25%                  | 50%<br>11×17<br>45%×8% | 65%<br><sup>11×17</sup><br>48%×11 | 73% 7<br>11×15 8#     | 78% 85%<br><sup>5×14</sup> 8½=13<br>*8½=11 +8½=13 | 93%            |                   |
| Input Ratio                | Preset R/E / Zo      | oom Size I             | Agnification                      | Directional M         | ag. Poster                                        | Mode           |                   |

To check all the settings you have set so far, press the [Check Modes] key.

| <b>O</b> <sup>Ready</sup>                                                                                                  | Area Editing Image Overlay 01 Copy                                                                                                    | O <sup>Ready</sup>     |                     | Area Editing                                                                                                    | Image Overlay 01v Copy 0    |
|----------------------------------------------------------------------------------------------------|----------------------------------------------------------------------------------------------------|------------------------|---------------------|----------------------------------------------------------------------------------------------------|-----------------------------|
| Auto Image Density                                                                                                    |                                                                                                    | Auto Image Density     | 0000                | $\bigcirc \bigcirc \bigcirc \bigcirc \bigcirc \bigcirc \bigcirc \bigcirc \bigcirc \bigcirc \bigcirc \bigcirc \bigcirc \bigcirc \bigcirc \bigcirc \bigcirc \bigcirc \bigcirc $ |                             |
| Auto Color Select Full Color Black&White                                                                                   | Single Color Twin Color                                                                                                    | Auto Color Select      | Full Color Black&   | White Single Colo                                                                                                    | r Twin Color                |
| Auto Drig. Type Select Text / Photo Text Photo                                                                             | Special Original                                                                                                    | Auto Drig. Type Select | Text / Photo Text   | Photo Special Orig                                                                                                    | inal 🗐 🖏 🐴                  |
| Auto Paper Select 1 2 3 3 3 4 4 4 4 4 4 4 4 4 4 4 4 4 4 4 4                                                                | 4 	 □ 	 □ 	 □ 	 □ 	 □ 	 □ 	 □ 	 □ 	 □                                                                                                    | Auto Paper Select      | 1 	□                | 3                                                                                                    |                             |
| Full Size Auto Reduce/Enlarge 50%                                                                                          |                                                                                                    | Full Size              | Auto Reduce/Enlarge | 50%                                                                                                    |                             |
| Custom Size Orig. Sort Stack Staple:                                                                                       |                                                                                                    | Custom Size Orig.      | Sort Stack          | Staple: B.R.                                                                                                    | Previous                    |
| Image Creation Color Creation Shift/Book                                                                                   | Duplex/Combine Reduce/Enlarge                                                                                                    |                        |                     | Shift/Book                                                                                                    | Reduce/Enlarge              |
| Select reproduction ratio.<br>50%<br>→ 200% 121%<br>8%/147<br>25% 50% 55%                                                  | 100%<br>129% 155% 200% 400%<br>41147 400%<br>41147<br>73% 78% 85% 93%                                                                        |                        | Cente               | er Erase                                                                                                    | Preset R/E<br>50%<br>113%-% |
| -         +         25%         50%         65%           Input Ratio         Preset R/E / Zcom         Size Magnification | 73%         78%         85%         93%           1145         %*14         %*14         %*14           Directional Mag.         Poster Mode | Image Creation         | Color Creation      | Duple                                                                                                    | ex/Combine                  |

# Basics

# Starting the Machine

To start the machine, press the operation switch to turn the power on.

#### 🖉 Note

This machine automatically enters Energy Saver mode or turns itself off if you do not use the machine for a while. About Energy Saver mode, *e* see page 55. About Auto Timer, *e* see page 191.

## **Power Switches**

This machine has the operation switch and main power switch.

Operation switch (right side of the operation panel)

Press this switch to activate the machine. When the machine has warmed up, you can make copies.

□ Main power switch (left side of the machine)

When the machine is not to be used for an extended period of time, turn off the main power switch.

# Starting the Machine

- Make sure that the power cord is plugged into the wall outlet firmly.
- 2 Turn on the main power switch.

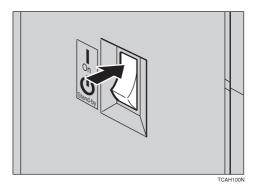

# Turning on the Power

Press the operation switch to make the **On** indicator lights up.

#### 🔗 Note

- If the power is not turned on when the operation switch is pressed, check if the main power switch is on. If off, turn it on.
- During the warm-up period (about 9 minutes), you can use the Auto Start function. See page 56.

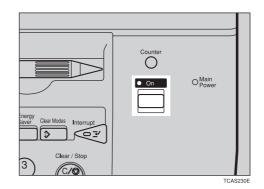

#### When the machine is set for user codes

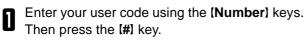

## 🖉 Note

□ To prevent others from making copies with your user code, press the [Clear Modes] key and the [Clear /Stop] key simultaneously after copying.

### ₽ Reference

For setting user codes, - see page 196.

## When the Energy Saver indicator is lit

The machine is in Energy Saver mode.

Press any key.

The machine will return to the ready condition.

#### 🔗 Note

The machine will also return to the ready condition when an original is set in the document feeder, or when the platen cover or the document feeder is opened.

# Originals

# **Standard Size Originals**

The machine will detect original of the following sizes and directions as standard size originals:

When you set originals on the exposure glass (platen glass)

| Metric version | A3□, B4□, A4□□, B5□□, A5□□, 81/2" × 13"□                             |
|----------------|----------------------------------------------------------------------|
| Inch version   | 11" × 17"□, 10" × 14"□, 81/2" × 13"□, 81/2" × 11"□□, 51/2" × 81/2"□□ |

 $\ensuremath{\square}$  When you set originals in the document feeder

| Metric version | A3□, B4□, A4□], B5□], A5□], B6□], 81/2" × 13"□, 81/2" × 11"□, 11" × 17"□, 11" × 81/2"]                        |
|----------------|----------------------------------------------------------------------------------------------------|
| Inch version   | 11" × 17"□, 81/2" × 14"□, 81/2" × 11"□□, 51/2" × 81/2"□□, 11" × 15"□, A4□□, 10" × 14"□, 8" × 13"□□, 8" × 10"□ |

# **Recommended Originals**

#### ₽ Reference

For originals that the document feeder can handle, - see page 241.

# Non-recommended Originals for the Document Feeder

#### 🔗 Note

- The following types of originals are not recommended for use with the document feeder. Place them directly on the exposure glass (platen glass).
- □ Originals thicker than 128g/m<sup>2</sup>, 34 lb
- □ Originals thinner than 40g/m<sup>2</sup>, 11 lb
- □ For originals between 40 and 52g/m<sup>2</sup>, 11 and 14 lb, the document feeder must be set to ADF Thin paper mode with the user tools. See page 198.
- □ Originals larger than A3, 11" × 17"
- $\Box$  Originals smaller than B6 $\Box$ , 51/2" × 81/2"  $\Box$
- $\ensuremath{\square}$  Folded, curled, creased, or damaged originals
- Mailing labels, or perforated originals
- □ Bound, stapled, or clipped originals
- OHP transparencies

- Translucent paper
- Pasted originals
- Damp originals
- □ Sticky originals
- Wavy originals
- Originals that are not made from paper
- Originals written in pencil on both sides, or two-sided carbon originals
- □ Thermal fax paper, CRO (camera ready originals) or aluminum foil
- Books, pamphlets, and booklets

# Setting Originals on the Exposure Glass (Platen Glass)

Lift the platen cover or the document feeder.

Set the original face down on the exposure glass 2 (platen glass). The original should be aligned to the rear left corner.

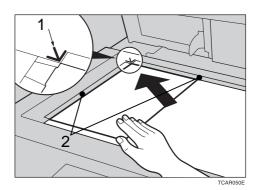

1. Reference mark

2. Scale

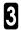

П

3 Lower the platen cover or the document feeder.

31

# Setting a Stack of Originals in the Document Feeder

You can insert a stack of originals into the document feeder. These originals are individually fed onto and removed from the exposure glass (platen glass).

## 🖉 Note

- Some originals are unsuitable for the document feeder. See page 30.
- $\hfill\square$  Do not press down or hold originals after inserting them.
- I While originals are fed from the original table to the exposure glass (platen glass), do not pull them out.
- Do not lift the document feeder until the original has been completely fed out.
- Correct any curl, fold, or crease in the originals before setting the originals.
- 2 Make sure the **Insert Original** indicator is lit and the exposure glass (platen glass) is clear of originals.

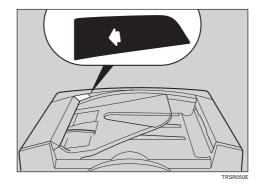

- Adjust the guide to the original size.
- Set the originals <u>face up</u> into the document feeder until the **Insert Original** indicator goes off.

#### 🖉 Note

3

- □ The last page should be on the bottom.
- The original guide must touch the front side of the originals.
- Do not stack originals above the limit mark.

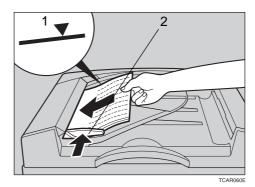

1: Limit mark 2: Original guide

# Setting one Original at a Time in the Document Feeder

If you set one original at a time in the document feeder, the second and subsequent originals can be fed and copied automatically without pressing the **[Start]** key.

## 🖉 Note

- Do not press down or hold originals after inserting them.
- I While originals are fed from the original table to the exposure glass (platen glass), do not pull them out.
- Do not lift the document feeder until the original has been completely fed out.
  - Correct any curl, fold, or crease in the originals before setting.
- 2 Make sure the **Insert Original** indicator is lit and the exposure glass (platen glass) is clear of originals.

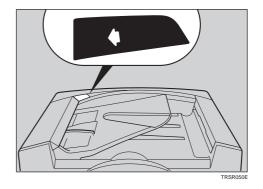

3

Adjust the guide to the original size.

Set the original <u>face up</u> into the document feeder until the **Insert Original** indicator goes off.

#### 🔗 Note

- If you are copying a stack of originals one sheet at a time and you want to keep them in order, start with the last page of the originals.
- □ The original guide must touch the front side of the original.
  - Press the [Start] key.
- While the **Auto Feed** indicator is lit after an original is fed, set the next original. The original is automatically fed and copied.

#### 🖉 Note

5

You can adjust the time the machine waits before being ready for the next original with the user tools.
 See page 191.

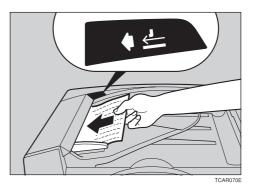

# Setting Originals of Different Sizes in the Document Feeder

You can insert a stack of originals of different standard sizes (e.g. A4, B5 etc.) into the document feeder. These originals are individually fed onto and removed from the exposure glass (platen glass).

#### Preparation

To use this function, you have to select ADF Mixed Sizes mode with the user tools. - See page 198.

## Limitation

 $\square$  The weight of originals that can be set with this function is 52 - 81g/m<sup>2</sup>, 14 - 20 lb.

□ Smaller size originals might be skewed a little.

## 🖉 Note

□ If your stack of originals contains pages of different sizes, make sure that:

- Longer originals are at the bottom of the stack, and shorter originals are at the top.
- All originals are flush with the back fence of the document feeder.

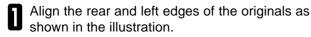

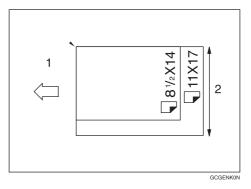

1: Set into the document feeder

2: Vertical size

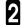

Adjust the guide to the widest original size.

Set the aligned originals face up into the document feeder.

# Setting Non-standard Sized Originals

When copying from non-standard sized originals, enter the original size so that copy is well aligned.

# Limitation

 $\hfill\square$  You must set your non-standard size originals on the exposure glass (platen glass).

# ₽ Reference

For the standard sizes the machine can detect,  $\clubsuit$  see page 30.

# 🖉 Note

 $\hfill\square$  The dimensions you can enter must be within the following ranges:

| Vertical size   | 50 - 297mm (in 1mm steps), 2.0" - 11.7" (in 0.1" steps) |
|-----------------|---------------------------------------------------------|
| Horizontal size | 50 - 432mm (in 1mm steps), 2.0" - 17" (in 0.1" steps)   |

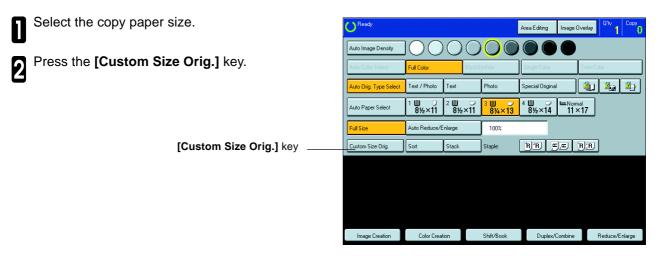

3 Make sure that the **[Orig. Horiz.]** key is selected. Enter the horizontal size with the **[Number]** keys, then press the **[#]** key.

## 🔗 Note

□ To change the value entered, press the [Clear] key and enter a new value.

| Custom Size Orig.                                                       | Cancel     | OK |
|-------------------------------------------------------------------------|------------|----|
| Enter Horizontal length of original with number keys, then press # key. |            |    |
|                                                                         | Clear      |    |
| Orig. Vert.<br>8.2inch                                                  | <b>(#)</b> |    |

Press the **[Orig. Vert.]** key and enter the vertical size with the **[Number]** keys, then press the **[#]** key.

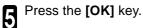

6

Set your original on the exposure glass (platen glass), then press the [Start] key.

# Removing the Platen Cover to Copy a Large Original

You can remove the platen cover to copy a large (more than A3,  $11" \times 17"$ ) original.

## 🔗 Note

- $\hfill\square$  You cannot remove the document feeder.
- To remove the platen cover, lift it out.

## 🖉 Note

Lift the platen cover with both hands. Place the removed cover on a flat surface such as a desk and where it will not be damaged.

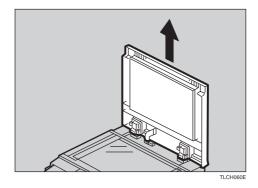

To reset the platen cover, align the pins of the platen cover and the holes of the copier. Then push the platen cover into the copier.

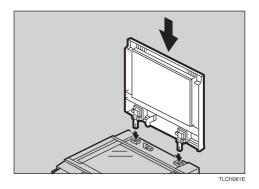

# Copying

# **Basic Operation**

## How to Make Copies

- Set your original on the exposure glass (platen glass) or in the document feeder. See page 31, 32, or 33.
- 2 Confirm that the [Auto Color Select], [Text/ Photo], [Auto Paper Select], [Full Size] keys are selected. If not, press the keys.

#### 🔗 Note

- □ Auto Color Select ◄ see page 40.
- □ Text/Photo 🖛 see page 44.
- □ Auto Paper Select ◄ see page 47.

B Enter the number of copies required using the [Number] keys.

#### 🔗 Note

□ To change the number entered, press the **[Clear/ Stop]** key, then enter the new number.

Black&White Twin Colo Full Color Single Color 🎒 🍇 🐴 Photo Special Original Text 
 2
 3
 4
 Normal

 8½×11
 8½×13
 8½×14
 11×17
 Auto Reduce/Enlarge 100% Stack RR ERR Staple Image Creation Color Creation Shift/Book Duplex/Combine Reduce/Enlarge

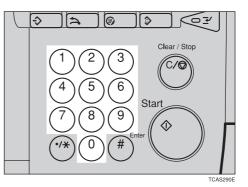

⇒ ⇒
 (1)
 2
 3
 Clear / Stop
 4
 5
 6
 6
 7
 8
 9
 \*/\*
 0
 #
 \*/\*
 0
 #
 Enter
 \*/\*
 0
 #
 •
 •
 •
 •
 •
 •
 •
 •
 •
 •
 •
 •
 •
 •
 •
 •
 •
 •
 •
 •
 •
 •
 •
 •
 •
 •
 •
 •
 •
 •
 •
 •
 •
 •
 •
 •
 •
 •
 •
 •
 •
 •
 •
 •
 •
 •
 •
 •
 •
 •
 •
 •
 •
 •
 •
 •
 •
 •
 •
 •
 •
 •
 •
 •
 •
 •
 •
 •
 •
 •
 •
 •
 •

 •
 •
 •
 •
 •
 •
 •
 •
 •
 •
 •
 •
 •

 •

 •
 •

 •

 •

 •

Press the [Start] key.

#### 🖉 Note

- □ To stop the machine during a multi-copy run, press the **[Clear/Stop]** key.
- □ To return the machine to the initial condition after copying, press the **[Clear Modes]** key.

# Adjusting Copy Image Density

Image density affects the contrast of copies. With these functions you can control the image density so that copies match originals. Make the selection you require then set your originals and press the **[Start]** key.

#### Auto image density

The machine automatically controls the image density.

## 🔗 Note

□ Auto Image Density and Auto Color Select cannot be set together.

- If Auto Color Select mode is selected, select other color modes to cancel it. See page 40.
- Press the [Auto Image Density] key.

| <b>O</b> <sup>Ready</sup> |                     |             |          | Area Editing     | Image Overlay                | Q'ty<br>1 | Сору |
|---------------------------|---------------------|-------------|----------|------------------|------------------------------|-----------|------|
| Auto Image Density        | $ \bigcirc\bigcirc$ | $\bigcirc$  |          |                  |                              |           |      |
| Auto Color Select         | Full Color Black&V  |             | ck&White | Single Color     | Twin Co                      | olor      |      |
| Auto Drig. Type Select    | Text / Photo        | Text        | Photo    | Special Original |                              |           |      |
| Auto Paper Select         | 1 圓                 | 2 ⊒<br>8½×1 |          | 4 Ⅲ              | ⊫ <sub>Normal</sub><br>11×17 |           |      |
| Full Size                 | Auto Reduce/E       | nlarge      | 100%     |                  |                              |           |      |
| Custom Size Orig.         | Sort                | Stack       | Staple:  | RR E             | ,≝ <mark>R</mark> ;R         | )         |      |

### Manual image density

If you require darker or lighter copies, adjust the image density yourself.

- If [Auto Image Density] key is selected, press it to cancel it.
- Press the desired color density level.

| <b>O</b> <sup>Ready</sup> |                      |                |                     | Area Editing     | Image Overlay    | <sup>Q'ty</sup> 1 | Сору |
|---------------------------|----------------------|----------------|---------------------|------------------|------------------|-------------------|------|
| Auto Image Density        | $ \bigcirc \bigcirc$ | OC             |                     |                  |                  |                   |      |
| Auto Color Select         | Full Color           | Black          | 2White              | Single Color     | T win (          | Color             |      |
| Auto Drig, Type Select    | Text / Photo         | Text           | Photo               | Special Original |                  |                   |      |
| Auto Paper Select         | 1 圓<br>8½×11         | ² Ш ⊃<br>8½×11 | 3 <b>□</b><br>8¼×13 | 4 텔 ⊃<br>8½×14   | ⊫Normal<br>11×17 |                   |      |
| Full Size                 | Auto Reduce/E        | nlarge         | 100%                |                  |                  |                   |      |
| Custom Size Orig.         | Sort                 | Stack          | Staple:             | RR E             |                  | ]                 |      |

## Combined auto and manual image density

Use when copying originals with a dirty background (such as newspapers). You can adjust the foreground density while masking out the dark background.

If Auto Color Select mode is selected, select other color modes to cancel it. - See page 40.

Press the [Auto Image Density] key.

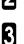

Press the desired color density level.

| O Ready                |                     |           |            |                | Area Editing     | Image (      | Overlay    | <sup>Q</sup> 'v<br>1 | Сору |
|------------------------|---------------------|-----------|------------|----------------|------------------|--------------|------------|----------------------|------|
| Auto Image Density     | $ \bigcirc\bigcirc$ | 0         | $\bigcirc$ | $\bigcirc$     |                  |              |            |                      |      |
| Auto Color Select      | Full Color Black&   |           | White      | Single Color   |                  | Twin Co      | Twin Color |                      |      |
| Auto Orig. Type Select | Text / Photo        | Text      |            | Photo          | Special Original |              | ŝ,         | Eg.                  |      |
| Auto Paper Select      | 1 Щ<br>8½×11        | ² ≝<br>8½ | ×11        | 3 Ш ⊃<br>8¼×13 | 4 Ш ⊃<br>8½×14   | ⊫Norn<br>11> | nal<br><17 |                      |      |
| Full Size              | Auto Reduce/Enlarge |           |            | 100%           |                  |              |            |                      |      |
| Custom Size Orig.      | Sort                | Stack     |            | Staple:        | R R              | "."          | R R        | )                    |      |

# Selecting a Color Mode

Select a color mode that best suits your originals and copying requirements.

### Auto color select mode

The machine automatically detects whether the original has color parts or not. Originals with only black images will be copied in Black & White mode. Originals with some color areas will be copied in Full Color mode.

#### 🔗 Note

- If you make one copy set of a black original using the document feeder, it is recommended to select Black & White mode. If you choose Auto Color Select mode, the machine will reset the color selection for every original page, taking a long time to complete the job.
- Make sure that the [Auto Color Select] key is selected.

#### 🔗 Note

□ If not, press the [Auto Color Select] key.

| <b>O</b> <sup>Ready</sup> |                     |           |            |              | Area Editing     | Image I      | Dverlay               | <sup>Q</sup> \v<br>1 | Сору       |
|---------------------------|---------------------|-----------|------------|--------------|------------------|--------------|-----------------------|----------------------|------------|
| Auto Image Density        | $ \bigcirc\bigcirc$ | 0         | $\bigcirc$ | $\bigcirc$   |                  |              |                       |                      |            |
| Auto Color Select         | Full Color Black&V  |           |            | White        | Single Color     | Twin Color   |                       |                      |            |
| Auto Orig. Type Select    | Text / Photo        | Text      |            | Photo        | Special Original |              | <b>i</b>              | 2                    | <b>2</b> } |
| Auto Paper Select         | 1 圓                 | 2 ₪<br>8½ | ×11        | 3 圓<br>8¼×13 | 4 ≣<br>8½×14     | ⊫Norr<br>11: | <sup>nal</sup><br>×17 |                      |            |
| Full Size                 | Auto Reduce/Enlarge |           |            | 100%         |                  |              |                       |                      |            |
| Custom Size Orig.         | Sort                | Stack     |            | Staple:      | RR !             | y.ej         | B.B.                  | )                    |            |

| ۱ | 2 |  |
|---|---|--|
| l | ۲ |  |

Set your originals, then press the [Start] key.

### Full color copy mode

This function makes copies in full color.

□ You can adjust the overall color tone of copies. ◄ See page 124.

Press the [Full Color] key.

| O <sup>Ready</sup>     |                     |                    |                    | Area Editing Imag      | e Overlay Q'ty Copy |
|------------------------|---------------------|--------------------|--------------------|------------------------|---------------------|
| Auto Image Density     | $ \bigcirc\bigcirc$ | $\bigcirc\bigcirc$ | $\bigcirc$         |                        |                     |
| Auto Color Select      | Full Color          | Black&             | White              | Single Color           | T win Color         |
| Auto Orig. Type Select | Text / Photo        | Text               | Photo              | Special Original       | 🎒 🍇 🏝               |
| Auto Paper Select      | 1 圓                 | ² <b>Ш</b>         | 3 圓     ⊃<br>8¼×13 | 4 🗐 🖵 💷 No<br>8½×14 11 | rmal<br>I ×17       |
| Full Size              | Auto Reduce/E       | nlarge             | 100%               |                        |                     |
| Custom Size Orig.      | Sort                | Stack              | Staple:            | ƁƁ ≝,≝                 | B B                 |

2

Set your originals, then press the [Start] key.

#### Black & White copy mode

This function makes copies in black.

Press the [Black & White] key.

|                        |                     |            |                     | Area Editing     | Image Overlay                | Q'ty Copy  |
|------------------------|---------------------|------------|---------------------|------------------|------------------------------|------------|
| Auto Image Density     | $ \bigcirc\bigcirc$ | 00         | $\bigcirc$          |                  |                              |            |
| Auto Color Select      | Full Color          | Black&     | White               | Single Color     | Twin Co                      | blor       |
| Auto Orig. Type Select | Text / Photo        | Text       | Photo               | Special Original | 🗐                            | <b>i</b> i |
| Auto Paper Select      | 1 텔 ↓<br>8½×11      | ² <b>Ⅲ</b> | 3 圓      ⊃<br>8¼×13 | 4 Ш ⊃<br>8½×14   | ⊫ <sub>Normal</sub><br>11×17 |            |
| Full Size              | Auto Reduce/E       | nlarge     | 100%                |                  |                              |            |
| Custom Size Orig.      | Sort                | Stack      | Staple:             | RR E             | ,≝ <mark> </mark> 8;8,       | ]          |

2 Set your originals, then press the [Start] key.

| Single color mode                                           |                                                                                                    |
|-------------------------------------------------------------|----------------------------------------------------------------------------------------------------|
| This function makes copies in single colors.                |                                                                                                    |
| Note                                                        |                                                                                                    |
| • 12 basic colors:                                          |                                                                                                    |
| Yellow, Orange, Red, Magenta, Green, Cyan, Blue, Yello      | ow Green, Beige, Marine Blue, Pink, Purple                                                                 |
| • 15 user colors:                                           |                                                                                                    |
| Up to 15 colors can be manually mixed and stored in me      | emory. 🖛 See page 137.                                                                                     |
| <ul> <li>1 scanned color (Only for Edit type):</li> </ul>   |                                                                                                    |
| You can scan in a color from an original. 🖛 See page 42     | 2.                                                                                                    |
| P Reference                                                 |                                                                                                    |
| For copy samples, 🖛 see page 12.                            |                                                                                                    |
| -Basic color                                                |                                                                                                    |
|                                                             |                                                                                                    |
| Press the [Single Color] key.                               |                                                                                                    |
| 2 Select the color.                                         | Single Color Cancel DK Select color below.                                                                 |
|                                                             | Each color can be adjusted with four density levels.           Basic Color         User Color              |
| Note                                                        | Yellow Beige Orange Red                                                                                    |
| You can select the color density level.                     | Yellow Green Cyan Pink Magenta                                                                             |
|                                                             | Green Marine Blue Blue Purple Density level                                                                |
| <b>3</b> Press the <b>[OK]</b> key.                         |                                                                                                    |
| Set your originals, then press the [Start] key.             |                                                                                                    |
| -                                                           |                                                                                                    |
| -User colors                                                |                                                                                                    |
| 🖉 Note                                                      |                                                                                                    |
| When Single Color copying, user colors might come out light | hter.                                                                                                    |
| Press the [Single Color] key.                               |                                                                                                    |
|                                                             |                                                                                                    |
| 2 Press the [User Color] key.                               | Single Color Cancel DK<br>Select color below.<br>Each color can be adjusted with four density levels.      |
|                                                             | Each Color can be adjusted with four density levels: Scanned Color  Basic Color User Color                 |
|                                                             | Yellow Beige Orange Red                                                                                    |
|                                                             | Yellow Green Cyan Prink Magenta                                                                            |
|                                                             | Green Maine Blue Blue Purple Density level                                                                 |
| Select the color.                                           | Single Color Cancel OK                                                                                     |
| 3 Select the color.                                         | Snjet color<br>Select color below<br>Each color can be adjusted with four density levels.<br>Scanned Color |
| Note                                                        | Basic Color User Color User Color 3 User Color 4 User Color 5                                              |
|                                                             |                                                                                                    |

□ You can select the color density level.

User Color 10

User Color 14 User Color 15

Copying

User Color 6 User Color 7 User Color 8

User Color 11 User Color 12 User Color 13

Press the [OK] key.

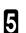

Set your originals, then press the [Start] key.

-Scanned color (Only for Edit type)

## Note

- When Single Color copying, Scanned colors might come out lighter.
- "Scanned color" means that the color is specified from the original image directly.

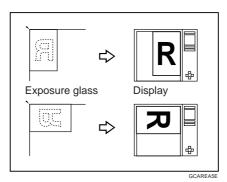

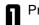

Press the [Single Color] key.

- **2** Set your original, then press the **[Scanned Color]** key.
- Note
- □ The image of the original is displayed.

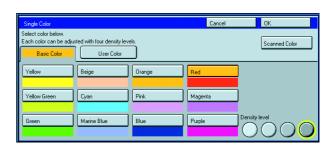

**3** Press the color on the image you wish to scan in with the editor pen.

## Note

- Point to an area of color with a radius of at least 5 mm.
- □ To cancel the pointing, press the [Erase] key.
- □ For details of this display, 🛩 see page 142.

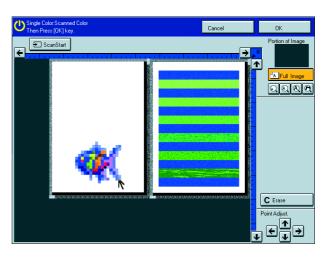

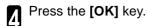

# Note

□ The color you have chosen is scanned in.

5 Press the [Start] key.

#### Twin color mode

This function makes copies with black parts in the selected color and other parts in the other selected color.

## ₽ Reference

For copy samples, - see page 12.

#### 🖉 Note

- □ You can have colored areas copied in one of the following colors:
- Red, Green, Blue, Yellow, Cyan, Magenta, Yellow Green, Orange, Marine Blue, Beige, Pink, Purple and User Colors You can have black parts copied in one of the following colors:
- Red, Green, Blue, Yellow, Cyan, Magenta, Yellow Green, Orange, Marine Blue, Beige, Pink, Purple, and User Colors

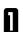

Press the [Twin Color] key.

2 Select the color you want to copy in for the color parts of the original.

| Twin Color                                                     |                             |                             |              | Cancel |   | ОК           |
|----------------------------------------------------------------|-----------------------------|-----------------------------|--------------|--------|---|--------------|
| Change Color Portion [N<br>Then Press [OK] key.<br>Basic Color | lot Black Portion] of the o | original to one of the colo | rs listed be | łow.   | ( | Change Black |
| Yellow                                                         | Beige                       | Orange                      | Red          |        |   |              |
| Yellow Green                                                   | Cyan                        | Pink                        | Mageni       | a      |   |              |
| Green                                                          | Marine Blue                 | Blue                        | Purple       |        |   |              |

If you want to change the black parts, press the [Change Black] key.

#### 🖉 Note

5

6

If you don't want to change the black parts, go to step 5.

Select the color you want to copy in for the black parts of the original.

Press the [OK] key.

Set your originals, then press the [Start] key.

# Selecting the Original Image Type

To optimize the likeness between copies and originals, select an image type that matches your originals.

#### 🔗 Note

ľ

I You can adjust the readability of black lettering in colored areas, *see* page 131.

#### Auto original type select mode

This mode is selected automatically when the Full Color is selected and optimizes the likeness of copies to originals.

Press the [Auto Original Type Select] key.

| <b>O</b> <sup>Ready</sup> |                     |            |            |                                  | Area Editing                     | Image Ov      | /erlay  | Q'ty<br>1 | Сору       |
|---------------------------|---------------------|------------|------------|----------------------------------|----------------------------------|---------------|---------|-----------|------------|
| Auto Image Density        | $]\bigcirc\bigcirc$ | $\bigcirc$ | $\bigcirc$ | $\bigcirc$                       |                                  |               |         |           |            |
| Auto Color Select         | Full Color          |            | Black&     | White                            | Single Color                     |               | Twin Co | lor       |            |
| Auto Drig. Type Select    | Text / Photo        | Text       |            | Photo                            | Special Origina                  | ы             | ٩)      | 2         | <b>2</b> } |
| Auto Paper Select         | 1 Ⅲ ↓<br>8½×11      | 2 Ⅲ<br>8½; | ×11        | <sup>3</sup> <b>■</b> ⊃<br>8¼×13 | <sup>4</sup> <b>Ⅲ</b> □<br>8½×14 | ⊫Norma<br>11× |         |           |            |
| Full Size                 | Auto Reduce/E       | inlarge    |            | 100%                             |                                  |               |         |           |            |
| Custom Size Orig.         | Sort                | Stack      |            | Staple:                          | R'B P                            | 9.50 )        | R) (B)  |           |            |
|                           |                     |            |            |                                  |                                  |               |         |           |            |
|                           |                     |            |            |                                  |                                  |               |         |           |            |
|                           |                     |            |            |                                  |                                  |               |         |           |            |
|                           |                     |            |            |                                  |                                  |               |         |           |            |
| Image Creation            | Color Creat         | ion        |            | Shift/Book                       | Duplex/                          | Combine       | F       | Reduce/E  | nlarge     |

2 Set your originals, then press the [Start] key.

#### Text/Photo mode

This mode automatically detects the areas of your original containing text or photographs. The text areas are copied using Text mode, and the photographs are copied with Photo mode.

#### 🔗 Note

□ There are 3 types of Photo mode:

[Press Print]: Use when copying photographs or pictures that are printed on paper (e.g. magazines).

[Glossy Photo]: Use when copying developed photographs.

[2nd Generation]: Use when copying copies or originals printed from printers.

Make sure that the **[Text/Photo]** key is selected.

#### Note

□ If not, press the [Text/Photo] key.

| <b>O</b> <sup>Ready</sup> |               |           |        |                | Area Editing   | Image O              | verlay              | <sup>Q'ty</sup> 1 | Сору       |
|---------------------------|---------------|-----------|--------|----------------|----------------|----------------------|---------------------|-------------------|------------|
| Auto Image Density        |               | 0         | 0      | $\bigcirc$     |                |                      |                     |                   |            |
| Auto Color Select         | Full Color    |           | Black& | White          | Single Color   |                      | Twin Co             | lor               |            |
| Auto Drig. Type Select    | Text / Photo  | Text      |        | Photo          | Special Origin | ial [                | <u></u>             | ≝                 | <b>₫</b> } |
| Auto Paper Select         | 1 Ⅲ           | 2 Ⅲ<br>8½ | ×11    | ³ Ш ⊃<br>8¼×13 | 4 Ⅲ ⊃<br>8½×14 | Norma<br>11×         |                     |                   |            |
| Full Size                 | Auto Reduce/E | .nlarge   |        | 100%           |                |                      |                     |                   |            |
| Custom Size Orig.         | Sort          | Stack     |        | Staple:        | <u>B</u> B     | ee )                 | R <mark>(R</mark> ) |                   |            |
|                           |               |           |        |                |                |                      |                     |                   |            |
|                           |               |           |        |                |                |                      |                     |                   |            |
|                           |               |           |        |                |                |                      |                     |                   |            |
|                           |               |           |        |                |                |                      |                     |                   |            |
| Image Creation            | Color Creati  | ion       |        | Shift/Book     | Duplex         | <pre>c/Combine</pre> | F                   | Reduce/Er         | nlarge     |

Select your desired photo mode.

Set your originals, then press the [Start] key.

3

2

#### Text mode

This modes is suitable for copying originals consisting of characters, line diagrams, and letter, but not photographic images.

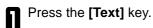

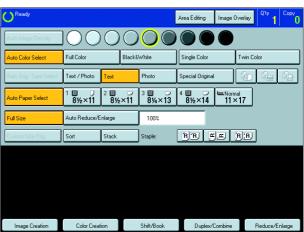

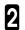

Set your originals, then press the [Start] key.

#### Photo mode

This mode is suitable for copying originals consisting of pictures, photographs, and screened letters/areas, but not solid letters.

🔗 Note

□ There are 3 types of Photo mode:

[Press Print]: Use when copying photographs or pictures that are printed on paper (e.g. magazines).

[Glossy Photo]: Use when copying developed photographs.

[2nd Generation]: Use when copying copies or originals printed from printers.

Press the [Photo] key.

|                        |                      |            |            |                | Area Editin    | g Image          | Overlay               | <sup>Q1</sup> 1 | Сору       |
|------------------------|----------------------|------------|------------|----------------|----------------|------------------|-----------------------|-----------------|------------|
| Auto Image Density     | $ \bigcirc \bigcirc$ | $\bigcirc$ | $\bigcirc$ | $\bigcirc$     |                |                  |                       |                 |            |
| Auto Color Select      | Full Color           |            | Black&     | White          | Single Co      | lor              | Twin C                | olor            |            |
| Auto Drig. Type Select | Text / Photo         | Text       |            | Photo          | Special Or     | iginal           |                       | 2               | <b>2</b> } |
| Auto Paper Select      | <sup>1</sup>         | 2 Ⅲ<br>8½  | ×11        | ³ Ш ⊃<br>8¼×13 | 4 Ⅲ<br>8½×′    | ✓ ■Norr<br>14 11 | <sup>mal</sup><br>×17 |                 |            |
| Full Size              | Auto Reduce/E        | inlarge    |            | 100%           |                |                  |                       |                 |            |
| Custom Size Orig.      | Sort                 | Stack      |            | Staple:        | <sup>®</sup> R | <u>e</u>         | B:B                   | ]               |            |
|                        |                      |            |            |                |                |                  |                       |                 |            |
|                        |                      |            |            |                |                |                  |                       |                 |            |
|                        |                      |            |            |                |                |                  |                       |                 |            |
|                        |                      |            |            |                |                |                  |                       |                 |            |
| Image Creation         | Color Creat          | ion        |            | Shift/Book     | Dup            | olex/Combine     | I                     | Reduce/E        | nlarge     |

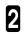

3

Select your desired photo mode.

Set your originals, then press the [Start] key.

#### Special original mode

Use this function for originals written in highlight pen, originals printed from inkjet printers, or maps.

0

Press the [Special Original] key.

2 Select your desired original type from the [Highlight Pen], [Inkjet Output], and [Map] key.

| Special Original                           |                         | Cancel | OK |
|--------------------------------------------|-------------------------|--------|----|
| Select special original mode listed below. |                         |        |    |
| Highlight Pen                              | geo<br>g≡ Inkjet Output |        | ap |

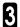

Set your originals, then press the [Start] key.

# Selecting the Copy Paper Size

Select a suitable size of copy paper based on the original size and the reproduction ratio.

## Auto paper select

The machine automatically selects a suitable size of copy paper based on the original size and the reproduction ratio.

## ₽ Reference

For functions that cannot be used together with this function, - see page 106.

# Note

Depending on the original type and size you use, the machine cannot detect original size. In this case, select paper size manually.

Make sure that the **[Auto Paper Select]** key is selected.

| <b>O</b> <sup>Ready</sup> |                      |                |                | Area Editing   | Image Ov        | erlay Q'ty | Сору |
|---------------------------|----------------------|----------------|----------------|----------------|-----------------|------------|------|
| Auto Image Density        | $ \bigcirc \bigcirc$ | 00             | $\odot$        |                |                 |            |      |
| Auto Color Select         | Full Color           | Black8         | White          | Single Color   | Ī               | win Color  |      |
| Auto Drig. Type Select    | Text / Photo         | Text           | Photo          | Special Origin | ial 🛛           | <b>i</b>   | ₫}   |
| Auto Paper Select         | 1 ■ ↓<br>8½×11       | ² Ш ⊃<br>8½×11 | 3 ■ □<br>8¼×13 | 4 Ⅲ □<br>8½×14 | ⊫Normal<br>11×1 |            |      |
| Full Size                 | Auto Reduce/E        | nlarge         | 100%           |                |                 |            |      |
| Custom Size Orig.         | Sort                 | Stack          | Staple:        | 18 (R)         | ≝,≝ <u>'</u> B  | R.         |      |
|                           |                      |                |                |                |                 |            |      |
|                           |                      |                |                |                |                 |            |      |
|                           |                      |                |                |                |                 |            |      |
| Image Creation            |                      |                |                |                |                 |            |      |

#### Manual paper select

You can select the copy paper manually.

Select the copy paper.

| <b>O</b> <sup>Ready</sup> |                |                |                                  | Area Editing              | Image Overla                 | V Q'tv 1 Copv  |
|---------------------------|----------------|----------------|----------------------------------|---------------------------|------------------------------|----------------|
| Auto Image Density        | ]00            | 00             | $\bigcirc$                       |                           |                              |                |
| Auto Color Select         | Full Color     | Black&         | White                            | Single Color              | Twi                          | n Color        |
| Auto Orig. Type Select    | Text / Photo   | Text           | Photo                            | Special Original          | 🗳                            |                |
| Auto Paper Select         | 1 U U<br>8½×11 | 2 <b>8½×11</b> | <sup>3</sup> <b>■</b> ⊃<br>8¼×13 | <sup>4</sup> ■ □<br>8½×14 | ⊫ <sub>Normal</sub><br>11×17 |                |
| Full Size                 | Auto Reduce/E  | nlarge         | 100%                             |                           |                              |                |
| Custom Size Orig.         | Sort           | Stack          | Staple:                          | RB 🖺                      | . <u></u> B(I                | IJ             |
|                           |                |                |                                  |                           |                              |                |
|                           |                |                |                                  |                           |                              |                |
|                           |                |                |                                  |                           |                              |                |
|                           |                |                |                                  |                           |                              |                |
| Image Creation            | Color Creat    | ion            | Shift/Book                       | Duplex/C                  | Combine                      | Reduce/Enlarge |

# Copying from the Bypass Tray

Use the bypass tray to copy onto thick paper, adhesive labels, OHP transparencies, or non-standard size paper. Also use the bypass tray to copy onto the reverse side of paper that has already been copied onto.

### Note

□ The following limitations apply:

| Acceptable paper types                       | Normal paper (64 ~ 105g/r<br>Thick paper (105 ~ 157g/n<br>Extra thick paper (157 ~ 29<br>Post cards<br>OHP transparencies<br>Adhesive labels<br>Translucent paper | n², 28 ~ 42 lb)                                                                                                    |
|----------------------------------------------|----------------------------------------------------------------------------------------------------|----------------------------------------------------------------------------------------------------|
|                                              | Standard size                                                                                                    | Metric version:<br>□: A3, B4, A4, B5, A5, B6, 11" × 17", 12" × 18", 13" × 19"<br>□: A4, B5, A5, B6, A6, 11" × 81/2"                             |
|                                              |                                                                                                    | Inch version:<br>$\Box$ : 81/2" × 11", 81/2" × 51/2", 10" × 14", 11" × 17", 12" × 18", 13" × 19", A3<br>$\Box$ : 81/2" × 11", 81/2" × 51/2", A4 |
|                                              | Non-standard size                                                                                                    | Metric version:<br>Vertical: 100 ~ 330mm (in 1mm steps)<br>Horizontal: 140 ~ 483mm (in 1mm steps)                                               |
|                                              | 2<br>3<br>CEMPATE<br>1:Horizontal 2:Vertical<br>3:Feed direction                                                                                                  | Inch version:<br>Vertical: 3.9" ~ 13" (in 0.1" steps)<br>Horizontal: 5.5" ~ 19" (in 0.1" steps)                                                 |
| Number of sheets that can be set at one time | Normal paper, OHP transp<br>Thick paper, Extra thick pa<br>Adhesive labels:<br>Translucent paper:                                                                 |                                                                                                    |

□ Select one of the following settings or keys:

[Normal Paper] : normal paper

| thick paper, post cards, adhesive labels, translucent paper                           |
|---------------------------------------------------------------------------------------|
| Heavier than 157g/m <sup>2</sup> , 42 lb                                              |
| OHP transparencies                                                                    |
| Copying onto the reverse side of paper that has been already copied onto See page 52. |
| Select this after the paper type for non-standard sized paper. 🖛 See page 50.         |
|                                                                                       |

When you copy onto OHP transparencies, you can select whether a blank slip sheet is inserted between OHP transparencies.

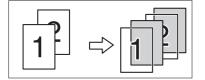

- **D** When you set several sheets at a time, fan them to get air between them before loading.
- □ If the copy paper is curled, gently roll it to remove the curl.
- $\ensuremath{\square}$  When you copy onto OHP transparencies, insert them with the copy side up.
- $\hfill\square$  Do not stack copy paper above the limit mark.
- If the copy paper is curled, correct it before setting paper in the bypass tray. If the curled is not corrected, a paper misfeed might occur.
- When the optional sorter stapler is installed, copies made onto thick or OHP transparencies are not delivered in the proof tray but in the first bin instead.

# Copying onto standard size paper with the bypass tray

## 🖉 Note

□ When you copy onto the reverse side of paper that has been already copied onto, < see page 52.

Open the bypass tray.

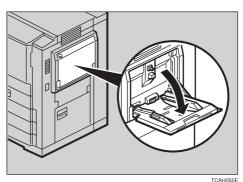

Press the [Normal Paper], [Thick], [Extra Thick], or [OHP] key.

#### 🖉 Note

 $\hfill\square$  Make sure that the **[Standard Size]** key is selected.

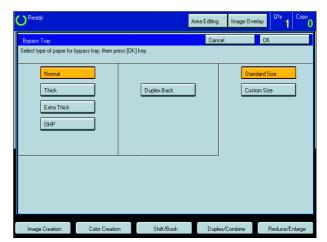

□ When you copy onto OHP transparencies, you can select whether a blank slip sheet is inserted between OHP transparencies.

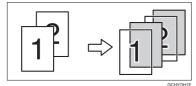

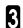

4

Press the [OK] key.

Adjust the paper guides to the paper size.

#### Note

- Make sure that the paper guides matches to the paper size. If the paper guides are not adjusted to the paper size properly, paper might be skewed or a paper misfeed might occur.
- □ With large copy paper (more than A4□, 81/2"×11"□), swing out the extender.
  - With the side you wish to copy onto face up, insert the paper into the bypass tray until it stops.
- 🖉 Note

5

□ The paper size is displayed.

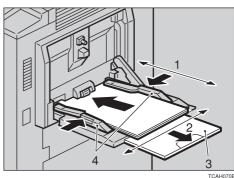

1:Horizontal size 2:Vertical size 3:Extender 4:Paper guides

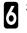

Set your originals, then press the [Start] key.

#### Copying onto non-standard size paper with the bypass tray

#### Preparation

You can register non-standard paper sizes you use often in keys [Custom1], [Custom2], and [Custom3] with the user tools. - See page 193.

#### 🔗 Note

□ Be sure to set the size. Otherwise, a paper misfeed might occur.

| Π | Open the baypass tray. |
|---|------------------------|
|   |                        |

Press the [Normal Paper], [Thick], [Extra Thick], or [OHP] key.

| <b>O</b> <sup>Ready</sup>               |                             | A           | rea Editing | Image Ove | ilay Q'ty | Сору    |
|-----------------------------------------|-----------------------------|-------------|-------------|-----------|-----------|---------|
| Bypass Tray<br>Select type of paper for | bypass tray, then press [0] | K] key.     | Cancel      |           | OK        |         |
| Normal<br>Thick<br>Extra Thick<br>OHP   |                             | Duplex Back | ]           |           | dard Size |         |
|                                         |                             |             |             |           |           |         |
| Image Creation                          | Color Creation              | Shift/Book  | Duplex/     | Combine   | Reduce/   | Enlarge |

Press the [Custom Size] key.

Select [Custom1], [Custom2], [Custom3] or [Enter Size] keys.

#### 🔗 Note

3

□ If you select [Custom1], [Custom2], or [Custom3], go to step 7.

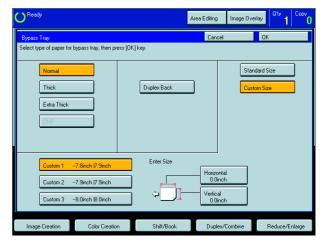

| R | If you select [Enter Size] in step 4, enter the horizontal paper size with the [Number] keys |
|---|----------------------------------------------------------------------------------------------|
| U | horizontal paper size with the [Number] keys                                                 |
|   | then press the [#] key.                                                                      |

🖉 Note

□ To change the value entered, press the [Clear/ Stop] key and enter a new value.

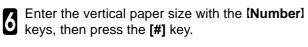

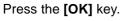

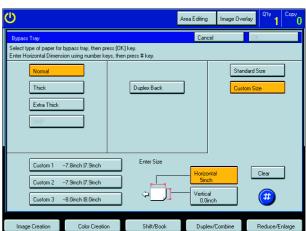

7

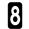

Adjust the paper guides to the paper size.

#### 🔗 Note

Make sure that the paper guides match the paper size. If the paper guides are not adjusted to the paper size properly, paper might be skewed or a paper misfeed might occur.

Insert the paper into the bypass tray.

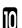

9

Set your originals, then press the [Start] key.

## Making A3, 11" $\times$ 17" full bleed copies

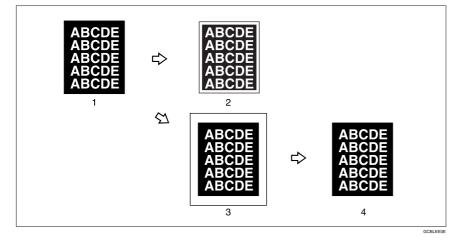

- 1: A3, 11"  $\times$  17" size Original
- 2: In standard copy mode, margins appear on copies
- 3: 12"  $\times$  18" or 13"  $\times$  19" Full Bleed Copy
- 4: Cut around the margins to produce a full image

If you adjust the paper guides of the bypass tray more than A3 (11") size, A3 11"  $\times$  17" full bleed copying mode is automatically selected.

In this mode, you can make A3,  $11" \times 17"$  full bleed copies with  $12" \times 18"$  or  $13" \times 19"$  paper. This is useful to make A3,  $11" \times 17"$  size copies with colored background (e.g. catalogues).

## 🖉 Note

- $\square$  This function can be used with 12"  $\times$  18" or 13"  $\times$  19" paper.
- □ If you want to select this mode, expand the paper guides as shown in the illustration.

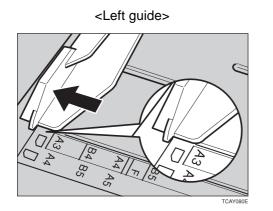

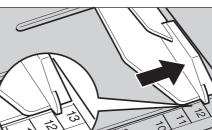

<Right guide>

Copying

TCAY070

## Copying onto the reverse side of paper that has been already copied onto

## Note

- □ If you wish to copy 2 sided onto normal paper, use the Duplex feature. See page 68.
- D Make sure that you set your original and the copy paper in the correct direction to achieve the results you require.

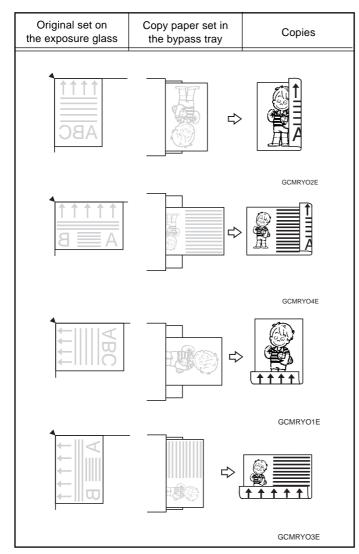

- □ You cannot use this function for OHP transparencies, translucent paper, adhesive labels and postcards.
- □ Do not use copy paper that has been already copied on with other machines.
- If the copy paper is curled, correct it before setting paper in the bypass tray. If the curl is not corrected, a paper misfeed might occur.

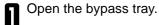

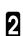

Insert the paper into the bypass tray.

## Note

□ Make sure the front side (the side that has been copied onto) faces down.

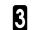

Press the [Duplex Back] key.

# 🖉 Note

When you copy onto non-standard size paper, press the [Custom Size Orig.] key and select or enter the size. For details, *e* see page 50.

| Ready                                   |                             | Α           | rea Editing | Image Ove | erlay Q'ty            | 1 Copy    |
|-----------------------------------------|-----------------------------|-------------|-------------|-----------|-----------------------|-----------|
| Bypass Tray<br>Select tupe of paper for | bypass tray, then press [0] | 1 keu       | Cancel      |           | OK                    |           |
| Normal<br>Thick<br>Extra Thick<br>OHP   |                             | Duplex Back | ]           |           | idard Size<br>om Size |           |
|                                         |                             |             |             |           |                       |           |
| Image Creation                          | Color Creation              | Shift/Book  | Duplex/     | 'Combine  | Reduce                | :/Enlarge |

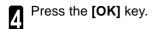

Adjust the paper guides to the paper size.

#### Note

5

Make sure that the paper guides match the paper size. If the paper guides are not adjusted to the paper size properly, paper might be skewed or a paper misfeed might occur.

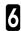

Set your originals, then press the  $\ensuremath{\left[ \text{Start} \right]}$  key.

# Auto Reduce/Enlarge—Having the Machine Choose the Reproduction Ratios

The machine can select the proper reproduction ratio based on the selected paper size and the original size.

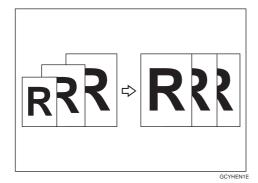

## ₽ Reference

For functions that cannot be used together with this function, - see page 106.

Example:

1

| Metric version: | original: A3⊡,      | copy paper: A4                                       |
|-----------------|---------------------|------------------------------------------------------|
| Inch version:   | original: 11" × 17" | $\Box$ , copy paper: $8_{1/2}$ " $\times$ 11" $\Box$ |

#### Press the [Auto Reduce/Enlarge] key.

| <b>O</b> <sup>Ready</sup> |                |             |                     | Area Editing    | Image Overlay    | Q'ty Copy      |
|---------------------------|----------------|-------------|---------------------|-----------------|------------------|----------------|
| Auto Image Density        |                | $\bigcirc$  | 000                 |                 |                  |                |
| Auto Color Select         | Full Color     | BI          | ack&White           | Single Color    | Twin (           | Color          |
| Auto Drig. Type Select    | Text / Photo   | Text        | Photo               | Special Origina | . 🚺              | <b>1</b>       |
| Auto Paper Select         | 1 圓 U<br>8½×11 | ² ╢<br>8½×1 | □ 3 U □<br>11 8¼×13 | 4 Ⅲ ⊃<br>8½×14  | ■Normal<br>11×17 | ]              |
| Full Size                 | Auto Reduce/E  | nlarge      |                     |                 |                  |                |
| Custom Size Orig.         | Sort           | Stack       | Staple:             | BB .            | S.E. B.B.        | 1              |
|                           |                |             |                     |                 |                  |                |
|                           |                |             |                     |                 |                  |                |
|                           |                |             |                     |                 |                  |                |
|                           |                |             |                     |                 |                  |                |
| Image Creation            | Color Creat    | ion         | Shift/Book          | Duplex/         | Combine          | Reduce/Enlarge |

- 2 Set your original on the exposure glass (platen glass) or in the document feeder. See page 31, 32 or 33.
- 3 Choose your copy paper size (e.g. A4 $\Box$ ,  $8_{1/2}$ " × 11" $\Box$ ).
- Press the **(Start)** key. The original image is enlarged or reduced to fit the selected copy paper.

# Energy Saver Mode—Saving Energy

If you do not operate the machine for a certain period after copying or press the **[Energy Saver]** key, the display goes out and the machine enters Energy Saver mode. When you press the **[Energy Saver]** key again and originals are set in the document feeder or when the platen cover or document feeder is opened, the machine returns to the ready condition. In Energy Saver mode, the machine uses less electricity.

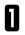

Press the **[Energy Saver]** key to enter the Energy Saver mode.

## 🖉 Note

□ To cancel this mode, press the **[Energy Saver]** key again.

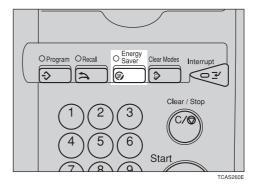

# Interrupt Copying—Temporarily Stopping one Job to Copy Something Else

Use the [Interrupt] key to interrupt a copy run and make urgently needed copies.

## ₽ Reference

For functions that cannot be used together with this function, - see page 106.

Press the **(Interrupt)** key. The machine will stop the copy run and store the present settings in the memory. The machine will return to the ready condition.

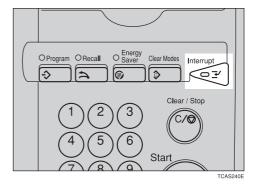

**2** Remove the previous originals. Set your original for interrupt copying on the exposure glass (platen glass) or in the document feeder.

Make your copies.

3

5

After interrupt copying is completed, press the **[Interrupt]** key again. The machine will recall the previous copy settings.

Reset the previous originals and press the [Start] key to resume the previous run.

# Auto Start—Entering Copy Job Settings during the Warm-up Period

If you press the **[Start]** key during the warm-up period, the **[Start]** key will blink and the machine will start copying after the warm-up period.

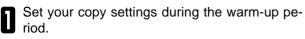

Press the [Start] key.

#### Note

□ To cancel Auto Start, press the [Clear/Stop] key.

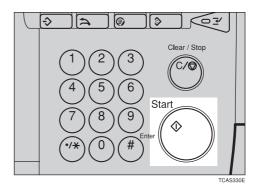

# **Recall—Recalling the Previous Job Settings**

This machine automatically stores the previous job settings. If you want to copy with the same settings as the previous job, press the **[Recall]** key. You can also change the recalled job settings.

#### 🖉 Note

When the recalled job setting is for area editing or image overlay, you cannot change it.

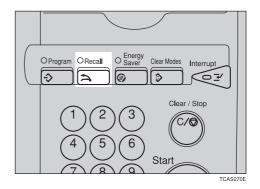

# Program—Storing and Recalling Your Copy Settings in Memory

You can store up to five frequently used copy job settings in machine memory and recall them for future use.

# Note

□ If you want to change the stored programs, store another program again.

#### **Storing Your Settings**

Set the copy settings you want to put into Ш memory.

Press the [Program] key. 2

Press the [Program] key.

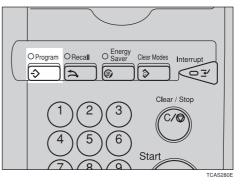

| -Program                            | Cancel |
|-------------------------------------|--------|
| <store></store>                     |        |
| Select program number key.          |        |
| Recal                               |        |
| 1 2 3 4                             | 5      |
|                                     |        |
| Program is stored in shaded key(s). |        |

Select the program number you want to store

2

3

the settings in. Note

□ If this program number is already being used, the machine asks whether you wish to overwrite it or not. Press the [Yes] or [No] key.

#### **Recalling Your Settings**

Press the [Program] key.

Press the [Recall] key.

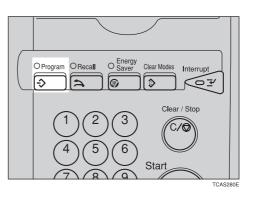

| -Program                                                               | Cancel |
|------------------------------------------------------------------------|--------|
| <recall><br/>Select program number key.</recall>                       |        |
| Recall         Program           € 1         € 2         € 3         4 | 5      |
| Program is stored in shaded key(s).                                    |        |

#### **Basic Operation**

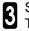

Select the program number you want to recall. 3 Select the program number you ... The stored settings are displayed.

#### Note

 $\Box$  Only programs with  $\clubsuit$  contain a program.

Set your originals, then press the [Start] key. 4

# Check Modes—Checking the Selected Copy Jobs

By pressing the [Check Modes] key, you can see at a glance the modes you have selected.

| <b>O</b> <sup>Ready</sup>  |                 |                        |                                                   | Area Editing    | Image Overlay                                                               | Q'ty Copy      |
|----------------------------|-----------------|------------------------|---------------------------------------------------|-----------------|-----------------------------------------------------------------------------|----------------|
| Auto Image Density         |                 | OC                     |                                                   |                 |                                                                             |                |
| Auto Color Select          | Full Color      | Black                  | &White                                            | Single Color    | Twin C                                                                      | olor           |
| Auto Drig. Type Select     | Text / Photo    | Text                   | Photo                                             | Special Origina | · 🛛 🗐                                                                       | <b>1</b>       |
| Auto Paper Select          | 1 U U<br>8½×11  | ² ╢                    | 3 Ш<br>8¼×13                                      | 4 Ⅲ ⊃<br>8½×14  | ■Normal<br>11×17                                                            |                |
| Full Size                  | Auto Reduce/E   | nlarge                 | 50%                                               |                 |                                                                             |                |
| Custom Size Orig.          | Sort            | Stack                  | Staple:                                           | R R             | E BR                                                                        | Check Modes    |
| Image Creation             | Color Creat     | ion                    | Shift/Book                                        | Duplex/         | Combine                                                                     | Reduce/Enlarge |
| Select reproduction ratio. |                 | 200%                   | 121%                                              | 129% 1          | 1009                                                                        |                |
|                            | 25%             | 50%<br>11×17<br>95%×8% | 121%<br>8%±14<br>411±17<br>65%<br>11±17<br>48%±11 |                 | 55% 200%<br>5%=8%=<br>8%=14 4114<br>78% 85%<br>8%=13 48%=13<br>8%=11 48%=13 |                |
| Input Ratio                | Preset R/E / Zo | oom Size               | Magnification                                     | Directional M   | ag. Poste                                                                   | r Mode         |

## Counter—Checking the Total Number of Copies Made

By pressing the [Counter] key, you can check the total number of copies made.

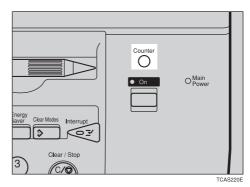

# Reduce/Enlarge—Reducing and Enlarging

## Preset R/E—Reducing and Enlarging Using Preset Ratios

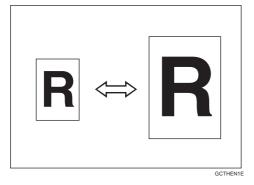

## ₽ Reference

For functions that cannot be used together with this function, - see page 106.

## 🖉 Note

- □ You can add up to two preset ratios with the user tools. ◄ See page 195.
- You can select a ratio regardless of the size of an original or copy paper. With some ratios, parts of the image might not be copied or margins will appear on copies.
- □ To return to 100%, press the [100%] key.

## Reducing

3

4

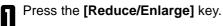

Select the ratio you require.

**2** Make sure that the **[Preset R/E / Zoom]** key is selected.

Set your originals, then press the [Start] key.

| Image Creation             | Color Creatio    | n ]                     | Shift/Book               | Du                               | plex/Combine           | Red           | uce/Enlarge |
|----------------------------|------------------|-------------------------|--------------------------|----------------------------------|------------------------|---------------|-------------|
| Select reproduction ratio. |                  |                         |                          |                                  |                        | 100%          |             |
| →                          | [                | 200%                    | 115%<br><sup>B4→A3</sup> | 122%<br>8×13→A3<br>A4+B4,ss      | 141%<br>A4→A3<br>A5→A4 | 200%<br>A5→A3 | 400%        |
| - +                        | 25%              | 50%<br>A3→A5<br>8×13→A5 | 65%<br>₄3→8±13           | 71%<br><sup>A3→A4</sup><br>A4→A5 | 75%<br>B4→8×13         | 82%<br>≋13→≜4 | 93%         |
| Input Ratio                | Preset R/E / Zoo | om Siz                  | e Magnification          | Directio                         | nal Mag.               | Poster Mo     | de          |

Copying

Download from Www.Somanuals.com. All Manuals Search And Download.

#### Enlarging

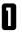

Press the [Reduce/Enlarge] key.

Select the ratio you require.

2 Make sure that the [Preset R/E / Zoom] key is selected.

| Image Creation             | Color Creatio    | on 🛛                    | Shift/Book     | Du                                     | plex/Combine                      | Red           | uce/Enlarge |
|----------------------------|------------------|-------------------------|----------------|----------------------------------------|-----------------------------------|---------------|-------------|
| Select reproduction ratio. |                  |                         |                |                                        |                                   | 100%          |             |
| →                          |                  | 200%                    | 115%<br>B4→A3  | 122%<br><sup>8×13→A3</sup><br>A4→B4.ss | 141%<br><sup>A4→A3</sup><br>A5→A4 | 200%<br>A5→A3 | 400%        |
| - +                        | 25%              | 50%<br>A3→A5<br>8×13→A5 | 65%<br>≜3→8×13 | 71%<br><sup>A3→A4</sup><br>A4→A5       | 75%<br><sup>B4→8×13</sup>         | 82%<br>≋13→≜4 | 93%         |
| Input Ratio                | Preset R/E / Zor | om Size                 | Magnification  | Directio                               | nal Mag.                          | Poster Mo     | de          |

| Image Creation             | Color Creation |                         | Shift/Book     |           | Duj               | plex/Combine                      | Red            | uce/Enlarge |
|----------------------------|----------------|-------------------------|----------------|-----------|-------------------|-----------------------------------|----------------|-------------|
| Select reproduction ratio. |                |                         |                |           |                   |                                   | 100%           |             |
| → _                        |                | 200%                    | 115%<br>B4→A3  |           | 2%<br>∺A3<br>84.# | 141%<br><sup>A4→A3</sup><br>A5→A4 | 200 %<br>A5→A3 | 400%        |
| - +                        | 25%            | 50%<br>A3→A5<br>8×13→A5 | 65%<br>A3→8×13 | 71<br>43- | %<br>→A4<br>→A5   | 75%<br>₿4→8×13                    | 82%<br>8*13→#4 | 93%         |

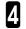

3

Set your originals, then press the [Start] key.

## Zoom—Reducing and Enlarging in 1% Steps

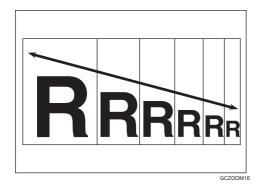

You can change the reproduction ratio from 25% to 400% in 1% steps.

#### 🖉 Note

You can select a ratio regardless of the size of an original or copy paper. With some ratios, parts of the image might not be copied or blank margins will appear on copies.

□ To return to 100%, press the [100%] key.

□ You can select a preset ratio which is near the desired ratio, then press the [Zoom] key and adjust the ratio with the [+] or [-] key.

 $\hfill\square$  There are two ways to set the ratios.

#### Using the [-] and [+] keys

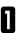

Press the [Reduce/Enlarge] key.

**2** Make sure that the **[Preset R/E / Zoom]** key is selected.

| Image Creation             | Color Creation   | on                      | Shift/Book     | D                                | uplex/Combine             | Red                    | uce/Enlarge |
|----------------------------|------------------|-------------------------|----------------|----------------------------------|---------------------------|------------------------|-------------|
| Select reproduction ratio. |                  |                         |                |                                  |                           | 100%                   |             |
| →                          |                  | 200%                    | 115%<br>B4→A3  | 122 %<br>8×13→A3<br>A4+B4.st     | 141%<br>A4→A3<br>A5→A4    | 200%<br>A5→A3          | 400%        |
| - +                        | 25%              | 50%<br>A3→A5<br>8×13→A5 | 65%<br>≜3→8×13 | 71%<br><sup>A3→A4</sup><br>A4→A5 | 75%<br><sup>B4→8×13</sup> | <b>82</b> %<br>8×13→≜4 | 93%         |
| Input Ratio                | Preset R/E / Zor | om Size                 | Magnification  | Directi                          | onal Mag.                 | Poster Mo              | de          |

- Adjust the reproduction ratio with the [+] or [-] key.
- 🖉 Note
- □ To change the ratio entered, press the [Clear/Stop] key and enter a new ratio.

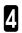

Set your originals, then press the [Start] key.

#### Using the [Number] keys

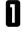

Press the [Reduce/Enlarge] key.

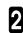

Press the [Input Ratio] keys.

| Image Creation             | Color Creati    | on                    |               | Shift/Book                |                | Du                      | plex/Combine                      | Red            | uce/Enlarge |
|----------------------------|-----------------|-----------------------|---------------|---------------------------|----------------|-------------------------|-----------------------------------|----------------|-------------|
| Select reproduction ratio. |                 |                       |               |                           |                |                         |                                   | 100%           |             |
| →                          |                 | 200%                  |               | 115%<br><sup>B4</sup> →A3 | 1:<br>8*<br>A* | 22%<br>13→A3<br>##B4.#5 | 141%<br><sup>A4→A3</sup><br>A5→A4 | 200%<br>A5→A3  | 400%        |
| - +                        | 25%             | 50%<br>A3→4<br>8×13→2 | 6<br>45<br>45 | 65%<br>₄3→8×13            |                | '1%<br>3→44<br>4→45     | 75%<br><sup>B4→8×13</sup>         | 82%<br>8×13→≜4 | 93%         |
| Input Ratio                | Preset R/E / Zo | om                    | Size M        | lagnification             |                | Direction               | nal Mag.                          | Poster Mo      | de          |

| 5 | E |
|---|---|
| 5 | 4 |

Enter the reproduction ratio with the [Number] keys.

#### Ø Note

 $\hfill\square$  To change the ratio entered, press the **[Clear]** key and enter a new ratio.

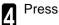

Press the [#] key.

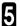

## Size Magnification—Fitting the Original to a Copy of a Different Size

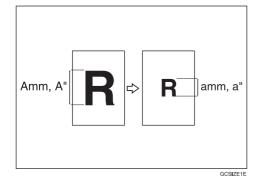

The suitable reproduction ratio will be automatically selected when you enter the length of the original and the length of the copy image you want.

## Ø Note

□ You can select a ratio regardless of the size of an original or copy paper. With some ratio, parts of the image might not be copied or blank margins might appear on copies.

□ You can select a ratio from between 25% to 400%.

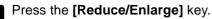

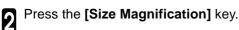

Enter the original size with the [Number] keys, 3 Enter the original c.\_\_\_\_\_ then press the **[#]** key.

#### Note

□ Up to 999mm (metric version), 99.99" (inch version) can be entered.

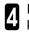

5

Enter the copy paper size with the [Number] keys, then press the [#] key.

#### 🖉 Note

To change the ratio entered, press the [Original] key or the [Copy] key then enter a new ratio.

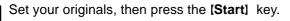

|   | Image Creation                | Color Creation                                | Shift/Book         | Duplex/Combine   | Reduce/Enlarge |
|---|-------------------------------|-----------------------------------------------|--------------------|------------------|----------------|
|   | Enter original size using the | onumber keys, then press<br>Original<br>3inch | *# key.            | Copy<br>0.0inch  | Clear          |
|   |                               |                                               | →                  |                  |                |
| l | Input Ratio                   | Preset R/E / Zoom                             | Size Magnification | Directional Mag. | Poster Mode    |

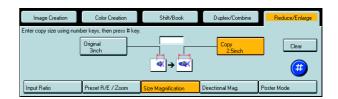

# Directional Magnification (%)—Stretching and Squeezing the Image in 1% Steps

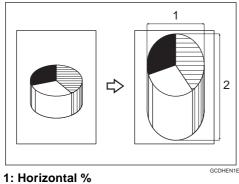

#### 2: Vertical %

Copies can be reduced or enlarged at different reproduction ratios horizontally and vertically.

#### Note

□ You can select a ratio from between 25% to 400%.

You can select a ratio regardless of the size of an original or copy paper. With some ratio, parts of the image might not be copied or blank margins might appear on copies.

ige Creatio

Direct. Mag.(%)

Input Ratio

Color Creat

Preset R/E / Zo

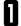

Press the [Reduce/Enlarge] key.

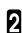

Press the [Directional Mag.] key.

**3** Make sure that the **[Direct. Mag (%)]** key is selected.

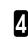

Enter the horizontal ratio with the **[Number]** keys, then press the **[#]** key.

#### 🖉 Note

□ To change the ratio entered, press the **[Clear]** key and enter a new ratio.

Enter the vertical ratio with the **(Number)** keys, then press the **[#]** key.

| Image Creation              | Color Creation             | Shift/Book         | Duplex/Combine                          | Reduce/Enlarge |
|-----------------------------|----------------------------|--------------------|-----------------------------------------|----------------|
| Enter reproduction ratio us | ing number keys, then pre: | ss # key.          |                                         | -              |
| Direct. Mag.(%)             | ſ                          | -71%  71%          | Copy Horiz.<br>71%<br>Copy Vert.<br>71% | Clear (#       |
| Input Ratio                 | Preset R/E / Zoom          | Size Magnification | Directional Mag.                        | Poster Mode    |

Size Mar

Shit/Book Duplex/Combine Reduce/Enlarge

onal Mac

Copying

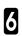

5

Set your originals, then press the [Start] keys.

63

## Directional Size Magnification (inch)—Stretching and Squeezing the Image into the Copy Area

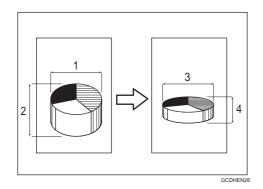

- 1: Horizontal original size
- 2: Vertical original size
- 3: Horizontal copy size
- 4: Vertical copy size

The suitable reproduction ratios will be automatically selected when you enter the horizontal and vertical lengths of the original and copy image you require.

#### 🖉 Note

□ You can enter sizes within the following ranges:

| Metric Version | 1 - 999mm (in 1mm steps)     |
|----------------|------------------------------|
| Inch Version   | 0.1" - 99.9" (in 0.1" steps) |

If the calculated ratio is over the maximum or under the minimum ratio, it is corrected within the range of the ratio automatically. However, with some ratios, parts of the image might not be copied or blank margins might appear on copies.

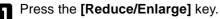

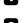

Press the [Directional Mag.] key.

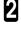

3

Press the [D. Size Mag. (inch)] key.

Enter the horizontal original size with the **[#] [Number]** keys, then press the **[#]** key.

#### 🖉 Note

- □ To change the value entered:
- If you have not pressed the **[#]** key yet, press the **[Clear]** key and enter a new value.
- If you have already pressed the **[#]** key, select the specified key and enter the a value.

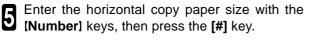

**6** Enter the vertical original size with the **(Number)** keys, then press the **[#]** key.

Enter the vertical copy paper size with the **[Number]** keys, then press the **[#]** key.

Set your originals, then press the [Start] key.

| Image Creation              | Color Creation              | Shiit/Book         | Duplex/Combine         | Reduce/Enlarge |
|-----------------------------|-----------------------------|--------------------|------------------------|----------------|
| Enter original size using n | umber keys, then press # ke | y.                 |                        | -              |
| Direct. Mag.(%)             | Orig. Horiz.<br>0.0inch     |                    | Copy Horiz.<br>0.0inch | Clear          |
| D. Size Mag.(mm)            | Orig. Vert.<br>0.0inch      | -≖∢→≪₽             | Copy Vert.<br>0.0inch  | . 🥶            |
| Input Ratio                 | Preset R/E / Zoom           | Size Magnification | Directional Mag.       | Poster Mode    |

| Image Creation               | Color Creation            | Shiit/Book         | Duplex/Combine         | Reduce/Enlarge |
|------------------------------|---------------------------|--------------------|------------------------|----------------|
| Enter original size using nu | mber keys, then press # k | sy.                |                        | -              |
| Direct. Mag.(%)              | Orig. Horiz.<br>0.0inch   |                    | Copy Horiz.<br>0.0inch | Clear          |
| D. Size Mag.(mm)             | Orig. Vert.<br>0.0inch    | -≖`≪)→ ≪           | Copy Vert.<br>0.0inch  | . 😕            |
| Input Ratio                  | Preset R/E / Zoom         | Size Magnification | Directional Mag.       | Poster Mode    |

8

## Poster Mode—Enlarging the Complete Image onto Several Sheets

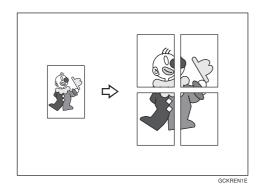

You can enlarge the complete image of originals onto several sheets. This function is convenient for making posters.

## 🖉 Note

In this function, the copies are delivered with margins around the copy image (about 15mm, 0.6"). If you want to paste the sheets to make a poster (one large sheet), cut the margins out.

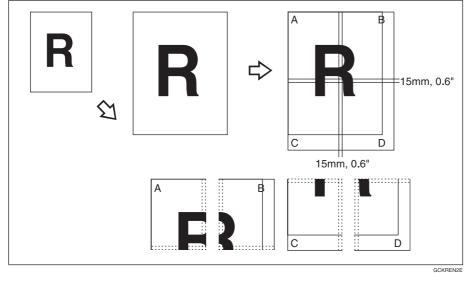

□ You can specify different ratios or numbers of pages in the horizontal and vertical directions.

#### Limitation

- □ If the [Auto Paper Select] key is selected, you cannot use this function.
- □ You cannot use the document feeder for Poster Mode. Set your originals on the exposure glass.
- □ When you use the non-standard size originals for Poster Mode, blank pages will be fed out.

#### Using the [Number of Pages] key

By entering the desired number of pages, the machine automatically calculates the suitable enlargement ratio for copying.

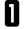

Select the copy paper size.

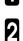

Press the [Reduce/Enlarge] key.

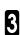

Press the [Poster Mode] key.

#### 🖉 Note

- If you are using Auto Color Select mode and then choose Poster Mode, the machine switches automatically to Full Color mode.
- A Make sure that the [Number of Pages] key is selected.

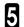

7

Enter the number of pages.

#### 🖉 Note

- □ Up to 20 pages can be entered.
- □ You can specify different ratios or numbers of pages in the horizontal and vertical directions.
- □ If the number of pages coincides with an enlargement of more than 400%, blank pages will be fed out.

|                            |                     |            |            |                           | Area Editing              | Image Ov      | verlay           | <sup>Q%</sup> 1 | Сору       |
|----------------------------|---------------------|------------|------------|---------------------------|---------------------------|---------------|------------------|-----------------|------------|
| Auto Image Density         | $ \bigcirc\bigcirc$ | $\bigcirc$ | $\bigcirc$ | $\bigcirc$                |                           |               |                  |                 |            |
| Auto Color Select          | Full Color          | E          | Black&     | White                     | Single Color              |               | Twin Col         | or              |            |
| Auto Orig. Type Select     | Text / Photo        | Text       |            | Photo                     | Special Original          |               | <u>e</u> 1       | 2               | <b>≧</b> } |
| Auto Paper Select Priority | 1 圓                 | ² Щ<br>8½> | <11        | <sup>3</sup> ■ ⊃<br>8¼×13 | <sup>4</sup> ≝ ⊃<br>8½×14 | ⊫Norma<br>11× |                  |                 |            |
| Full Size                  | Auto Reduce/E       | nlarge     |            |                           |                           |               |                  |                 |            |
| Custom Size Orig.          | Sort                | Stack      |            | Staple:                   | ĥ, 'n,                    | , <b></b> ,   | R, ;R,           | Check           | < Modes    |
| Image Creation             | Color Creat         | ion        |            | Shift/Book                | Duplex/0                  | Combine       | J <mark>F</mark> | Reduce/E        | nlarge     |
| Enter number of Vertical & | Horizontal Pages    | using num  | ber kej    | ys, then press # I        | (ey.                      |               | _                |                 |            |
| Number of Pages            |                     |            |            | Copy Horiz.               |                           | ne Number     |                  | Clea            | er         |
| Direct. Mag.(%)            | <b>*</b> -          | • 👯        |            | Copy Vert.                | U                         |               |                  |                 | Ð          |
| Input Ratio                | Preset R/E / Zo     | oom        | Size M     | lagnification             | Directional Ma            | ag.           | Poster           | Mode            |            |

Press the [#] key.

### Using the [Direct. Mag. (%)] key

By entering the desired enlargement ratio, the machine automatically calculates the necessary number of copy pages.

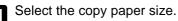

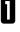

Press the [Reduce/Enlarge] key.

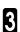

2

Press the [Poster Mode] key.

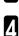

Press the [Direct. Mag. (%)] key.

**5** Enter the ratio.

## 🖉 Note

□ You can specify different ratios or numbers or pages in the horizontal and vertical directions.

| <del>С</del>                |                    |            |            |                     | Area Editing                                  | Image ()        | iverlay  | <sup>Q%</sup> 1 | Сору       |
|-----------------------------|--------------------|------------|------------|---------------------|-----------------------------------------------|-----------------|----------|-----------------|------------|
| Auto Image Density          | 100                | $\bigcirc$ | $\bigcirc$ | $\bigcirc$          |                                               |                 |          |                 |            |
| Auto Color Select           | Full Color         |            | Black&\    | √hite               | Single Color                                  |                 | Twin Col | or              |            |
| Auto Orig. Type Select      | Text / Photo       | Text       |            | Photo               | Special Origina                               |                 | <u></u>  | 2               | <b>2</b> } |
| Auto Paper Select Priorit   | 1 圓                | ² Щ<br>8½> | ×11        | ³ <b>■</b><br>8¼×13 | 4 Ш ⊃<br>8½×14                                | ⊫Norm<br>11 ×   |          |                 |            |
| Full Size                   | Auto Reduce/E      | nlarge     |            |                     |                                               |                 |          |                 |            |
| Custom Size Orig.           | Sort               | Stack      |            | Staple:             | <sup>'</sup> R <sub>2</sub> 'R <sub>2</sub> , | , <b></b> ,     | R, R,    | Check           | < Modes    |
| Image Creation              | Color Creat        | ion        |            | Shift/Book          | Duplex/                                       | Combine         | F        | educe/E         | nlarge     |
| Enter reproduction ratio us | ing number keys, I | then pres: | s # key.   |                     |                                               |                 | _        |                 | Ī          |
| Number of Pages             |                    | 5          |            | Copy Horiz.<br>71%  |                                               | ne Ratio<br>71% |          | Cle             | er         |
| Direct. Mag.(%)             | <u> </u>           | •          |            | Copy Vert.<br>71%   |                                               | /1/6            |          | (               | •          |
| Input Ratio                 | Preset R/E / Zo    | oom        | Size M     | agnification        | Directional M                                 | эg.             | Poster   | Mode            |            |

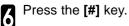

7

# Duplex—Making 2 Sided Copies

## 1 Sided $\rightarrow$ 2 Sided—Making Two-sided Copies from One-sided Originals

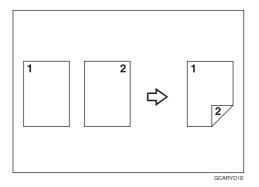

This function makes 2 one-sided originals onto two-sided copy.

#### 

□ You cannot use the following copy paper in this function:

- $\bullet$  Paper smaller than A5, 51/2"  $\times$  81/2"
- Translucent paper
- Adhesive labels
- OHP transparencies

## 🖉 Note

□ The following paper limitations apply:

#### Metric version

|                   | Single color               | Full color         |
|-------------------|----------------------------|--------------------|
| Paper weight      | 64 - 105g/m²               |                    |
| Copy Number Input | smaller than B4: 50 sheets | A3 - A5: 20 sheets |
|                   | A3: 30 sheets              |                    |

#### Inch version

|                   | Single color                                | Full color                                         |
|-------------------|---------------------------------------------|----------------------------------------------------|
| Paper weight      | 17 - 28 lb                                  |                                                    |
| Copy Number Input | smaller than $81/2" \times 14"$ : 50 sheets | 11" $\times$ 17" - 51/2" $\times$ 81/2": 20 sheets |
|                   | 11" × 17": 30 sheets                        |                                                    |

## 🖉 Note

 $\ensuremath{\square}$  The image on the back-side of copies is shifted by just the binding margin.

 $\ensuremath{\square}$  You can change the width and position of the binding area.

□ You can change the default binding margin and width.

## ₽ Reference

For functions that cannot be used together with this function, - see page 106.

The resulting copy image will differ according to the direction in which you set your original (lengthwise  $\Box$ ) or widthwise  $\Box$ ).

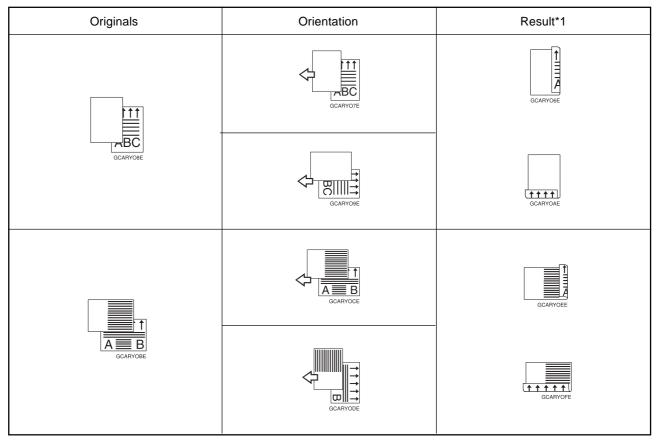

\*1 The illustrations show the directions of copied images on the front and back, not the directions of delivery.

Press the [Duplex/Combine] key.

| Imaj      | ge Creation                                             | Color Creation   | Shift/Book |                                                       | Duplex/Combine      |     | Reduce/Enlarge  |
|-----------|---------------------------------------------------------|------------------|------------|-------------------------------------------------------|---------------------|-----|-----------------|
| Select mo | ode.                                                    |                  |            |                                                       |                     |     |                 |
| Duplex    | <u></u> ]                                               | 1 Sided->2 Sided | Series     | 12→ <u>1</u> 2                                        | Book -> 1Sided      |     | lumber of orig. |
|           | $\frac{1}{2}$ $\rightarrow$ $\frac{1}{2}$               | 2 Sided->2 Sided | ]          | ] <b>2</b> → [ <sup>1</sup> 2]                        | 2 Sided -> 1 Sided  | յլ  | Even            |
|           | <sup>1</sup> <sup>2</sup> → <sup>1</sup> / <sub>2</sub> | Book->2 Sided    | Combine    | <sup>1</sup> <sup>2</sup> → <sup>1</sup> <sup>2</sup> | Combine 2 originals |     | Odd             |
|           | <mark></mark> }+ <mark></mark> 3                        | Multi->2 Sided   | )          | 1234 - 1 - 2                                          | Combine 4 originals | յլլ | Auto Count      |

Press the [1 Sided  $\rightarrow$  2 Sided] key.

2

| Image Creation                                                                                                    | Color Creation                                                                         | Shift/Book                                                                                                    | Duplex/Combine                                                                     | Reduce/Enlarge                               |
|----------------------------------------------------------------------------------------------------|----------------------------------------------------------------------------------------|----------------------------------------------------------------------------------------------------|------------------------------------------------------------------------------------|----------------------------------------------|
| Select mode.                                                                                                    |                                                                                        |                                                                                                    |                                                                                    |                                              |
| Duplex $2 \rightarrow 2$<br>$2 \rightarrow 2$<br>$2 \rightarrow 2$<br>$2 \rightarrow 2$<br>$2 \rightarrow 2$<br>$2 \rightarrow 2$ | 1 Sided->2 Sided         2 Sided->2 Sided         Book->2 Sided         Multi->2 Sided | Series         1 ≥ → 1           ]         ]         ]           Combine         ]         > 1           []         → 1         ] | Book -> 1Sided<br>2 Sided -> 1 Sided<br>Combine 2 originals<br>Combine 4 originals | Number of orig.<br>Even<br>Odd<br>Auto Count |

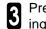

**3** Press the **[Even]** key or the **[Odd]** key according to the number of your originals.

## Note

- $\hfill\square$  When you set the odd originals, back side of the last page is blank.
- □ If you don't know the total number of originals, press the [Auto Count] key, then press the [Start Count] key.

The optional document feeder is required to use Auto Count function.

Press the [OK] key. 4

Set your originals in the document feeder, then press the [Start] key.

## 2 Sided $\rightarrow$ 2 Sided—Making Two-sided Copies from Two-sided Originals

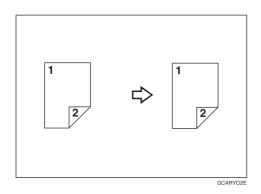

This function makes two-sided originals onto 2-sided copy.

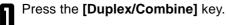

| Image Creation                  | Color Creation   | Sh      | ift/Book                        | Duplex/Combine        | Reduce/Enlarge  |
|---------------------------------|------------------|---------|---------------------------------|-----------------------|-----------------|
| Select mode.                    |                  |         |                                 | -                     |                 |
| Duplex 💾 → 🚦                    | 1 Sided->2 Sided | Series  | 1 <sup>2</sup> → <sup>1</sup> 2 | Book → 1Sided         | Number of orig. |
| J <sub>2</sub> → J <sub>2</sub> | 2 Sided->2 Sided | כ       | ] <b>→</b> 12                   | 2 Sided -> 1 Sided    | Even            |
| ²→ _₂                           | Book->2 Sided    | Combine | _1² → 1                         | 2 Combine 2 originals | Odd             |
| <u> </u>                        | Multi->2 Sided   |         | 1234                            | Combine 4 originals   | Auto Count      |

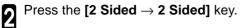

| Image Creation                                                                          | Color Creation   | Shift/Book                    | Duplex/Combine                   | Reduce/Enlarge  |
|-----------------------------------------------------------------------------------------|------------------|-------------------------------|----------------------------------|-----------------|
| Select mode.                                                                            |                  |                               |                                  |                 |
| Duplex 12→12                                                                            | 1 Sided->2 Sided | Series 12 → 12                | Book -> 1Sided                   | Number of orig. |
| ] <b>2</b> → ]2                                                                         | 2 Sided->2 Sided | ]                             | 2 Sided -> 1 Sided               | Even            |
| <u></u> <sup>1</sup> <sup>2</sup> → <sup>1</sup> <sup>2</sup> <sup>2</sup> <sup>3</sup> | Book->2 Sided    | Combine <u>1</u> 2 → 1        | <sup>2</sup> Combine 2 originals |                 |
| <u></u>                                                                                 | Multi->2 Sided   | 12ª <b>4</b> → <mark>1</mark> | Combine 4 originals              | Auto Count      |

3

Set your originals in the document feeder, then press the [Start] key.

# $\text{Book} \rightarrow \text{2}$ Sided—Making Two-Sided Copies from Facing Pages of a Bound Original

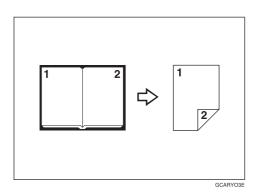

Use this feature to copy facing pages of a book or magazine onto both sides of the copy paper.

#### 🖉 Note

 $\square$  Select the lengthwise  $\square$  copy paper.

□ Refer to the following table when you select original and copy paper sizes with 100% ratio:

#### **Metric version**

| Original | Copy Paper      |
|----------|-----------------|
| A3 🗔     | A4 🗍 (2-sided)  |
| B4 🗔     | B5 💭 (2-sided)  |
| A4 🗔     | A5 [] (2-sided) |

#### Inch version

2

| Original      | Copy Paper                 |
|---------------|----------------------------|
| 11" × 17" 🗔   | 81/2" × 11" 🗍 (2-sided)    |
| 81/2" × 11" 🗔 | 51/2" × 81/2" [, (2-sided) |

## Press the [Duplex/Combine] key.

| Image Creation                              | Color Creation   | Shift/Book                                           | Duplex/Combine                   | Reduce/Enlarge  |
|---------------------------------------------|------------------|------------------------------------------------------|----------------------------------|-----------------|
| Select mode.                                |                  |                                                      |                                  |                 |
| Duplex 2→                                   | 1 Sided->2 Sided | Series <u>1</u> <sup>2</sup> → <u>1</u> <sup>2</sup> | Book -> 1Sided                   | Number of orig. |
| <u>]</u> 2 → <u>]</u> 2                     | 2 Sided->2 Sided | ]                                                    | 2 Sided -> 1 Sided               | Even            |
| $1 \xrightarrow{2} \rightarrow \frac{1}{2}$ | Book->2 Sided    | Combine 12 → 1                                       | <sup>2</sup> Combine 2 originals | Odd             |
| <mark>╵</mark> ┋→ <mark>┦</mark> ┋          | Multi->2 Sided   | ) <u>199</u> +                                       | 2) Combine 4 originals           | Auto Count      |

Press the  $[{\rm Book} \rightarrow {\rm 2~Sided}]$  key.

| Image Creation        | Color Creation   | Shiitt/Book |                                 | Duplex/Combine                   | Reduce/Enlarge  |
|-----------------------|------------------|-------------|---------------------------------|----------------------------------|-----------------|
| Select mode.          |                  |             |                                 |                                  |                 |
| Duplex 💾 → 🚦          | 1 Sided->2 Sided | Series      | 1 <sup>2</sup> → 1 <sup>2</sup> | Book -> 1Sided                   | Number of orig. |
| <u>,</u> ] → <u>,</u> | 2 Sided->2 Sided | ן           | <u> </u>                        | 2 Sided -> 1 Sided               | Even            |
| <u></u> ]             | Book->2 Sided    | Combine     | <sup>1</sup> 2 → <sup>1</sup>   | <sup>2</sup> Combine 2 originals | Odd             |
| <u></u> ]}+           | Multi->2 Sided   | ו           | 123 <b>4</b> → 1                | Combine 4 originals              | Auto Count      |

Set your original on the exposure glass, then press the [Start] key.

## Multi $\rightarrow$ 2 Sided—Making Two-sided Copies from a Book

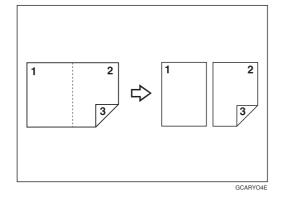

This function copies three sides of a pamphlet to one single-sided copy and one double-sided copy.

#### Note

□ Refer to the following table when you select original and copy paper sizes with 100% ratio:

#### Metric version

| Original | Copy Paper      |
|----------|-----------------|
| A3 🖵     | A4 🗍 (2-sided)  |
| B4 🗔     | B5 [] (2-sided) |
| A4 🖵     | A5 [] (2-sided) |

#### Inch version

| Original      | Copy Paper                 |
|---------------|----------------------------|
| 11" × 17" 🗔   | 81/2" × 11" [] (2-sided)   |
| 81/2" × 11" 🗔 | 51/2" × 81/2" [] (2-sided) |

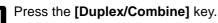

| Image Creation                                        | Color Creation   | Shiitt/Book     | Duplex/Combine                   | Reduce/Enlarge  |
|-------------------------------------------------------|------------------|-----------------|----------------------------------|-----------------|
| Select mode.                                          |                  |                 |                                  |                 |
| Duplex 💾 → 🛃                                          | 1 Sided->2 Sided | Series 12→12    | Book -> 1Sided                   | Number of orig. |
| $\lfloor \frac{1}{2} \rightarrow \lfloor \frac{1}{2}$ | 2 Sided->2 Sided | ] _2→           | 2 Sided -> 1 Sided               | Even            |
| <u></u> ]                                             | Book->2 Sided    | Combine 12 → 1  | <sup>2</sup> Combine 2 originals | Odd             |
| <u></u> ]}→Ţj                                         | Multi->2 Sided   | ] <u>121</u> 9+ | Combine 4 originals              | Auto Count      |

| Image Creation | Color Creation       | Shift/Book |                                 | Duplex/Combine      | Reduce/Enlarge  |
|----------------|----------------------|------------|---------------------------------|---------------------|-----------------|
| Select mode.   |                      |            |                                 |                     |                 |
| Duplex 💾 → 🤰   | 1 Sided->2 Sided     | Series     | 1 <sup>2</sup> → <sup>1</sup> 2 | Book -> 1Sided      | Number of orig. |
| ] + J          | 2 Sided->2 Sided     | ן          | <u> </u> 2 → <u> </u> 2         | 2 Sided -> 1 Sided  | Even            |
| <u></u> 2      | Book->2 Sided        | Combine    | <sup>1</sup> ² → <sup>1</sup>   | Combine 2 originals | Odd             |
| <u> </u>       | 2)<br>Multi->2 Sided |            | 1234                            | Combine 4 originals | Auto Count      |

Press the [Multi  $\rightarrow$  2 Sided] key.

Select the lengthwise  $\Box$  copy paper.

Set your originals in the document feeder, then press the **[Start]** key.

2

3

# Series Copies—Making Single Copies

## $Book \rightarrow 1$ Sided—From Book Originals to 2 One-sided Copies

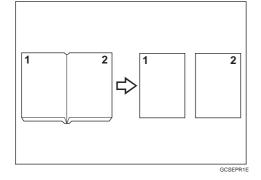

This function makes one-sided copies from two facing pages of bound (book) originals.

## ₽ Reference

For functions that cannot be used together with this function, - see page 106.

## 🖉 Note

□ Refer to the following table when you select original and copy paper sizes with 100% ratio:

#### Metric version

| Original | Copy Paper           |
|----------|----------------------|
| A3 🖵     | A4 $\Box$ × 2 sheets |
| B4 🗔     | B5 $\Box$ × 2 sheets |
| A4 🖵     | A5 $\Box$ × 2 sheets |

#### Inch version

3

4

| Original      | Copy Paper                  |
|---------------|-----------------------------|
| 11" × 17" 🗔   | 81/2" × 11" 🖵 × 2 sheets    |
| 81/2" × 11" 🗔 | 51/2" × 81/2" [] × 2 sheets |

## Press the [Duplex/Combine] key.

| Image Creation       | Color Creation   | Shift/Book         | Duplex/Combine                   | Reduce/Enlarge  |
|----------------------|------------------|--------------------|----------------------------------|-----------------|
| Select mode.         |                  |                    |                                  |                 |
| Duplex 12 → 12       | 1 Sided->2 Sided | Series 12→         | Book -> 1Sided                   | Number of orig. |
| <u></u> ] → <u>]</u> | 2 Sided->2 Sided | ]                  | 2 Sided -> 1 Sided               | Even            |
| <u></u> 2 → <u>1</u> | Book->2 Sided    | Combine 12 → 1     | <sup>2</sup> Combine 2 originals |                 |
| <mark>_</mark> →-];  | Multi->2 Sided   | ] <u>1234</u> → ,1 | Combine 4 originals              | Auto Count      |

2 Select the lengthwise 🗋 copy paper.

Press the [Book  $\rightarrow$  1 Sided] key.

| Image Creation        | Color Creation   | Shift/Book                            | Duplex/Combine                   | Reduce/Enlarge  |
|-----------------------|------------------|---------------------------------------|----------------------------------|-----------------|
| Select mode.          |                  |                                       | -                                |                 |
| Duplex 12→12          | 1 Sided->2 Sided | Series 12→1                           | 2 Book -> 1Sided                 | Number of orig. |
| ]2 → ]2               | 2 Sided->2 Sided | ]                                     | 2 Sided -> 1 Sided               | Even            |
| 1 <mark>2</mark> → ]2 | Book->2 Sided    | Combine <sup>1</sup> 2 → <sup>1</sup> | <sup>2</sup> Combine 2 originals |                 |
| <u></u> ]_]+,];       | Multi->2 Sided   | ] <u>1234</u> → ,1                    | Combine 4 originals              | Auto Count      |

## 2 Sided $\rightarrow$ 1 Sided—From Two-sided Originals to 2 One-sided Copies

The optional document feeder is required to use this function.

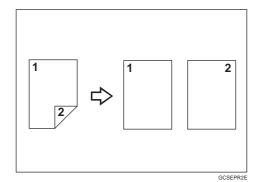

# ₽ Reference

For functions that cannot be used together with this function, - see page 106.

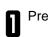

Press the [Duplex/Combine] key.

| Image Creation               | Color Creation   | Shiit/Book         | Duplex/Combine        | Reduce/Enlarge  |
|------------------------------|------------------|--------------------|-----------------------|-----------------|
| Select mode.                 |                  |                    |                       |                 |
| Duplex $1^2 \rightarrow 1^2$ | 1 Sided->2 Sided | Series 12→12       | Book -> 1Sided        | Number of orig. |
| ] <b>}</b> → ]]              | 2 Sided->2 Sided | <u></u> }→ <u></u> | 2 Sided -> 1 Sided    | Even            |
| 1 <sup>2</sup> → ]2          | Book->2 Sided    | Combine 12→1       | 2 Combine 2 originals |                 |
| <u>_</u> ]}+_];              | Multi->2 Sided   | ) 🕛                | Combine 4 originals   | Auto Count      |

**2** Select the lengthwise  $\Box$  copy paper.

Press the [2 Sided  $\rightarrow$  1 Sided] key.

| Image      | e Creation                                                                                | Color Creation   | Shift/Book |                                                                                         | Duplex/Combine                   | Reduce/Enlarge  |
|------------|-------------------------------------------------------------------------------------------|------------------|------------|-----------------------------------------------------------------------------------------|----------------------------------|-----------------|
| Select mod | le.                                                                                       |                  |            |                                                                                         |                                  |                 |
| Duplex     | <u></u> ]} → ]]                                                                           | 1 Sided->2 Sided | Series     | 1 <sup>2</sup> → <sup>1</sup> <sup>2</sup>                                              | Book → 1Sided                    | Number of orig. |
|            | $ \begin{bmatrix} 1 \\ 2 \end{bmatrix} \rightarrow \begin{bmatrix} 1 \\ 2 \end{bmatrix} $ | 2 Sided->2 Sided | ן          | $\begin{vmatrix} 1 \\ 2 \end{vmatrix} \rightarrow \begin{vmatrix} 1 \\ 2 \end{vmatrix}$ | 2 Sided → 1 Sided                | Even            |
|            | <sup>1</sup> 2→ <sup>1</sup> / <sub>2</sub>                                               | Book->2 Sided    | Combine    | _ <sup>1</sup> 2 → 1                                                                    | <sup>2</sup> Combine 2 originals |                 |
|            | ╵┋→╿┋                                                                                     | Multi->2 Sided   | ון         | 1294+                                                                                   | Combine 4 originals              | Auto Count      |

| 74 |  |
|----|--|
|    |  |

3

Set your originals in the document feeder, then press the **[Start]** key.

# Combine

# Combine 2 Originals—Combining 2 Originals

The optional document feeder is required to use this function.

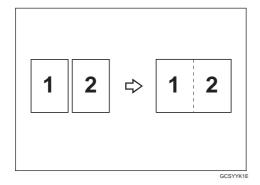

This function automatically combines 2 one-sided originals onto one copy.

## 🖉 Note

The machine cannot copy originals different in size and direction.

## ₽ Reference

For functions that cannot be used together with this function, - see page 106.

Combine5

Combine6

#### Setting Originals (Originals set in the document feeder)

• Originals reading from left to right

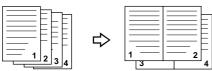

• Originals reading from top to bottom

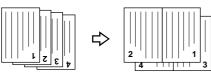

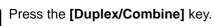

2

| Image Creation | Color Creation   | Shift/Book       | Duplex/Combine                   | Reduce/Enlarge  |
|----------------|------------------|------------------|----------------------------------|-----------------|
| Select mode.   |                  |                  |                                  |                 |
| Duplex 💾 → 🛃   | 1 Sided->2 Sided | Series 12→1      | Book -> 1Sided                   | Number of orig. |
| J₂ → J₂        | 2 Sided->2 Sided | ] _2→            | 2 Sided -> 1 Sided               | Even            |
| <u></u> ]      | Book->2 Sided    | Combine 12 → 1   | <sup>2</sup> Combine 2 originals | Odd             |
| ાલ≁ના          | Multi->2 Sided   | 1234→ <u>,</u> 1 | Combine 4 originals              | Auto Count      |

Select the widthwise  $\Box$  copy paper.

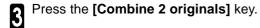

Set your originals in the document feeder, then press the [Start] key.

| Image Creation  | Color Creation    | Shi     | it/Book                       | Duplex/Combine        | Reduce/Enlarge  |
|-----------------|-------------------|---------|-------------------------------|-----------------------|-----------------|
| Select mode.    |                   |         |                               |                       |                 |
| Duplex 12→12    | 1 Sided->2 Sided  | Series  | $1^2 \rightarrow 1^2$         | Book -> 1Sided        | Number of orig. |
| ] <b>}</b> → ]] | 2 Sided->2 Sided  | ן       | ] <b>2</b> → _ <sup>1</sup> 2 | 2 Sided -> 1 Sided    | Even            |
| 2 →2            | Book->2 Sided     | Combine | <u>1</u> 2 → <u>1</u> 2       | 2 Combine 2 originals | Odd             |
| <u> </u>        | 2) Multi->2 Sided | ונ      | 1234-                         | Combine 4 originals   | Auto Count      |

# Combine 4 Originals—Combining 4 Originals

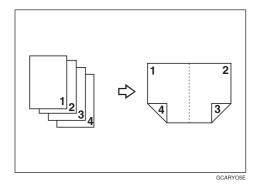

## ₽ Reference

For functions that cannot be used together with this function, - see page 106.

Press the [Duplex/Combine] key. 

| Image Creation  | Color Creation   | Shift/Book     | Duplex/Combine                   | Reduce/Enlarge  |
|-----------------|------------------|----------------|----------------------------------|-----------------|
| Select mode.    |                  |                |                                  |                 |
| Duplex 💾 → 🛃    | 1 Sided->2 Sided | Series 12→12   | Book -> 1Sided                   | Number of orig. |
| ] <b>}</b> → ]] | 2 Sided->2 Sided | →              | 2 Sided -> 1 Sided               | Even            |
| <u>1</u> 2→ ]]  | Book->2 Sided    | Combine 12 → 1 | <sup>2</sup> Combine 2 originals | Odd             |
| 13→1            | Multi->2 Sided   | 1234>          | Combine 4 originals              | Auto Count      |

Select the widthwise  $\Box$  copy paper.

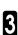

2

Press the [Combine 4 originals] key.

| Imag      | ge Creation                                                                 | Color Creation   | Shift   | t/Book                                                | Duplex/Combine            | Reduce/Enlarge  |
|-----------|-----------------------------------------------------------------------------|------------------|---------|-------------------------------------------------------|---------------------------|-----------------|
| Select mo | ide.                                                                        |                  |         |                                                       |                           |                 |
| Duplex    | <u></u> ]                                                                   | 1 Sided->2 Sided | Series  | <sup>1</sup> <sup>2</sup> → <sup>1</sup> <sup>2</sup> | Book -> 1Sided            | Number of orig. |
|           | $\frac{1}{2}$ $\rightarrow$ $\frac{1}{2}$                                   | 2 Sided->2 Sided | )       | ]] → <u>1</u> 2                                       | 2 Sided -> 1 Sided        | Even            |
|           | $\begin{array}{c}1\\2\end{array}\rightarrow\begin{array}{c}1\\2\end{array}$ | Book->2 Sided    | Combine | <sup>1</sup> 2 → 1                                    | 2 Combine 2 originals     | Ddd             |
|           | <mark>∖</mark> }+\}                                                         | Multi->2 Sided   | )       | 123 <b>4</b> >                                        | 2)<br>Combine 4 originals | Auto Count      |

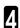

Set your originals in the document feeder, then press the **[Start]** key.

# Shift—Shifting the Image

## Shift—Centering/Cornering the Image

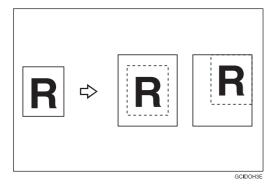

You can move the image to a corner or edge as well as center it. This function is useful when the copy paper is larger than the original.

## 🖉 Note

 $\square$  You cannot use 12"  $\times$  18", 13"  $\times$  19" size copy paper for this function.

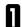

Press the [Shift/Book] key.

2 Press the [Shift] key.

| Image Creation Color Creation                     | Shift/Book                                            | Duplex/Combine | Reduce/Enlarge            |
|---------------------------------------------------|-------------------------------------------------------|----------------|---------------------------|
| Select mode.<br>Shitt Shit Shit Margin Adjustment | Erase Center Erase Border Erase Center / Border Erase |                | nt Cover<br>nt&Back Cover |

**3** Select the direction in which you want to shift the image.

#### 🖉 Note

□ When you want to center the image, press the **[Center]** key.

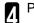

Press the [OK] key.

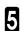

Select the copy paper size.

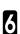

| Shift                                               |                           |                          | Cancel | ОК            |  |
|-----------------------------------------------------|---------------------------|--------------------------|--------|---------------|--|
| Shift image using either th<br>Then Press [OK] key. | ne 8 directional arrow ke | eys or the [Center] key. |        |               |  |
| <b>∛</b><br><b>∛</b>                                | **<br>**                  | K ← ∠                    | Center | <i>▶</i><br>→ |  |

# Margin Adjustment—Adding Margins for Binding

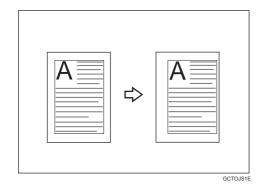

You can make a margin by shifting the image to the left or right. This function is useful when you want to bind copies.

#### 🖉 Note

□ You can change the width of the binding margin as follows:

| Metric Version | 0 - 20mm (in 1mm steps)     |
|----------------|-----------------------------|
| Inch Version   | 0" - 0.8"mm (in 0.1" steps) |

□ The margin width default is as follows. You can change this default setting with the user tools. - See page 195.

| Metric Version | <ul><li>Front: 0mm Left</li><li>Back: 0mm Right</li></ul> |
|----------------|-----------------------------------------------------------|
| Inch Version   | <ul><li>Front: 0" Left</li><li>Back: 0" Right</li></ul>   |

□ If you set too wide a margin, areas you do not want to delete might be erased.

## ₽ Reference

For functions that cannot be used together with this function, - see page 106.

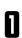

Press the [Shift/Book] key.

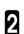

Press the [Margin Adjustment] key.

| Image Creation | Color Creation | Shift/Book                                          | Duplex/Combine | Reduce/Enlarge |
|----------------|----------------|-----------------------------------------------------|----------------|----------------|
| Select mode.   | djustment      | Center Erase<br>Border Erase<br>Center / Border Era | Fro            | nt Cover       |

#### Shift—Shifting the Image

3 Set the margins on the front side and back side of copy paper.

# 🖉 Note

- □ To change the value entered, press the [Clear] key and enter a new value.
- □ To make a left margin, press the  $[\rightarrow]$  key until the number displayed reaches the required setting.
- □ To make a right margin, press the [←] key until the number displayed reaches the required setting.

Press the [OK] key.

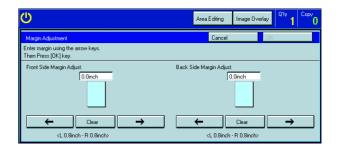

# Erase—Erasing Parts of the Copy Image

Center Erase—Erasing the Center Margin of the Original Image

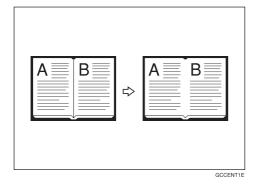

Border Erase—Erasing the Surrounding Area of the Original Image

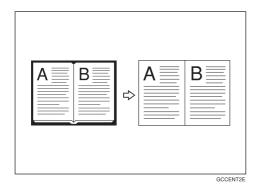

Center/Border Erase—Erasing the Center Margin and Surrounding Area of the Original Image

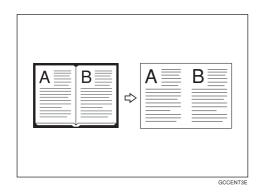

#### ₽ Reference

For functions that cannot be used together with these functions, - see page 106.

## 🖉 Note

□ The position of the margin to be erased is determined according to the original size and reproduction ratio.

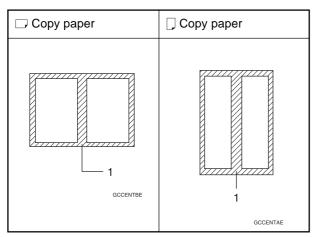

1:Erased part

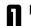

2

5

Press the [Shift/Book] key.

Press the [Center Erase], [Border Erase], or [Center/Border Erase] key.

| Image Creation | Color Creation | Shift/Book         | Duplex/Combine | Reduce/Enlarge |
|----------------|----------------|--------------------|----------------|----------------|
| Select mode.   | Erase          | ,                  | Cover Sheet    | ]              |
| → Shit         | udjustment     | Center Erase       |                | ont Cover      |
|                |                | Center / Border Er |                | Copy Blank     |

- Adjust the width of the margin to be erased by pressing the [+] or [–] key.
- □ You can adjust the width in the range of 3 ~ 50mm,  $0.1" \sim 2.0"$ .

| Center / Border Erase                                  | Cancel           | ОК |
|--------------------------------------------------------|------------------|----|
| Set erase width with + ∘ keys.<br>Then Press [0K] key. |                  |    |
| Ť B                                                    | enter<br>0.4inch | +  |

Press the [OK] key.

Set your originals, then press the  $\ensuremath{\left[ \textbf{Start} \right]}$  key.

# **Cover Sheet—Adding or Inserting Sheets**

## Front Cover—Copying a Front Cover

The optional document feeder is required to use this function.

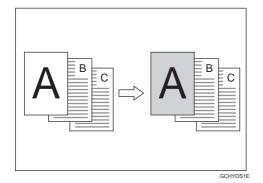

## 🖉 Note

 $\hfill\square$  The cover sheets should be identical in size and direction with the copy paper.

□ The cover sheets should be fed from the bypass tray.

 $\hfill\square$  The covers are copied in Thick mode.

#### ₽ Reference

For functions that cannot be used together with this function, - see page 106.

#### When you use Front Cover mode with 1 Sided $\rightarrow$ 1 Sided mode

Press the [Shift/Book] key.

Press the [Front Cover] key.

| Image Creation                             | Color Creation | Shift/Book   | Duplex/Combine | Reduce/Enlarge |
|--------------------------------------------|----------------|--------------|----------------|----------------|
| Select mode.<br>Shift Shift Shift Margin A | Adjustment     | Border Erase |                | ont Cover      |

| Image Creation Color Creatio | n Shift/B                 | ook Dup | olex/Combine | Reduce/Enlarge          |
|------------------------------|---------------------------|---------|--------------|-------------------------|
| Select mode.                 | Erase<br>Center<br>Border |         |              | N Cover<br>M&Back Cover |

3 Set your originals in the document feeder, then press the [Start] key.

2

When you use Front Cover mode with 2 Sided  $\rightarrow$  1 Sided or 2 Sided  $\rightarrow$  2 Sided mode

Enter 2 Sided $\rightarrow$ 1 Sided or 2 Sided $\rightarrow$ 2 Sided mode.  $\clubsuit$  See page 70 or 74.

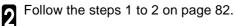

3 Select [Image] or [Blank] key depending on the reverse side of first original has an image or not.

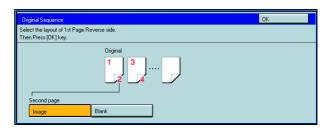

Press the [OK] key.

**5** Set your originals in the document feeder, then press the **[Start]** key.

## Front & Back Cover—Copying or Adding Front and Back Covers

The optional document feeder is required to use this function.

<Back Cover: Copy>

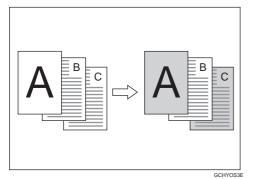

<Back Cover: Blank>

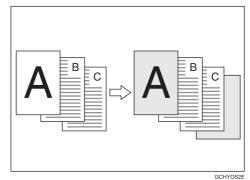

## 🖉 Note

- □ You can specify whether to make a copy on a front cover sheet. If you select **[Copy]**, the last pages will be copied on the back cover sheets. If you select **[Blank]**, a cover sheet will just be inserted after the last copy.
- $\hfill\square$  The cover sheets should be identical in size and direction to the copy paper.
- □ The cover sheets should be fed from the bypass tray.
- $\hfill\square$  The covers are copied in Thick mode.
- $\hfill\square$  If Blank Cover mode is selected, the back cover will not be counted as a copy.

#### ₽ Reference

For functions that cannot be used together with this function, - see page 106.

#### When you use Front & Back covers mode with 1 Sided $\rightarrow$ 1 Sided mode

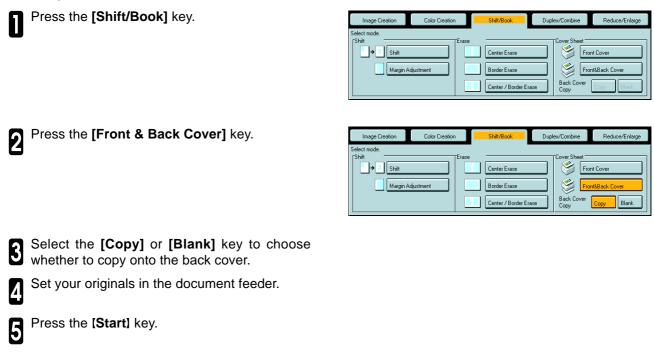

When you use Front & Back Cover mode with 2 Sided  $\rightarrow$  1 Sided or 2 Sided  $\rightarrow$  2 Sided mode

Enter 2 Sided $\rightarrow$ 1 Sided or 2 Sided $\rightarrow$ 2 Sided ١ mode. 🖝 See page 70 or 74.

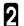

Follow the steps 1 to 3 on above.

Select [Image] or [Blank] key depending on the 3 reverse side of first original has an image or not.

| Original Sequence<br>Select the layout of 1st Page Re<br>Then Press [OK] key. | verse side and Last Page Re | verse side. | <u>OK</u> |
|-------------------------------------------------------------------------------|-----------------------------|-------------|-----------|
| j<br>Second page                                                              | Original                    | Last Page   |           |
| Image                                                                         | Blank                       | Image       | Blank     |

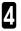

Select [Image] or [Blank] key depending on the reverse side of last original has an image or not.

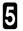

Press the [OK] key.

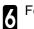

Follow the steps 4 and 5.

# **Color Creation**

## Color Conversion—Converting a Selected Color into a Different Color

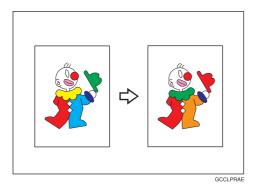

This function converts a selected color of an original into a different color on the copy.

#### ₽ Reference

For copy samples, - see page 17.

## 🖉 Note

- □ Up to 4 colors can be converted at one time.
- □ Colors you can convert to:

Yellow, Red, Magenta, Green, Cyan, Blue, Black, White, and Scanned Color (only one Scanned Color can be selected at a time)

□ Colors that can be used after conversion:

Yellow, Orange, Red, Magenta, Green, Cyan, Blue, Yellow Green, Black, White, Beige, Pink, Marine Blue, Purple, User colors, and Scanned Color

- This function can be made more or less sensitive to the color to be converted. It can be adjusted within five levels from "Narrow" to "Wide". See page 197.
   For example, if red is selected as the color to be converted, "Narrow" will result in only red being converted, and "Wide" will result in other colors close to red being converted.
- □ This function can be used in Full Color mode.
- When using Color Conversion and Color Erase together, you can only choose Scanned Color for one of these functions only.

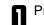

Press the [Color Creation] key.

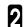

Press the [Color Conversion] key.

Select the original color (color to be converted). 3

| ט                                                |                                              |                   | Area Editing I | mage Overlay  |
|--------------------------------------------------|----------------------------------------------|-------------------|----------------|---------------|
| Color Conversion                                 |                                              |                   | Cancel         | OK            |
| Select color(s) below I<br>Jp to 4 conversions c | o be converted.<br>an be made. When finished | . press (OK) kev. |                | Scanned Color |
| Basic Color                                      | User Color                                   | Ĵ                 |                | Scanned Color |
| Yellow                                           | Beige                                        | Orange            | Red            | White         |
|                                                  |                                              |                   |                |               |
| Yellow Green                                     | Cyan                                         | Pink              | Magenta        | Black         |
| Green                                            | Marine Blue                                  | Blue              | Purple         | 1             |
| Clobin                                           | Manne Dize                                   | Dide              | 1 cipio        |               |
|                                                  |                                              |                   | _              |               |
| Conversion 1                                     |                                              |                   | _              |               |
| Conversion 2                                     |                                              |                   | _              |               |
| Conversion 3                                     | <b>→</b>                                     |                   | _              |               |
| Conversion 4                                     | <b>→</b>                                     |                   |                |               |

Select the new color (color to convert to).

**5** If you want to convert more than one color, repeat steps 3 and 4.

#### 🖉 Note

□ If you pick the wrong color, press the [Clear] key.

Press the [OK] key.

## Color Erase—Erasing the Selected Color

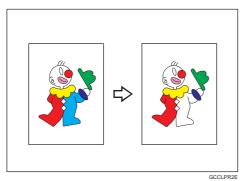

This function erases a selected color from the original image.

#### ₽ Reference

For copy samples, - see page 17.

#### Note

- $\square$  Up to 4 colors can be erased at one time.
- □ Colors that can be erased:

Yellow, Red, Magenta, Green, Cyan, Blue, Black, and Scanned Color (only one Scanned Color can be selected at a time)

For example, if red is selected as the color to be converted, "Narrow" will result in only red being erased, and "Wide" will result in other colors close to red being erased.

When using Color Erase and Color Conversion together, you can only choose Scanned Color for one of these functions only.

Press the [Color Creation] key.

Press the [Color Erase] key.

| Image Creation                     | Color Creation  | Shift/Book  | Duplex/Combine | Reduce/Enlarge |
|------------------------------------|-----------------|-------------|----------------|----------------|
| Select mode.<br>R → R Color Conver | sion <b>R</b> → | Color Erase | R Colo         | r Background   |
|                                    |                 |             | <b>R</b> Туре  | e Mask         |
|                                    |                 |             |                |                |

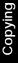

**3** Select the color to be erased.

| Color Erase                                                         |             |                           | Cancel  | OK            |
|---------------------------------------------------------------------|-------------|---------------------------|---------|---------------|
| Select color below to be<br>Up to 4 colors can be se<br>Basic Color |             | en finished, press [OK] k | .ey.    | Scanned Color |
| Yellow                                                              | Beige       | Orange                    | Red     |               |
| Yellow Green                                                        | Cyan        | Pink                      | Magenta | Black         |
| Green                                                               | Marine Blue | Blue                      | Purple  |               |
|                                                                     |             |                           |         |               |

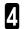

5

Press the [OK] key

# Color Background—Making Copy with Color Background

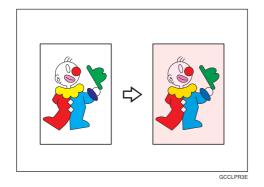

This function makes copies with a selected color background.

#### ₽ Reference

For copy samples, - see page 17.

#### 🖉 Note

□ Colors that can be selected as a background color:

Yellow, Orange, Red, Magenta, Green, Cyan, Blue, Yellow Green, Black, Beige, Pink, Marine Blue, Purple, Scanned Color, and User Colors

□ In this mode, color tones of photo or picture in originals might be changed due to the color on the background.

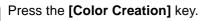

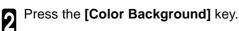

| Image Creation Color Creation | n Shift/Book | Duplex/Combine | Reduce/Enlarge |
|-------------------------------|--------------|----------------|----------------|
| Select mode.                  |              | R Color        | Background     |
|                               |              | <b>П</b> Туре  | Mask           |
|                               |              |                |                |

3 Select the color for background.

#### 🖉 Note

□ You can select the color density level.

Press the [OK] key.

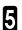

Set your originals, then press the [Start] key.

 Color Background
 Cancel
 OK

 Select color can be adjusted with four density levels.
 Scanned Color

 Basic Color
 User Color

 Yellow
 Beige
 Drange

 Yellow
 Beige
 Drange

 Yellow
 Beige
 Drange

 Green
 Dyan
 Fink

 Magenta
 Black

 Green
 Marine Blue

# Type Mask—Coloring Text Part and Background Part Separately

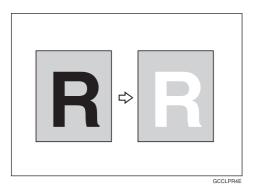

This function copies coloring text part and background part separately.

#### ₽ Reference

For copy samples, - see 17.

#### Note

When the machine is not able to differentiate between the color of text/images and the background, the background is copied using the specified text color.

□ Colors that can be selected as a Text (image) and background color:

Yellow, Magenta, Cyan, Green, Red, Blue, Yellow Green, Orange, Marine Blue, Beige, Pink, Purple, Black, White, Scanned Color, and User Colors

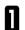

Press the [Color Creation] key.

Press the [Type Mask] key.

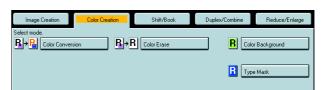

Can

Press the [Background] key.

Select the color for the background, then press the **[OK]** key.

#### Ø Note

4

 $\hfill\square$  You can select the color density level.

 Type Mask Background>
 Cancel
 OK

 Select color below.
 Each color can be adjusted with four density levels:
 Scanned Color

 Basic Color
 User Color
 Scanned Color

 Yellow
 Beige
 Orange
 Red

 Yellow Green
 Dyan
 Pink
 Magenta

 Black
 Black
 Black

 Green
 Marine Blue
 Blue
 Purple

R

Background

#### **Color Creation**

**5** Press the **[Text]** key and select the color for the Text.

# 🖉 Note

□ You can select the color density level.

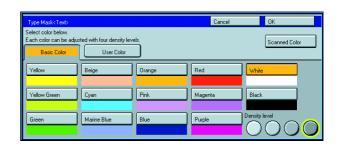

Press the [OK] key.

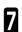

# **Image Creation**

## Outline Image—Copying only the Outline of the Image

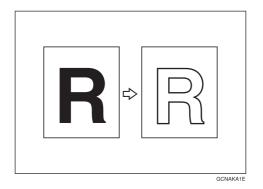

This function copies only the outline of the image.

#### 🖉 Note

- $\hfill\square$  This function is copied in Auto Image Density and Text/Photo mode.
- $\hfill\square$  Colors that can be selected as an outline color:

Yellow, Orange, Red, Magenta, Green, Cyan, Blue, Yellow Green, Black, Beige, Pink, Marine Blue, Purple, Scanned Color, and User Colors.

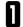

2

3

#### Press the [Image Creation] key.

Press the [Outline Image] key.

Select the width of the outline.

| R Shadow Image        | A Mirror Image | R Positive/Negative |  |
|-----------------------|----------------|---------------------|--|
|                       |                |                     |  |
|                       |                |                     |  |
|                       |                |                     |  |
|                       |                |                     |  |
| Outline Image         |                | Cancel OK           |  |
| Select Outline width. |                | Cancel DK           |  |
|                       |                | Cancel DK           |  |
| Select Outline width. |                | Cancel DK           |  |
| Select Outline width. | 0.02inch       | Cancel OK           |  |

Shift/Book

Press the [OK] key.

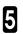

Shadow Image—Adding a Shadow around the Copy Image Elements

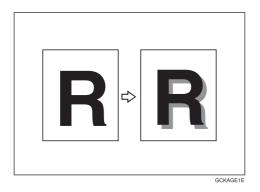

This function adds a shadow around the edges of copy image elements.

□ You can select block shadow or offset shadow.

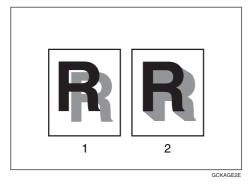

#### 1: Offset

#### 2: Block

□ The orientation of the original decides the position of the shadow as follows:

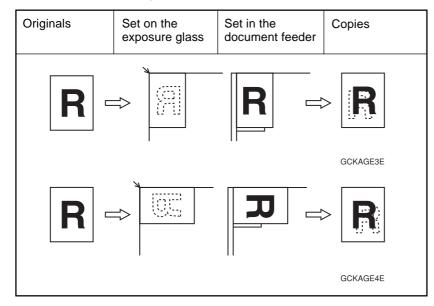

## 🖉 Note

 $\hfill\square$  You can select the color of shadow as follows:

Same Color: A shadow of the same color as the original is added.

Select Color: You can select the color of the shadow.

#### □ Shadow widths:

Metric version: 1mm, 2mm, 3mm, 4mm Inch version: 0.04", 0.08", 0.12", 0.16"

#### Same color shadow

Press the [Image Creation] key.

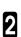

1

Press the [Shadow Image] key.

Press the [Block] or [Offset] key.

| Image Creation  | Color Creation | Shiit/Book    | Duplex/Combine | Reduce/Enlarge |
|-----------------|----------------|---------------|----------------|----------------|
| Select mode.    |                |               |                | ]              |
| R Outline Image | <i>R</i>       | Slanted Image | R → Repea      | t Image        |
| R Shadow Image  | <u> </u>       | Mirror Image  | R Positiv      | e/Negative     |

| Shadow Image                                           |              | Cancel         | ОК |
|--------------------------------------------------------|--------------|----------------|----|
| Select shape, width and color.<br>Then Press [OK] key. |              |                |    |
| R Block<br>R Offset                                    | Chadow Width | Shadow Color - |    |

Adjust the width by pressing the [+] or [-] key. 4

**5** Make sure the **[Same Color Halftone]** key is selected.

Press the [OK] key. 6

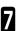

#### **Image Creation**

Select color shadow

Press the [Image Creation] key.

2 Press the [Shadow Image] key.

| Image Creation  | Color Creation | Shift/Book    | Duplex/Combine | Reduce/Enlarge |
|-----------------|----------------|---------------|----------------|----------------|
| Select mode.    |                |               |                |                |
| R Outline Image | R              | Slanted Image | R → Repeat     | t Image        |
| R Shadow Image  | <u> </u>       | Mirror Image  | R Positive     | e/Negative     |

- Press the [Block] or [Offset] key.
- Adjust the width by pressing the [+] or [-] key.
- **5** Press the **[Shadow Color/Density]** key.

| Shadow Image                                                      | Ca           | ncel           | ОК |
|-------------------------------------------------------------------|--------------|----------------|----|
| Select shape, width and color.<br>Then Press [OK] key.            |              |                |    |
| Shadow Style           R         Block           R         Offset | Chadow Width | Shadow Color - |    |

| Z   | Select the color | r, then | press | the [OK] | key. |
|-----|------------------|---------|-------|----------|------|
| • ] |                  |         | •     |          |      |

#### 🖉 Note

8

□ You can select the color density level.

7 Press the [OK] key.

Set your originals, then press the [Start] key.

| Select color(s) below to be converted.<br>Uto 4 conversions can be made. When finished, press (DK) key.           Basic Color         User Color           Basic Color         User Color |             |        |         |       |  |  |
|----------------------------------------------------------------------------------------------------|-------------|--------|---------|-------|--|--|
| Yellow                                                                                                    | Beige       | Orange | Red     | White |  |  |
| Yellow Green                                                                                                    | Cyan        | Pink   | Magenta | Black |  |  |
| Green                                                                                                    | Marine Blue | Blue   | Purple  |       |  |  |

# Slanted Image—Slanting the Copy Image

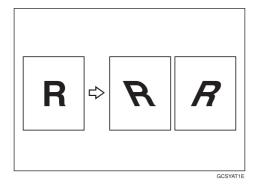

This function slants the copy image at a selected angle.

### Note

□ The slant direction is decided as shown in the illustration.

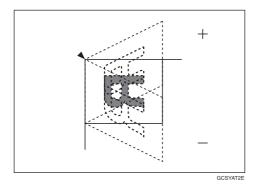

- $\square$  You can select the angle from –45° to +45°.
- $\hfill\square$  Depending on the angle, some parts of the image may be lost.
- Press the [Image Creation] key.

Press the [Slanted Image] key.

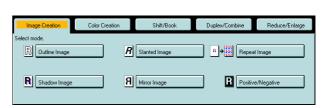

Adjust the angle by pressing the arrow keys.

### 🖉 Note

2

3

- □ By pressing the [ $\leftarrow$ ] or [ $\rightarrow$ )] key, the number of the angle can be adjusted by in steps of 5°.
- □ By pressing the [←] or [→] key, the number of the angle can be adjusted by in steps of  $1^{\circ}$ .
- $\hfill\square$  To cancel the angle, press the **[Clear]** key.

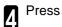

Press the [OK] key.

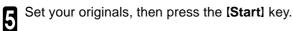

| <b>O</b>                                                                                                    | Area Editing Image Overla | ······································ |
|----------------------------------------------------------------------------------------------------|---------------------------|----------------------------------------|
| Slanted Image                                                                                                    | Cancel                    | OK                                     |
| Select direction of slant using arrow keys.<br>Then Press [DK] key.                                                                                                    |                           |                                        |
| (45' + 45')<br>(45' + 45')<br>(45' | Orig. Orientation         | Platen glass                           |

# Mirror Image—Making a Mirror Image

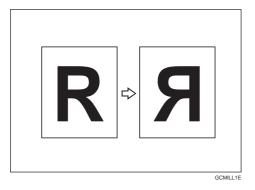

This function makes a mirror image copy of the original.

### 🖉 Note

 $\hfill\square$  Set the original as below when setting on the exposure glass (platen glass).

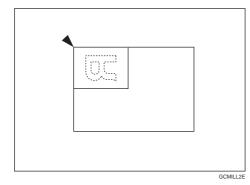

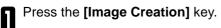

Press the [Mirror Image] key.

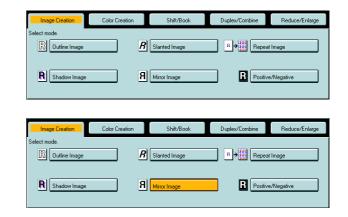

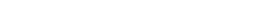

3 Set your originals, then press the [Start] key.

2

# Repeat Image—Copying a Part of an Original Image Repeatedly

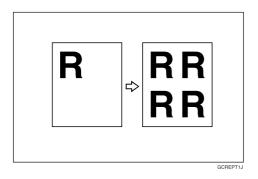

This function copies a part of the original image repeatedly.

### 🖉 Note

- □ When this function is used, the leading edge margin of 10mm, 0.4" is set on the copy paper.
- □ There are three ways to specify the image of the original to be repeated as follows:

| Size Input:             | This function allows you to reproduce the top band of an original repeatedly down the entire copy. You specify the width of the band (the vertical length of image) and it is repeated as many times as will fit on the copy.  |
|-------------------------|----------------------------------------------------------------------------------------------------|
| Number of Images:       | This function also allows you to reproduce the top band of an original repeatedly down the entire copy, but here you specify the number of image repetitions you want and the copier will determine the width of the top band. |
| Editor Area:            | This function allows you to select an area of the original and reproduce it repeatedly down the copy. The repetitions are made one below the other, and are all aligned to the right. (Only for Edit type)                     |
| I For an explanation of | st optoring numbers 🖛 soo page 25                                                                                                    |

- □ For an explanation of entering numbers, *◄* see page 25.
- The number of repeated images that can be fit on a single sheet of copy paper is calculated automatically based upon the copy paper size, copy paper direction and enlargement/reduction ratio.
- Depending on the copy paper size, copy paper direction and enlargement/reduction ratio, parts of repeated images may be cut off.
- When using the Length key or the Editor Area key, parts of some repeated images may be cut off depending on the values you enter.

2

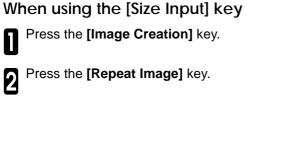

Press the [Size Input] key. 3

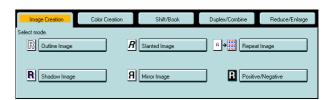

| Repeat Image                                          | Cancel                                                             | OK          |
|-------------------------------------------------------|--------------------------------------------------------------------|-------------|
| Chose one method: Measure, Number of images, or Edit. |                                                                    |             |
|                                                       | $\begin{array}{c} & \\ & \\ & \\ & \\ & \\ & \\ & \\ & \\ & \\ & $ |             |
| Size Input                                            | Number of Images                                                   | Editor Area |

Enter the horizontal and vertical length with the 4 [Number] keys then press the [#] key.

# 🖉 Note

 $\square$  The length that you can enter is 1 ~ 300mm, 0.1" ~ 11.7". When you enter less than 5mm, 0.2", however, the image might not be repeated well.

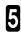

Press the [OK] key.

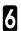

Set your originals, then press the [Start] key.

| Repeat Image                                                    |                                                        |          | Cancel | OK |
|-----------------------------------------------------------------|--------------------------------------------------------|----------|--------|----|
| Enter vert. & horiz. of im<br>Enter Vertical length of i        | age to be repeated.<br>mage to be repeated, then press | : # key. |        |    |
| Horizontal<br>0.0inch<br>Vertical<br>0.0inch<br><0.04~11.8inch> | inch                                                   | Clear #  |        |    |

### When using the [Number of Images] key

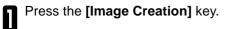

2 Press the [Repeat Image] key.

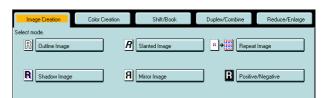

| Press t | the <b>[Nun</b> | nber of | Images] | key. |
|---------|-----------------|---------|---------|------|
|         |                 |         |         |      |

 Repeat Image
 Cancel

 Chose one method: Measure, Number of images, or Edk.

 inch

 inch

 inch

 inch

 inch

 inch

 inch

 inch

 inch

 inch

 inch

 inch

 inch

 inch

 inch

 inch

 inch

 inch

 inch

 inch

 inch

 inch

 inch

 inch

 inch

 inch

 inch

 inch

 inch

 inch

 inch

 inch

 inch

 inch

 inch

 inch

 inch

 inch

 inch

 inch

 inch

 inch

 inch

 inch

 inch

 inch

 inch

 inch

 inch

 inch

 inch

 inch

 inch

 inch

 inch

 inch

 inch

Enter a horizontal and vertical number between 1 and 15 and press the **[#]** key.

# 🖉 Note

 $\square$  If the horizontal and vertical settings are 1  $\times$  1, you cannot press the **[#]** key.

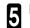

3

Press the [OK] key.

6

Set your originals, then press the [Start] key.

| Repeat Image                                                                                                    | Can              | cel                                                      | OK    |
|----------------------------------------------------------------------------------------------------|------------------|----------------------------------------------------------|-------|
| Top part of image will be cut to fit selected number of times.<br>Enter number of times to repeat image, then press # key. |                  |                                                          |       |
|                                                                                                    | Number of Images | Horizontal<br>Times<br>Vertical<br>Times<br><1~15 times> | Clear |

# When using the [Editor Area] key (Only for Edit type)

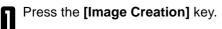

2 Press the [Repeat Image] key.

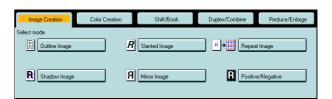

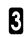

Set your original on the exposure glass (platen glass), then press the **[Editor Area]** key.

### Limitation

□ You cannot set your originals in the document feeder.

A Mark diagonally opposite corners of area to be repeated.

# 🖉 Note

- □ The area you have designated is scanned in.
- For details about designating the area, see page 142.

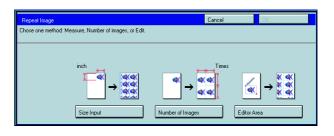

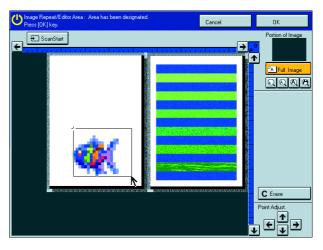

**5** Press the **[OK]** key.

6

Press the [Start] key.

# Positive/Negative—Copying in Complementary Colors

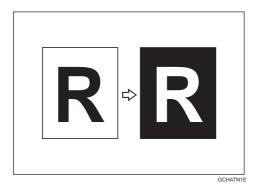

This function copies the original image in complementary colors. If you use a black and white original, black and white areas of the original are reversed.

### 🖉 Note

3

If you copy using twin color mode, white areas are changed to black, black areas are changed to white, and color areas are changed to the selected color.

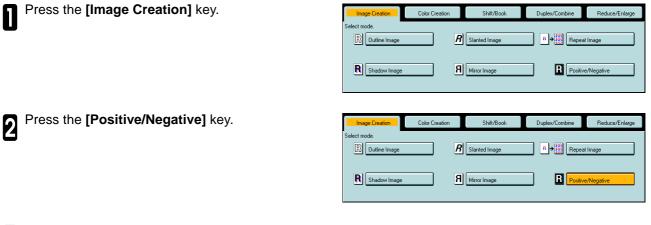

Set your originals, then press the  $\ensuremath{\left[ \textbf{Start} \right]}\xspace$  key.

# Finishing

# 🖉 Note

To avoid problems caused by curled copies, try turning over the paper stack in the paper tray. If there is no improvement, change to copy paper with less curl.

### ₽ Reference

For functions that cannot be used together with this function, - see page 106.

# Sort-Sorting into Sets (123, 123, 123)

The optional 20-bin sorter stapler is required to use this function.

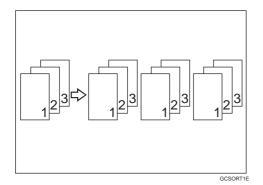

One copy of each original is delivered to each bin and copies are collated into sets.

#### Note

□ It is recommended to set originals in the document feeder with this function.

□ For sorting, the following limitations apply:

|                               | Normal paper mode  | Thick mode         | Extra Thick mode    |
|-------------------------------|--------------------|--------------------|---------------------|
| Maximum paper size            | □: A3, 13" × 19"   | □: A3, 13" × 19"   | □ : A3, 13" × 19"   |
|                               | □: A4, 81/2" × 11" | □: A4, 81/2" × 11" | □ : A4, 81/2" × 11" |
| Minimum paper size            | □: B5, 8" × 10"    | □: B5, 8" × 10"    | □: B5, 8" × 10"     |
|                               | □: B5, 81/2" × 11" | □: B5, 81/2" × 11" | □: B5, 81/2" × 11"  |
| Maximum paper capacity of bin | 50 copies          | 30 copies          | 20 copies           |

□ You cannot use OHP transparencies or non-standard size paper in Sort mode.

You can make the machine select Sort mode automatically when you insert two or more originals in the document feeder and make two or more copies from each original with the user tools. See page 198.

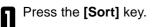

| 🕐 🔪 Ready              |                     |              |                |                           | -              | Qʻty                | Сору      |
|------------------------|---------------------|--------------|----------------|---------------------------|----------------|---------------------|-----------|
| Oneady                 |                     |              |                | Area Editing              | Image O        | verlay              | 1 0       |
| Auto Image Density     | $]\bigcirc\bigcirc$ | OC           | $\bigcirc$     |                           |                |                     |           |
| Auto Color Select      | Full Color          | Black        | κ&White        | Single Cold               | )r             | Twin Color          |           |
| Auto Orig. Type Select | Text / Photo        | Text         | Photo          | Special Orig              | jinal          |                     |           |
| Auto Paper Select      | 1 Ш                 | ² Ш<br>8½×11 | 3 Ш ⊃<br>8¼×13 | 4 Ш<br>8½×1               |                |                     |           |
| Full Size              | Auto Reduce/E       | nlarge       | 100%           |                           |                |                     |           |
| Custom Size Orig.      | Sort                | Stack        | Staple:        | <sup>®</sup> <sup>®</sup> | <u>9</u> .e) ) | R <mark>(R</mark> ) |           |
|                        |                     |              |                |                           |                |                     |           |
|                        |                     |              |                |                           |                |                     |           |
|                        |                     |              |                |                           |                |                     |           |
|                        |                     |              |                |                           |                |                     |           |
| Image Creation         | Color Creat         | ion          | Shift/Book     | Dupl                      | ex/Combine     | Reduc               | e/Enlarge |

2 Set your originals in the document feeder.

3 Press the [Start] key.

# Stack—Stacking together all Copies of a Page (111, 222, 333)

The optional 20-bin sorter stapler is required to use this function.

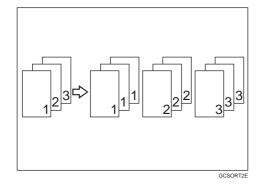

All copies of each original are delivered to the same bin.

□ For stacking, the following limitations apply:

|                               | Normal paper mode  | Thick mode         | Extra Thick mode   |
|-------------------------------|--------------------|--------------------|--------------------|
| Maximum paper size            | □: A3, 13" × 19"   | □: A3, 13" × 19"   | □: A3, 13" × 19"   |
|                               | □: A4, 81/2" × 11" | □: A4, 81/2" × 11" | □: A4, 81/2" × 11" |
| Minimum paper size            | □: B5, 8" × 10"    | □: B5, 8" × 10"    | □: B5, 8" × 10"    |
|                               | □: B5, 81/2" × 11" | □: B5, 81/2" × 11" | □: B5, 81/2" × 11" |
| Maximum paper capacity of bin | 50 copies          | 30 copies          | 20 copies          |

□ You cannot use OHP transparencies or non-standard size paper in Stack mode.

Press the [Stack] key.

| O Ready                |                     |            |            |                | Area Editin | g Image I         | Dverlay               | <sup>Q</sup> W<br>1 | Сору   |
|------------------------|---------------------|------------|------------|----------------|-------------|-------------------|-----------------------|---------------------|--------|
| Auto Image Density     | $]\bigcirc\bigcirc$ | $\bigcirc$ | $\bigcirc$ | $\odot$        |             |                   |                       |                     |        |
| Auto Color Select      | Full Color          |            | Black&     | White          | Single Col  | or                | Twin Co               | olor                |        |
| Auto Orig. Type Select | Text / Photo        | Text       |            | Photo          | Special Ori | ginal             | 9                     | E <sub>0</sub>      | 9      |
| Auto Paper Select      | 1 UU<br>8½×11       | ² Щ<br>8½  | ×11        | 3 Ш ⊃<br>8¼×13 | 4 Ⅲ<br>8½×1 | ⊃ ⊫Norr<br> 4 11: | <sup>nal</sup><br>×17 |                     |        |
| Full Size              | Auto Reduce/E       | inlarge    |            | 100%           |             |                   |                       |                     |        |
| Custom Size Orig.      | Sort                | Stack      |            | Staple:        | 18 B        | ,","              | (B) (B)               | ]                   |        |
|                        |                     |            |            |                |             |                   |                       |                     |        |
|                        |                     |            |            |                |             |                   |                       |                     |        |
|                        |                     |            |            |                |             |                   |                       |                     |        |
|                        |                     |            |            |                |             |                   |                       |                     |        |
| Image Creation         | Color Creat         | ion        |            | Shift/Book     | Dup         | lex/Combine       |                       | Reduce/E            | nlarge |

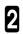

Set your originals in the document feeder.

Press the [Start] key.

# Staple—Stapling Copies

The optional 20-bin sorter stapler is required to use this function.

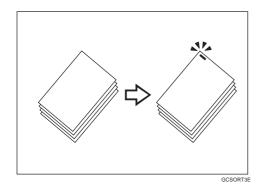

Each copy set can be stapled together.

### Note

 $\hfill\square$  When you select Staple mode, Sort mode is automatically selected.

- □ You cannot use Staple mode with Stack mode.
- □ You cannot use OHP transparencies or non-standard size paper in Staple mode.
- ☐ You cannot staple different widths of paper.
- $\ensuremath{\square}$  Stapling position and original setting:

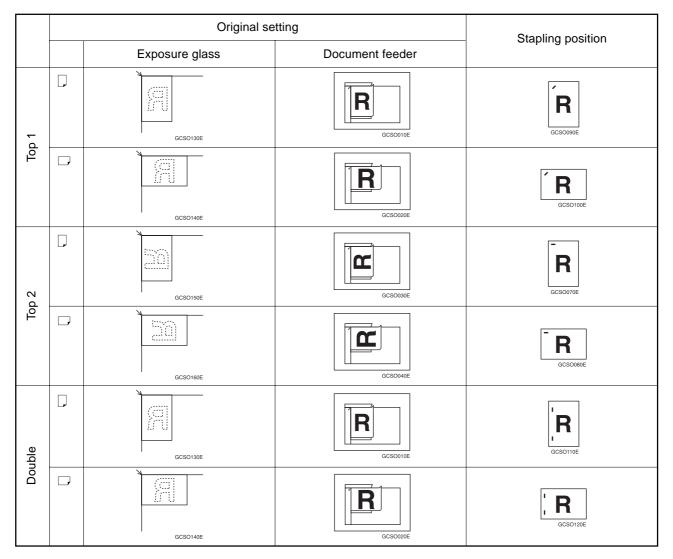

□ For stapling, the following limitations apply:

|                               | Normal paper mode  | Thick mode         | Extra Thick mode   |
|-------------------------------|--------------------|--------------------|--------------------|
| Maximum paper size            | □: A3, 13" × 19"   | □: A3, 13" × 19"   | □ : A3, 13" × 19"  |
|                               | □: A4, 81/2" × 11" | □: A4, 81/2" × 11" | ]: A4, 81/2" × 11" |
| Minimum paper size            | □: B5, 8" × 10"    | □: B5, 8" × 10"    | □: B5, 8" × 10"    |
|                               | □: B5, 81/2" × 11" | □: B5, 81/2" × 11" | □: B5, 81/2" × 11" |
| Maximum paper capacity of bin | 2 - 50 copies      | 2 - 25 copies      | 2 - 10 copies      |

### ₽ Reference

If you want to add staples, - see page 179.

When the stapler is jammed, - see page 181.

#### Stapling copies automatically after copying

The optional document feeder is required to use this function.

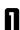

Select the stapling position.

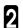

Set your originals in the document feeder.

Press the [Start] key.

| Ready                  |                     |                |                       | A                |                      | Q'ty Copy      |
|------------------------|---------------------|----------------|-----------------------|------------------|----------------------|----------------|
|                        |                     | 0.0            |                       | Area Editing     | Image Overlay        | _  1  0        |
| Auto Image Density     | $]\bigcirc\bigcirc$ | 00             |                       |                  |                      |                |
| Auto Color Select      | Full Color          | Black8         | White                 | Single Color     | Twin                 | Color          |
| Auto Drig. Type Select | Text / Photo        | Text           | Photo                 | Special Original |                      | 1 🍇 🏝          |
| Auto Paper Select      | 1 III ↓<br>8½×11    | ² Ш ⊃<br>8½×11 | 3 <b>Ш</b> ⊃<br>8¼×13 | 4 Ш ⊃<br>8½×14   | ■Normal<br>11×17     | ]              |
| Full Size              | Auto Reduce/E       | nlarge         | 100%                  |                  |                      |                |
| Custom Size Orig.      | Sort                | Stack          | Staple:               | RR E             | .≝ <mark>B</mark> ;B | ]              |
|                        |                     |                |                       |                  |                      |                |
|                        |                     |                |                       |                  |                      |                |
|                        |                     |                |                       |                  |                      |                |
|                        |                     |                |                       |                  |                      |                |
| Image Creation         | Color Creat         | ion            | Shift/Book            | Duplex/0         | Combine              | Reduce/Enlarge |

### Stapling copies manually after copying

After Sort mode copying is completed, select the stapling position.

|                        |               |            |            |                         | Area Editing    | Image Ov        | rerlay    | <sup>Q</sup> W<br>1 | Сору       |
|------------------------|---------------|------------|------------|-------------------------|-----------------|-----------------|-----------|---------------------|------------|
| Auto Image Density     | 100           | $\bigcirc$ | $\bigcirc$ | $\bigcirc$              |                 |                 |           |                     |            |
| Auto Color Select      | Full Color    |            | Black&     | White                   | Single Color    | Т               | l win Col | or                  |            |
| Auto Orig. Type Select | Text / Photo  | Text       |            | Photo                   | Special Origina |                 | ٩)        | 2                   | <b>2</b> } |
| Auto Paper Select      | 1 Ⅲ           | 2 Ⅲ<br>8½  | ×11        | <sup>3</sup> ■<br>8¼×13 | 4 Ⅲ ⊃<br>8½×14  | ■Normal<br>11×1 |           |                     |            |
| Full Size              | Auto Reduce/E | inlarge    |            | 100%                    |                 |                 |           |                     |            |
| Custom Size Orig.      | Sort          | Stack      |            | Staple:                 | Ê₿ ∰            | )e B            | );B)      |                     |            |
|                        |               |            |            |                         |                 |                 |           |                     |            |
|                        |               |            |            |                         |                 |                 |           |                     |            |
|                        |               |            |            |                         |                 |                 |           |                     |            |
|                        |               |            |            |                         |                 |                 |           |                     |            |
| Image Creation         | Color Creat   | ion        |            | Shift/Book              | Duplex/         | Combine         | F         | Reduce/E            | nlarge     |

# **Combination Chart**

 $\, \And \,$  : These modes can be used together.

★ : These modes can be used together with some limitations.
 → : The original mode is overridden and only the newly selected mode is active.

X : These modes cannot be used together.

| Image Density         Auto Image Density         Auto Image D                                                                                                    |                      |              |                               |                    |        |                |                 |          |         |          |                    |                           |          |   |   |      |                            |    |                 |                            |          |                         |                                |
|----------------------------------------------------------------------------------------------------|----------------------|--------------|-------------------------------|--------------------|--------|----------------|-----------------|----------|---------|----------|--------------------|---------------------------|----------|---|---|------|----------------------------|----|-----------------|----------------------------|----------|-------------------------|--------------------------------|
| Image Density         Auto Color Select         X         X <thx< th="">         X         X         X         X         X         X         X         X         X         X         X         X         X         X         X         X         X         X         X         X         X         X         X         X         X         X</thx<>                                                                                                    |                      | Auto Image   | Density                       | Auto Image Density |        | Auto Color Sel |                 |          |         |          | Auto Original Type | Original Image Type       | Auto     |   |   |      | Bypass Tray Copying/Duplex |    |                 |                            |          | x⊱ Custom Size Original | ☆ Preset Reduce/Enlarge / Zoom |
| Auto Color Select         X         A         →         →         →         →         ×         X         A         A        A         A         A                                                                                                    | Image Density        |              |                               |                    | $\sim$ |                |                 |          |         |          |                    |                           |          |   |   |      |                            |    |                 |                            |          | ~<br>☆                  | ~<br>&                         |
| Color Mode         Full Color         G         G        G                                                                                                    |                      |              |                               | _                  | 5.7    |                |                 |          | -       | L        |                    |                           |          |   |   |      | -                          |    |                 |                            |          | ☆                       | ☆<br>☆                         |
| Color Mode       Back & While       \$\overline       \$\overline<       \$\overline<       \$\overlin<       \$\overline<       \$\overline<                                                                                                    |                      |              |                               |                    |        | -              | $\left \right $ | <b>→</b> | -       | <b>→</b> |                    |                           |          |   |   |      |                            |    |                 |                            |          | ☆                       | \$                             |
| Single Colr         \$\u03bel \$\u03bel\$\\u03bel \$\u03bel \$\u03bel\$\\u03bel \$\u03bel \$\u0                                                                                                    | Color Mode           |              | te                            |                    |        |                | ┢               |          |         |          |                    |                           |          |   |   |      |                            |    |                 |                            |          | ~<br>☆                  | ~<br>&                         |
| Two         Color         Q         Q        Q        Q         Q <td></td> <td></td> <td></td> <td>_</td> <td></td> <td></td> <td></td> <td>⊢</td> <td></td> <td></td> <td></td> <td></td> <td></td> <td></td> <td></td> <td></td> <td></td> <td></td> <td></td> <td></td> <td></td> <td>⊼<br/>☆</td> <td>⊼<br/>☆</td>                                                                                                    |                      |              |                               | _                  |        |                |                 | ⊢        |         |          |                    |                           |          |   |   |      |                            |    |                 |                            |          | ⊼<br>☆                  | ⊼<br>☆                         |
| Auto Original Type Selection                                                                                                    |                      | -            |                               |                    |        |                |                 |          | <b></b> |          |                    |                           |          |   |   |      |                            |    |                 |                            |          | ~<br>☆                  | ~<br>☆                         |
| Original mage Type Selection                                                                                                    | Auto Original Type S |              |                               |                    |        |                |                 |          |         | <b></b>  |                    |                           |          |   |   |      |                            |    |                 |                            |          | ~<br>☆                  | ~<br>&                         |
| Auto Paper Select                                                                                                    |                      |              |                               | _                  | -      |                |                 |          |         |          | +                  | Ķ.                        |          |   |   |      |                            |    |                 |                            |          | ₩<br>₩                  | ☆                              |
| Auto Reduce/Entarge \(\circ\) \(\circ\)                                                                                                    | e                    | 0000000      |                               |                    |        |                |                 |          |         |          |                    | -                         | $\vdash$ |   |   |      |                            |    |                 |                            |          | ×                       | ☆                              |
| Interrupt Copying     Mater recalling your settings     \(\alpha\)     \(\alpha\)                                                                                                    |                      |              |                               |                    |        |                |                 |          |         |          |                    |                           |          | Ĥ |   |      |                            |    |                 |                            |          | x                       | ×<br>→                         |
| After recalling your settings       ☆       ☆       ☆       ☆       ☆       ☆       ☆       ☆       ☆       ☆       ☆       ☆       ☆       ☆       ☆       ☆       ☆       ☆       ☆       ☆       ☆       ☆       ☆       ☆       ☆       ☆       ☆       ☆       ☆       ☆       ☆       ☆       ☆       ☆       ☆       ☆       ☆       ☆       ☆       ☆       ☆       ☆       ☆       ☆       ☆       ☆       ☆       ☆       ☆       ☆       ☆       ☆       ☆       ☆       ☆       ☆       ☆       ☆       ☆       ☆       ☆       ☆       ☆       ☆       ☆       ☆       ☆       ☆       ☆       ☆       ☆       ☆       ☆       ☆       ☆       ☆       ☆       ☆       ☆       ☆       ☆       ☆       ☆       ☆       ☆       ☆       ☆       ☆       ☆       ☆       ☆       ☆       ☆       ☆       ☆       ☆       ☆       ☆       ☆       ☆       ☆       ☆       ☆       ☆       ☆       ☆       ☆       ☆       ☆       ☆       ☆       ☆       ☆       ☆       ☆       ∴       <                                                                                                    | •                    | 5            |                               | _                  |        |                |                 |          |         |          |                    |                           |          | ~ | W |      |                            |    |                 |                            |          | ∧<br>☆                  | -<br>&                         |
| Bypass Tray Copying/Duplex Back       ☆       ☆       ☆       ☆       ☆       ☆       ☆       ☆       ☆       ☆       ☆       ☆       ☆       ☆       ☆       ☆       ☆       ☆       ☆       ☆       ☆       ☆       ☆       ☆       ☆       ☆       ☆       ☆       ☆       ☆       ☆       ☆       ☆       ☆       ☆       ☆       ☆       ☆       ☆       ☆       ☆       ☆       ☆       ☆       ☆       ☆       ☆       ☆       ☆       ☆       ☆       ☆       ☆       ☆       ☆       ☆       ☆       ☆       ☆       ☆       ☆       ☆       ☆       ☆       ☆       ☆       ☆       ☆       ☆       ☆       ☆       ☆       ☆       ☆       ☆       ☆       ☆       ☆       ☆       ☆       ☆       ☆       ☆       ☆       ☆       ☆       ☆       ☆       ☆       ☆       ☆       ☆       ☆       ☆       ☆       ☆       ☆       ☆       ☆       ☆       ☆       ☆       ☆       ☆       ☆       ☆       ☆       ☆       ☆       ☆       ☆       ☆       ☆       ☆       ☆       ☆                                                                                                    |                      |              |                               |                    |        |                |                 |          |         |          |                    |                           |          |   | ~ | (  ) |                            |    |                 |                            |          | 교                       | ਮ<br>ਨੂੰ                       |
| Sort       Sort       Sort       Sort       Sack       Sack                                                                                                    |                      |              | ig your settings              |                    |        |                |                 |          |         |          |                    |                           |          |   |   |      | w                          |    |                 |                            |          | 교                       | 교                              |
| Stack     Stack                                                                                                    | Bypass may Copying   | , .          |                               | _                  | -      | L              |                 |          |         |          |                    |                           |          |   |   |      |                            | ×. |                 |                            |          | ☆                       | 교                              |
| Staple         Staple                                                                                                    | Finishing            |              |                               |                    |        |                |                 |          |         |          |                    |                           |          |   |   |      |                            |    | -               |                            |          |                         |                                |
| <table-container>  Custom Size Original Preset Reture / Loom <math>\hat{\gamma}</math> <math>\hat{\gamma}</math></table-container> | Finisning            |              |                               |                    |        |                |                 |          |         |          |                    |                           |          |   |   |      |                            |    | $ \rightarrow $ | -                          | <b>^</b> | ☆                       | \$Z                            |
| Preset Reduce/Enlarge / Zoom                                                                                                    | <u> </u>             | 1 1          |                               | _                  |        | -              |                 |          |         |          |                    |                           |          |   |   |      | -                          |    |                 |                            | _        | ☆                       | Å                              |
| Size Magnification                                                                                                    | *                    | 1            | ·                             |                    |        |                |                 |          |         |          |                    |                           |          |   |   |      |                            |    |                 |                            |          |                         | \$                             |
| Directional Magnification \$\overline \circle\$ \$\overline \circle\$ <                                                                                                    | Reduce/Enlarge       |              |                               |                    |        |                |                 |          |         |          |                    |                           |          |   |   |      |                            |    |                 |                            |          | ☆                       |                                |
| Poster Mode         f         f         k         k <t< td=""><td></td><td>-</td><td></td><td>_</td><td>-</td><td>-</td><td></td><td></td><td></td><td></td><td></td><td></td><td></td><td></td><td></td><td></td><td>-</td><td></td><td></td><td></td><td></td><td>☆</td><td><math>\rightarrow</math></td></t<>                                                                                                    |                      | -            |                               | _                  | -      | -              |                 |          |         |          |                    |                           |          |   |   |      | -                          |    |                 |                            |          | ☆                       | $\rightarrow$                  |
| <table-container>      Shift/Book     Centering/Curring     ý     ý     j     j     j     j     j     j     j     j     j     j     j     j     j     j     j     j     j     j     j     j     j     j     j     j     j     j     j     j     j     j     j     j     j     j     j     j<!--</td--><td></td><td></td><td>*</td><td></td><td></td><td></td><td></td><td></td><td></td><td></td><td></td><td></td><td></td><td></td><td></td><td></td><td></td><td></td><td></td><td></td><td></td><td>☆</td><td><b>→</b></td></table-container>                                                                                                    |                      |              | *                             |                    |        |                |                 |          |         |          |                    |                           |          |   |   |      |                            |    |                 |                            |          | ☆                       | <b>→</b>                       |
| Margin Adjustment       ☆       ☆       ☆       ☆       ☆       ☆       ☆       ☆       ☆       ☆       ☆       ☆       ☆       ☆       ☆       ☆       ☆       ☆       ☆       ☆       ☆       ☆       ☆       ☆       ☆       ☆       ☆       ☆       ☆       ☆       ☆       ☆       ☆       ☆       ☆       ☆       ☆       ☆       ☆       ☆       ☆       ☆       ☆       ☆       ☆       ☆       ☆       ☆       ☆       ☆       ☆       ☆       ☆       ☆       ☆       ☆       ☆       ☆       ☆       ☆       ☆       ☆       ☆       ☆       ☆       ☆       ☆       ☆       ☆       ☆       ☆       ☆       ☆       ☆       ☆       ☆       ☆       ☆       ☆       ☆       ☆       ☆       ☆       ☆       ☆       ☆       ☆       ☆       ☆       ☆       ☆       ☆       ☆       ☆       ☆       ☆       ☆       ☆       ☆       ☆       ☆       ☆       ☆       ☆       ☆       ☆       ☆       ☆       ☆       ☆       ☆       ☆       ☆       ☆       ☆       ☆       ☆                                                                                                    |                      | _            |                               |                    |        |                |                 |          |         |          |                    |                           |          |   |   |      |                            |    |                 |                            |          | X                       | $\rightarrow$                  |
| Center Erase     ý     ý<                                                                                                    | Shift/Book           | -            |                               | _                  | -      | -              |                 |          |         |          |                    |                           |          |   |   |      | -                          |    |                 |                            |          | ☆                       | \$                             |
| Center/Border Frase \$\circles \$\circles<                                                                                                    |                      | Margin Adjus | stment                        |                    |        |                |                 |          |         |          |                    |                           |          |   |   |      |                            |    |                 |                            |          | X                       | ☆                              |
| Border Erse     ý     ýý     ý <t< td=""><td></td><td>Center Eras</td><td>e</td><td>☆</td><td>☆</td><td>☆</td><td>☆</td><td>☆</td><td>☆</td><td>☆</td><td>☆</td><td>☆</td><td>☆</td><td>☆</td><td>☆</td><td>☆</td><td>☆</td><td>☆</td><td>☆</td><td>☆</td><td>☆</td><td>X</td><td>☆</td></t<>                                                                                                    |                      | Center Eras  | e                             | ☆                  | ☆      | ☆              | ☆               | ☆        | ☆       | ☆        | ☆                  | ☆                         | ☆        | ☆ | ☆ | ☆    | ☆                          | ☆  | ☆               | ☆                          | ☆        | X                       | ☆                              |
| <table-container>      Bores     Bores     Bores     Sorial     Sorial</table-container>                                                                                                    |                      | Center/Bord  | er Erase                      | _                  | -      | -              |                 |          |         |          |                    |                           |          |   |   |      | -                          |    |                 |                            |          | X                       | ☆                              |
| <table-container>      Series     2 sided → 1 Sided     \circ     \circ&lt;     \circ     \circ     \circ     \circ     \circ     \circ     \circ     \circ     \circ     \circ     \circ     \circ     \circ     \circ     \circ     \circ     \circ</table-container>                                                                                                    |                      | Border Eras  | e                             | ☆                  |        | ☆              |                 |          | ☆       | ☆        | ☆                  | ☆                         | ☆        | ☆ |   |      | ☆                          |    | ☆               | ☆                          |          | X                       | ☆                              |
| normal     2 sided $\rightarrow$ 1 sided $\frac{1}{2}$ $\frac{1}{2}$ $\fr$                                                                                                    |                      | Series       | $Book \to 1  Sided$           | 52                 | ☆      | ☆              | ☆               | 52       | ☆       | ☆        | ☆                  | ☆                         | X        | X | ☆ | 57   | $\rightarrow$              | ☆  | ☆               | ☆                          | ☆        | X                       | ☆                              |
| Combine         Combine 4 Originals         c         c <td></td> <td>Oches</td> <td>2 Sided <math>\rightarrow</math> 1 Sided</td> <td>슜</td> <td>☆</td> <td>☆</td> <td>☆</td> <td>\$</td> <td>☆</td> <td>☆</td> <td>☆</td> <td>☆</td> <td>☆</td> <td>☆</td> <td>Å</td> <td>\$7</td> <td>☆</td> <td>☆</td> <td>☆</td> <td>☆</td> <td>☆</td> <td>X</td> <td>☆</td>                                                                                                    |                      | Oches        | 2 Sided $\rightarrow$ 1 Sided | 슜                  | ☆      | ☆              | ☆               | \$       | ☆       | ☆        | ☆                  | ☆                         | ☆        | ☆ | Å | \$7  | ☆                          | ☆  | ☆               | ☆                          | ☆        | X                       | ☆                              |
| Duplex/Combine     Combine 4 Originals     \(\circ\)     \(\circ\) <td></td> <td>Combine</td> <td>Combine 2 Originals</td> <td>☆</td> <td></td> <td>☆</td> <td>☆</td> <td>☆</td> <td>☆</td> <td>☆</td> <td>☆</td> <td>☆</td> <td>X</td> <td>X</td> <td>Å</td> <td>☆</td> <td><math>\rightarrow</math></td> <td>☆</td> <td>Ŕ</td> <td>☆</td> <td>☆</td> <td>X</td> <td>☆</td>                                                                                                    |                      | Combine      | Combine 2 Originals           | ☆                  |        | ☆              | ☆               | ☆        | ☆       | ☆        | ☆                  | ☆                         | X        | X | Å | ☆    | $\rightarrow$              | ☆  | Ŕ               | ☆                          | ☆        | X                       | ☆                              |
| $ \begin{split} \ \ 1 \ 1 \ 1 \ 1 \ 1 \ 1 \ 1 \ 1 \ 1$                                                                                                    | Dupley/Combine       | Combine      | Combine 4 Originals           | 52                 | ☆      | ☆              | ☆               | 52       | ☆       | ☆        | ☆                  | ☆                         | X        | X | ☆ | 57   | $\rightarrow$              | ☆  | ☆               | ☆                          | ☆        | X                       | ☆                              |
| Duplex         Book - 2 Sided         \circ         \circ                                                                                                    | Duplex/Combine       |              | 1 Sided $\rightarrow$ 2 Sided | ☆                  | ☆      | ☆              | ☆               | ☆        | ☆       | ☆        | ☆                  | ☆                         | ☆        | ☆ | Å | ☆    | <b>→</b>                   | ☆  | ☆               | ☆                          | ☆        | X                       | ☆                              |
| Book - 2 Sided         vi         vi                                                                                                    |                      | Duplay       | 2 Sided $\rightarrow$ 2 Sided | ☆                  | ☆      | ☆              | ☆               | ☆        | ☆       | ☆        | ☆                  | ☆                         |          | Ř | 삸 | ☆    | <b>→</b>                   | ☆  | ☆               | ☆                          | ☆        | X                       | ☆                              |
| Cover Sheet       ☆       ☆       ☆       ☆       ☆       ☆       ☆       ☆       ☆       ☆       ☆       ☆       ☆       ☆       ☆       ☆       ☆       ☆       ☆       ☆       ☆       ☆       ☆       ☆       ☆       ☆       ☆       ☆       ☆       ☆       ☆       ☆       ☆       ☆       ☆       ☆       ☆       ☆       ☆       ☆       ☆       ☆       ☆       ☆       ☆       ☆       ☆       ☆       ☆       ☆       ☆       ☆       ☆       ☆       ☆       ☆       ☆       ☆       ☆       ☆       ☆       ☆       ☆       ☆       ☆       ☆       ☆       ☆       ☆       ☆       ☆       ☆       ☆       ☆       ☆       ☆       ☆       ☆       ☆       ☆       ☆       ☆       ☆       ☆       ☆       ☆       ☆      ☆       ☆       ☆       ☆       ☆       ☆       ☆       ☆       ☆       ☆       ☆       ☆       ☆       ☆       ☆       ☆       ☆       ☆       ☆       ☆       ☆       ☆       ☆       ☆       ☆       ☆       ☆       ☆      ☆       ☆                                                                                                    |                      | Dublex       | Book $\rightarrow$ 2 Sided    | ☆                  | ☆      | ☆              | ☆               | 蚊        | ☆       | ☆        | 전                  | ☆                         | X        | X | ☆ | ☆    | +                          | ☆  | Ŕ               | ☆                          | ☆        | X                       | 첫                              |
| Image Overlay       X       X       <                                                                                                    |                      |              | Multi $\rightarrow$ 2 Sided   | ☆                  | ☆      | ☆              | ☆               | 蚊        | ☆       | ☆        | 장                  | ☆                         | X        | X | ☆ | ☆    | →                          | ☆  | Σ               | ☆                          | ☆        | X                       | 첫                              |
| Color Conversion       公       X       X    <                                                                                                    |                      | Cover Sheet  | t                             | ☆                  | ☆      | ☆              | ☆               | ☆        | ☆       | ☆        | ☆                  | ☆                         | ☆        | Ř | X | ☆    | *                          | ☆  | X               | ☆                          | ☆        | X                       | ☆                              |
| Color Creation       Color Erase       \(\circ\)       \(\circ\)       \(\circ\                                                                                                    |                      | Image Overl  | ay                            | X                  | ☆      | X              | ☆               | ☆        | ☆       | ☆        | X                  | ☆                         | ☆        | X | X | X    | ☆                          | X  | X               | X                          | X        | X                       | Å                              |
| $ \begin{array}{ c c c c c c c c c c c c c c c c c c c$                                                                                                    |                      | Color Conve  | rsion                         | ☆                  | ☆      | X              |                 | X        | X       | X        | ☆                  | ☆                         | ☆        |   |   | ☆    | ☆                          |    | ☆               | ☆                          |          | ☆                       | ☆                              |
| Type Mask       cy       cy       x       x <th< td=""><td>Color Creation</td><td>Color Erase</td><td></td><td>☆</td><td></td><td>X</td><td></td><td></td><td>☆</td><td>X</td><td></td><td>☆</td><td></td><td></td><td></td><td></td><td>公</td><td></td><td>☆</td><td></td><td></td><td>☆</td><td>☆</td></th<>                                                                                                    | Color Creation       | Color Erase  |                               | ☆                  |        | X              |                 |          | ☆       | X        |                    | ☆                         |          |   |   |      | 公                          |    | ☆               |                            |          | ☆                       | ☆                              |
| Outline Image       \(\circ\)       \(\circ\) </td <td></td> <td>Color Backg</td> <td>round</td> <td>☆</td> <td>☆</td> <td>X</td> <td>☆</td> <td>☆</td> <td>☆</td> <td>☆</td> <td>☆</td> <td>☆</td> <td>☆</td> <td>☆</td> <td>☆</td> <td>☆</td> <td>☆</td> <td>☆</td> <td>☆</td> <td>☆</td> <td>☆</td> <td>☆</td> <td>Å</td>                                                                                                    |                      | Color Backg  | round                         | ☆                  | ☆      | X              | ☆               | ☆        | ☆       | ☆        | ☆                  | ☆                         | ☆        | ☆ | ☆ | ☆    | ☆                          | ☆  | ☆               | ☆                          | ☆        | ☆                       | Å                              |
| Shadow Image       公       公 <t< td=""><td></td><td>Type Mask</td><td></td><td>☆</td><td>☆</td><td>X</td><td>☆</td><td>X</td><td>X</td><td>X</td><td>X</td><td>X</td><td></td><td></td><td></td><td>☆</td><td>☆</td><td>☆</td><td>☆</td><td><math>\overrightarrow{\nabla}</math></td><td></td><td>☆</td><td>Å</td></t<>                                                                                                    |                      | Type Mask    |                               | ☆                  | ☆      | X              | ☆               | X        | X       | X        | X                  | X                         |          |   |   | ☆    | ☆                          | ☆  | ☆               | $\overrightarrow{\nabla}$  |          | ☆                       | Å                              |
| Slanted Image       公       公       <                                                                                                    |                      | Outline Imag | je                            | ☆                  | 公      | ☆              | ☆               | ☆        | ☆       | X        | 公                  | ☆                         | ☆        | ☆ | 公 | ☆    | 公                          | ☆  | ☆               | ☆                          | ☆        | ☆                       | ☆                              |
| Image Creation       Mirror Image       Mirror Image                                                                                                    |                      | Shadow Ima   | ge                            | ☆                  | ☆      | ☆              | ☆               | ☆        | ☆       | ☆        | ☆                  | ☆                         | ☆        | ☆ | ☆ | ☆    | ☆                          | ☆  | ☆               | ☆                          | ☆        | ☆                       | Å                              |
| Positive/Negative       ☆       ☆       ☆       ☆       ☆       ☆       ☆       ☆       ☆       ☆       ☆       ☆       ☆       ☆       ☆       ☆       ☆       ☆       ☆       ☆       ☆       ☆       ☆       ☆       ☆       ☆       ☆       ☆       ☆       ☆       ☆       ☆       ☆       ☆       ☆       ☆       ☆       ☆       ☆       ☆       ☆       ☆       ☆       ☆       ☆       ☆       ☆       ☆       ☆       ☆       ☆       ☆       ☆       ☆       ☆       ☆       ☆       ☆       ☆       ☆       ☆       ☆       ☆       ☆       ☆       ☆       ☆       ☆       ☆       ☆       ☆       ☆       ☆       ☆       ☆       ☆       ☆       ☆       ☆       ☆       ☆       ☆       ☆       ☆       ☆       ☆       ☆       ☆       ☆       ☆       ☆       ☆       ☆       ☆       ☆       ☆       ☆       ☆       ☆       ☆       ☆       ☆       ☆       ☆       ☆       ☆       ☆       ☆       ☆       ☆       ☆       ☆       ☆       ☆       ☆       ☆       ☆                                                                                                    |                      | Slanted Imag | ge                            | ☆                  | ☆      | ☆              | ☆               | ☆        | ☆       | ☆        | ☆                  | 公                         | ☆        | ☆ | ☆ | ☆    | ☆                          | ☆  | ☆               | ☆                          | ☆        | ☆                       | ☆                              |
| Repeat Image       ☆       ☆       ☆       ☆       ☆       ☆       ☆       ☆       ☆       ☆       ☆       ☆       ☆       ☆       ☆       ☆       ☆       ☆       ☆       ☆       ☆       ☆       ☆       ☆       ☆       ☆       ☆       ☆       ☆       ☆       ☆       ☆       ☆       ☆       ☆       ☆       ☆       ☆       ☆       ☆       ☆       ☆       ☆       ☆       ☆       ☆       ☆       ☆       ☆       ☆       ☆       ☆       ☆       ☆       ☆       ☆       ☆       ☆       ☆       ☆       ☆       ☆       ☆       ☆       ☆       ☆       ☆       ☆       ☆       ☆       ☆       ☆       ☆       ☆       ☆       ☆       ☆       ☆       ☆       ☆       ☆       ☆       ☆       ☆       ☆       ☆       ☆       ☆       ☆       ☆       ☆       ☆       ☆       ☆       ☆       ☆       ☆       ☆       ☆       ☆       ☆       ☆       ☆       ☆       ☆       ☆       ☆       ☆       ☆       ☆       ☆       ☆       ☆       ☆       ☆       ☆       ☆       <                                                                                                    | Image Creation       | Mirror Image | 9                             | ☆                  | ☆      | ☆              | ☆               | ☆        | ☆       | ☆        | ☆                  | ☆                         | ☆        | Å | ☆ | ☆    | ☆                          | ☆  | ☆               | ☆                          | ☆        | ☆                       | ☆                              |
| Program User Color       -       -       -       -       -       -       -       -       -       -       -       -       -       -       -       -       -       -       -       -       -       -       -       -       -       -       -       -       -       -       -       -       -       -       -       -       -       -       -       -       -       -       -       -       -       -       -       -       -       -       -       -       -       -       -       -       -       -       -       -       -       -       -       -       -       -       -       -       -       -       -       -       -       -       -       -       -       -       -       -       -       -       -       -       -       -       -       -       -       -       -       -       -       -       -       -       -       -       -       -       -       -       -       -       -       -       -       -       -       -       -       -       -       -       -       -       -                                                                                                    |                      | Positive/Neg | ative                         | ☆                  | ☆      | ☆              | ☆               | ☆        | ☆       | ☆        | ☆                  | ☆                         | ☆        | ☆ | ☆ | ☆    | ☆                          | ☆  | ☆               | ☆                          | ☆        | ☆                       | 公                              |
| Color Adjustment       ☆       ☆       ☆       ☆       ☆       ★       ★       ★       ★       ☆       ☆       ☆       ☆       ☆       ☆       ☆       ☆       ☆       ☆       ☆       ☆       ☆       ☆       ☆       ☆       ☆       ☆       ☆       ☆       ☆       ☆       ☆       ☆       ☆       ☆       ☆       ☆       ☆       ☆       ☆       ☆       ☆       ☆       ☆       ☆       ☆       ☆       ☆       ☆       ☆       ☆       ☆       ☆       ☆       ☆       ☆       ☆       ☆       ☆       ☆       ☆       ☆       ☆       ☆       ☆       ☆       ☆       ☆       ☆       ☆       ☆       ☆       ☆       ☆       ☆       ☆       ☆       ☆       ☆       ☆       ☆       ☆       ☆       ☆       ☆       ☆       ☆       ☆       ☆       ☆       ☆       ☆       ☆       ☆       ☆       ☆       ☆       ☆       ☆       ☆       ☆       ☆       ☆       ☆       ☆       ☆       ☆       ☆       ☆       ☆       ☆       ☆       ☆       ☆       ☆       ☆       ☆                                                                                                    |                      | Repeat Imag  | je                            | ☆                  | ☆      | ☆              | ☆               | ☆        | ☆       | ☆        | ☆                  | ☆                         | *        | X | ☆ | ☆    | ☆                          | ☆  | ☆               | ☆                          | ☆        | ☆                       | ☆                              |
| Color Balance Adjustment       ☆       ☆       ☆       ☆       ☆       ☆       ☆       ☆       ☆       ☆       ☆       ☆       ☆       ☆       ☆       ☆       ☆       ☆       ☆       ☆       ☆       ☆       ☆       ☆       ☆       ☆       ☆       ☆       ☆       ☆       ☆       ☆       ☆       ☆       ☆       ☆       ☆       ☆       ☆       ☆       ☆       ☆       ☆       ☆       ☆       ☆       ☆       ☆       ☆       ☆       ☆       ☆       ☆       ☆       ☆       ☆       ☆       ☆       ☆       ☆       ☆       ☆       ☆       ☆       ☆       ☆       ☆       ☆       ☆       ☆       ☆       ☆       ☆       ☆       ☆       ☆       ☆       ☆       ☆       ☆       ☆       ☆       ☆       ☆       ☆       ☆       ☆       ☆       ☆       ☆       ☆       ☆       ☆       ☆       ☆       ☆       ☆       ☆       ☆       ☆       ☆       ☆       ☆       ☆       ☆       ☆       ☆       ☆       ☆       ☆       ☆       ☆       ☆       ☆       ☆       ☆       ☆ </td <td>Program User Color</td> <td></td> <td></td> <td>-</td> <td>-</td> <td>-</td> <td>-</td> <td>-</td> <td>-</td> <td>-</td> <td>-</td> <td>-</td> <td>-</td> <td></td> <td></td> <td>-</td> <td>-</td> <td>-  </td> <td>-</td> <td>-</td> <td>-</td> <td>-</td> <td>-</td>                                                                                                    | Program User Color   |              |                               | -                  | -      | -              | -               | -        | -       | -        | -                  | -                         | -        |   |   | -    | -                          | -  | -               | -                          | -        | -                       | -                              |
| Color Balance Adjustment         ☆         ☆         ☆         ☆         ☆         ☆         ☆         ☆         ☆         ☆         ☆         ☆         ☆         ☆         ☆         ☆         ☆         ☆         ☆         ☆         ☆         ☆         ☆         ☆         ☆         ☆         ☆         ☆         ☆         ☆         ☆         ☆         ☆         ☆         ☆         ☆         ☆         ☆         ☆         ☆         ☆         ☆         ☆         ☆         ☆         ☆         ☆         ☆         ☆         ☆         ☆         ☆         ☆         ☆         ☆         ☆         ☆         ☆         ☆         ☆         ☆         ☆         ☆         ☆         ☆         ☆         ☆         ☆         ☆         ☆         ☆         ☆         ☆         ☆         ☆         ☆         ☆         ☆         ☆         ☆         ☆         ☆         ☆         ☆         ☆         ☆         ☆         ☆         ☆         ☆         ☆         ☆         ☆         ☆         ☆         ☆         ☆         ☆         ☆         ☆         ☆         ☆         ☆         ☆         ☆ <td></td> <td></td> <td></td> <td>☆</td> <td>☆</td> <td>☆</td> <td>☆</td> <td>X</td> <td>X</td> <td>X</td> <td>☆</td> <td>☆</td> <td>☆</td> <td>☆</td> <td>☆</td> <td>☆</td> <td>☆</td> <td>☆</td> <td>☆</td> <td>☆</td> <td>☆</td> <td>☆</td> <td>☆</td>                                                                                                    |                      |              |                               | ☆                  | ☆      | ☆              | ☆               | X        | X       | X        | ☆                  | ☆                         | ☆        | ☆ | ☆ | ☆    | ☆                          | ☆  | ☆               | ☆                          | ☆        | ☆                       | ☆                              |
|                                                                                                    | -                    | ment         |                               | ☆                  | ☆      | ☆              | ☆               | ☆        | ☆       | ☆        | ☆                  | ☆                         | ☆        | ☆ | ☆ | ☆    | ☆                          | ☆  | ☆               | ☆                          | ☆        | ☆                       | ☆                              |
| Image Adjustment          ☆          ☆          ☆          ☆          ☆          ☆          ☆          ☆          ☆          ☆          ☆          ☆          ☆          ☆          ☆          ☆          ☆          ☆          ☆          ☆          ☆          ☆          ☆          ☆          ☆          ☆          ☆          ☆          ☆          ☆          ☆          ☆          ☆          ☆          ☆          ☆          ☆           ☆          ☆          ☆          ☆          \alpha          \alpha                                                                                                    | Image Adjustment     |              |                               | ☆                  | ☆      | ☆              | ☆               | ☆        | ☆       | ☆        | ☆                  | $\overrightarrow{\alpha}$ | ☆        | ☆ | ☆ | ☆    | ☆                          | ☆  | ☆               | $\overset{\wedge}{\nabla}$ | ☆        | ☆                       | ☆                              |
| Film Projector     X     \(\Lambda\)     \(\Lambda\)                                                                                                    |                      |              |                               | X                  | ☆      | ☆              | ☆               | ☆        | ☆       | ☆        | ☆                  | ☆                         | X        | ☆ | X | ☆    | ☆                          | ☆  | ☆               | X                          | X        | X                       | ☆                              |

|                                                                                                    | uo                                    |                                                                                                    |                                                                                                    |                                        |                                           |                                          |                                                                                                    |                                                                                                    |                                                         |                                        |                                                                                                    |                                   |                                                                                                    |                                         |                                                                                                    |                                                                                                    |                                                                                                    |                                             |                                                                                                    |                                                                                                    |                                                                                                    |                                                                                                    |                                                                                                    |                                                     |                                                              |                                                                                                    |                                           |                                       |                                         | ient                                  |                                                                                                    |                                                                                                    |
|----------------------------------------------------------------------------------------------------|---------------------------------------|----------------------------------------------------------------------------------------------------|----------------------------------------------------------------------------------------------------|----------------------------------------|-------------------------------------------|------------------------------------------|----------------------------------------------------------------------------------------------------|----------------------------------------------------------------------------------------------------|---------------------------------------------------------|----------------------------------------|----------------------------------------------------------------------------------------------------|-----------------------------------|----------------------------------------------------------------------------------------------------|-----------------------------------------|----------------------------------------------------------------------------------------------------|----------------------------------------------------------------------------------------------------|----------------------------------------------------------------------------------------------------|---------------------------------------------|----------------------------------------------------------------------------------------------------|----------------------------------------------------------------------------------------------------|----------------------------------------------------------------------------------------------------|----------------------------------------------------------------------------------------------------|----------------------------------------------------------------------------------------------------|-----------------------------------------------------|--------------------------------------------------------------|----------------------------------------------------------------------------------------------------|-------------------------------------------|---------------------------------------|-----------------------------------------|---------------------------------------|----------------------------------------------------------------------------------------------------|----------------------------------------------------------------------------------------------------|
| Size Magnification                                                                                                    | Directional Magnification             | Poster Mode                                                                                                    | Centering/Cornering                                                                                                    | Margin Adjustment                      | Center Erase                              | Center/Border Erase                      | Border Erase                                                                                                    | $Book \to 1 Sided$                                                                                                    | Sided $\rightarrow$ 1 Sided                             | Combine 2 Originals                    | Combine 4 Originals                                                                                                    | 1 Sided $\rightarrow$ 2 Sided     | Sided $\rightarrow$ 2 Sided                                                                                                    | $Book \to 2  Sided$                     | Multi $\rightarrow$ 2 Sided                                                                                                    | Cover Sheet                                                                                                    | Image Overlay                                                                                                    | Color Conversion                            | Color Erase                                                                                                    | Color Background                                                                                                    | Type Mask                                                                                                    | Outline Image                                                                                                    | Shadow Image                                                                                                    | Slanted Image                                       | Mirror Image                                                 | Positive/Negative                                                                                                    | Repeat Image                              | Program User Color                    | Color Adjustment                        | Color Balance Adjustment              | Image Adjustment                                                                                                    | Film Projector                                                                                                    |
|                                                                                                    | _                                     | -                                                                                                    |                                                                                                    |                                        |                                           |                                          |                                                                                                    | -                                                                                                    | 2                                                       |                                        |                                                                                                    |                                   | 2                                                                                                    |                                         |                                                                                                    |                                                                                                    |                                                                                                    |                                             |                                                                                                    |                                                                                                    |                                                                                                    |                                                                                                    |                                                                                                    |                                                     |                                                              |                                                                                                    |                                           |                                       |                                         |                                       |                                                                                                    |                                                                                                    |
| ☆<br>☆                                                                                                    | ☆                                     | ☆<br>☆                                                                                                    | ☆☆                                                                                                    | ☆☆                                     | ☆                                         | ☆<br>☆                                   | ☆<br>☆                                                                                                    | ☆☆                                                                                                    | ☆                                                       | ☆<br>☆                                 | ☆<br>☆                                                                                                    | ☆☆                                | ☆<br>☆                                                                                                    | ☆<br>☆                                  | ☆                                                                                                    | ☆☆                                                                                                    | ↑<br>↑                                                                                                    | ☆<br>☆                                      | ☆☆                                                                                                    | ☆                                                                                                    | 자 자                                                                                                    | ☆<br>☆                                                                                                    | ☆☆                                                                                                    | ☆☆                                                  | ☆☆                                                           | ☆☆                                                                                                    | ☆☆                                        | ☆ ☆                                   | ☆☆                                      | ☆<br>☆                                | ☆☆                                                                                                    | $\rightarrow$                                                                                                    |
| x<br>Å                                                                                                    | ₩<br>₩                                | ×<br>→                                                                                                    | ਮ<br>ਨੂੰ                                                                                                    | x<br>☆                                 | ਮ<br>ਨੇ                                   | 교                                        | 교                                                                                                    | 교                                                                                                    | ਮ<br>ਨੂੰ                                                | 교                                      | ਮ<br>ਨੂੰ                                                                                                    | 교                                 | ਮ<br>ਨੂੰ                                                                                                    | ₩<br>☆                                  | ☆                                                                                                    | 교                                                                                                    | ,<br>→                                                                                                    | ×<br>→                                      | ₩<br>→                                                                                                    | 정                                                                                                    | ×<br>↑                                                                                                    | ਮ<br>ਨੇ                                                                                                    | 교                                                                                                    | ਮ<br>ਨੂੰ                                            | 교                                                            | 교                                                                                                    | x<br>☆                                    | ×<br>☆                                | ਸ<br>ਨੂੰ                                | x<br>X                                | ×<br>☆                                                                                                    | →                                                                                                    |
| ☆                                                                                                    | ☆                                     | ☆                                                                                                    | ☆                                                                                                    | ☆                                      | ☆                                         | ☆                                        | ☆                                                                                                    | ☆                                                                                                    | ☆                                                       | ☆                                      | ☆                                                                                                    | ☆                                 | ☆                                                                                                    | ☆                                       | ☆                                                                                                    | ☆                                                                                                    | <b>→</b>                                                                                                    | ☆                                           | ☆                                                                                                    | ☆                                                                                                    | Å                                                                                                    | ☆                                                                                                    | ☆                                                                                                    | ☆                                                   | ☆                                                            | ☆                                                                                                    | ☆                                         | ☆                                     | ☆                                       | ঠ                                     | ☆                                                                                                    | র্ম্ন                                                                                                    |
| ☆                                                                                                    | ☆                                     | ☆                                                                                                    | ☆                                                                                                    | ☆                                      | ☆                                         | ☆                                        | ☆                                                                                                    | ☆                                                                                                    | ☆                                                       | ☆                                      | ☆                                                                                                    | ☆                                 | ☆                                                                                                    | ☆                                       | ☆                                                                                                    | ☆                                                                                                    | →                                                                                                    | <b>→</b>                                    | 公                                                                                                    | 公                                                                                                    | t                                                                                                    | ☆                                                                                                    | ☆                                                                                                    | 公                                                   | ☆                                                            | ☆                                                                                                    | ☆                                         | ☆                                     | X                                       | ☆                                     | ☆                                                                                                    | $\rightarrow$                                                                                                    |
| \$                                                                                                    | \$                                    | \$                                                                                                    | \$                                                                                                    | \$                                     | ☆                                         | ☆                                        | ☆                                                                                                    | ☆                                                                                                    | ☆                                                       | ☆                                      | ☆                                                                                                    | ☆                                 | \$                                                                                                    | ☆                                       | ☆                                                                                                    | \$                                                                                                    | <b>→</b>                                                                                                    | <b>→</b>                                    | \$<br>\$                                                                                                    | \$Z                                                                                                    | +                                                                                                    | ☆                                                                                                    | ☆                                                                                                    | \$Z                                                 | ☆                                                            | ☆                                                                                                    | \$<br>\$                                  | ☆                                     | X                                       | \$                                    | ☆                                                                                                    | →                                                                                                    |
| ☆☆                                                                                                    | ☆☆                                    | ☆                                                                                                    | ☆                                                                                                    | ☆                                      | ☆                                         | ☆                                        | \$                                                                                                    | ☆                                                                                                    | ☆                                                       | ☆                                      | ☆                                                                                                    | ☆                                 | ☆                                                                                                    | ☆                                       | ☆                                                                                                    | ☆                                                                                                    | ↑<br>↑                                                                                                    | →<br>_^_                                    | X                                                                                                    | ☆                                                                                                    | † †                                                                                                    | X                                                                                                    | ☆                                                                                                    | ☆                                                   | ☆                                                            | ☆                                                                                                    | ☆☆                                        | ☆ ☆                                   | X                                       | *                                     | ☆                                                                                                    | $\rightarrow$                                                                                                    |
| ₩<br>₩                                                                                                    | ੇ<br>ਨ                                | ☆☆                                                                                                    | ☆<br>☆                                                                                                    | ☆<br>☆                                 | ☆                                         | ☆☆                                       | ☆☆                                                                                                    | ☆☆                                                                                                    | ☆                                                       | ☆<br>☆                                 | ☆☆                                                                                                    | ☆☆                                | ☆<br>☆                                                                                                    | ☆<br>☆                                  | ☆<br>☆                                                                                                    | ☆☆                                                                                                    | →<br>★                                                                                                    | ☆☆                                          | ☆☆                                                                                                    | ☆☆                                                                                                    | †<br>†                                                                                                    | ☆<br>☆                                                                                                    | ☆<br>☆                                                                                                    | ☆<br>☆                                              | ☆☆                                                           | ☆☆                                                                                                    | ਕ<br>ਨ                                    | ₩<br>₩                                | ☆☆                                      | ☆<br>☆                                | ☆<br>☆                                                                                                    | →<br>★                                                                                                    |
| \$                                                                                                    | \$                                    | X                                                                                                    | \$                                                                                                    | \$                                     | ☆                                         | \$                                       | ☆                                                                                                    | →                                                                                                    | ☆                                                       | _→                                     | →                                                                                                    | \$                                | \$                                                                                                    | _→                                      | →                                                                                                    | \$                                                                                                    | ☆                                                                                                    | \$                                          | ŵ                                                                                                    | \$                                                                                                    | ☆                                                                                                    | ☆                                                                                                    | ☆                                                                                                    | ☆                                                   | \$                                                           | ☆                                                                                                    | *                                         | \$                                    | ŵ                                       | \$                                    | ☆                                                                                                    | →                                                                                                    |
| <b>→</b>                                                                                                    | <b>→</b>                              | <b>→</b>                                                                                                    | <b>→</b>                                                                                                    | ☆                                      | ☆                                         | ☆                                        | ☆                                                                                                    | <b>→</b>                                                                                                    | ☆                                                       | <b>→</b>                               | <b>→</b>                                                                                                    | ☆                                 | ☆                                                                                                    | <b>→</b>                                | <b>→</b>                                                                                                    | ☆                                                                                                    | →                                                                                                    | $\overrightarrow{\mathbf{x}}$               | ☆                                                                                                    | ☆                                                                                                    | ☆                                                                                                    | ☆                                                                                                    | ☆                                                                                                    | ☆                                                   | ☆                                                            | ☆                                                                                                    | X                                         | ☆                                     | ☆                                       | ☆                                     | ☆                                                                                                    | $\rightarrow$                                                                                                    |
| ☆                                                                                                    | ☆                                     | X                                                                                                    | ☆                                                                                                    | ☆                                      | ☆                                         | ☆                                        | ☆                                                                                                    | ☆                                                                                                    | ☆                                                       | ☆                                      | X                                                                                                    | X                                 | X                                                                                                    | X                                       | ×                                                                                                    | X                                                                                                    | X                                                                                                    | X                                           | X                                                                                                    | X                                                                                                    | X                                                                                                    | X                                                                                                    | X                                                                                                    | X                                                   | X                                                            | X                                                                                                    | X                                         | X                                     | X                                       | X                                     | X                                                                                                    | ×                                                                                                    |
| ☆☆                                                                                                    | ☆☆                                    | ☆<br>☆                                                                                                    | ☆<br>☆                                                                                                    | ☆                                      | ☆                                         | ☆☆                                       | ☆<br>☆                                                                                                    | ☆<br>★                                                                                                    | ☆                                                       | ☆<br>★                                 | ☆<br>★                                                                                                    | ☆<br>★                            | ☆<br>★                                                                                                    | ☆<br>★                                  | ☆<br>★                                                                                                    | ☆<br>→                                                                                                    | ☆☆                                                                                                    | ☆☆                                          | ☆                                                                                                    | ☆<br>☆                                                                                                    | 자 자                                                                                                    | ☆<br>☆                                                                                                    | ☆<br>☆                                                                                                    | ☆☆                                                  | ☆☆                                                           | ☆                                                                                                    | ☆                                         | ☆ ☆                                   | ☆☆                                      | *                                     | ☆☆                                                                                                    | ☆<br>☆                                                                                                    |
| x<br>X                                                                                                    | ×<br>☆                                | X                                                                                                    | ਮ<br>ਨੂੰ                                                                                                    | ☆☆                                     | ☆                                         | 지                                        | 교                                                                                                    | <b>★</b>                                                                                                    | ☆                                                       | ×<br>☆                                 | <b>×</b><br>ਨੇ                                                                                                    | ★<br>☆                            | ★<br>☆                                                                                                    | ★<br>☆                                  | ★<br>☆                                                                                                    | <br>ਨੇ                                                                                                    | ×<br>→                                                                                                    | ×<br>☆                                      | ਕ<br>ਨੂੰ                                                                                                    | 정                                                                                                    | 전                                                                                                    | ਮ<br>ਨੇ                                                                                                    | ਮ<br>ਨੂੰ                                                                                                    | ਮ<br>ਨੂੰ                                            | 정                                                            | ☆☆                                                                                                    | x<br>☆                                    | ×<br>☆                                | ਸ<br>ਨੂੰ                                | ☆<br>☆                                | ×<br>☆                                                                                                    | ₩<br>₩                                                                                                    |
| \$                                                                                                    | \$                                    | X                                                                                                    | ₩<br>₩                                                                                                    | \$                                     | ☆                                         |                                          | ☆                                                                                                    | \$                                                                                                    | ☆                                                       | \$                                     | ☆                                                                                                    | \$                                | \$                                                                                                    | \$                                      | ☆                                                                                                    | _→                                                                                                    | <b>→</b>                                                                                                    | \$                                          | \$                                                                                                    | \$                                                                                                    | 2                                                                                                    | ☆                                                                                                    | \$                                                                                                    | \$                                                  | \$                                                           | \$                                                                                                    | ☆<br>☆                                    | \$                                    | \$                                      | \$                                    | \$                                                                                                    | \$                                                                                                    |
| ☆                                                                                                    | ☆                                     | X                                                                                                    | ☆                                                                                                    | ☆                                      | ☆                                         | ☆                                        | ☆                                                                                                    | ☆                                                                                                    | ☆                                                       | ☆                                      | ☆                                                                                                    | ☆                                 | ☆                                                                                                    | ☆                                       | ☆                                                                                                    | ☆                                                                                                    | <b>→</b>                                                                                                    | ☆                                           | ☆                                                                                                    | Å                                                                                                    | ☆                                                                                                    | ☆                                                                                                    | ☆                                                                                                    | 公                                                   | ☆                                                            | ☆                                                                                                    | ☆                                         | ☆                                     | ☆                                       | ☆                                     | ☆                                                                                                    | ☆                                                                                                    |
| ☆                                                                                                    | $\overrightarrow{\alpha}$             | X                                                                                                    | X                                                                                                    | X                                      | X                                         | X                                        | X                                                                                                    | X                                                                                                    | X                                                       | X                                      | X                                                                                                    | X                                 | X                                                                                                    | X                                       | X                                                                                                    | X                                                                                                    | Ť                                                                                                    | $\overrightarrow{\alpha}$                   | ☆                                                                                                    | Å                                                                                                    | Å                                                                                                    | ☆                                                                                                    | ☆                                                                                                    | Å                                                   | ☆                                                            | ☆                                                                                                    | ☆                                         | $\overrightarrow{\alpha}$             | ☆                                       | ☆                                     | $\overrightarrow{\mathbf{x}}$                                                                                                    | $\rightarrow$                                                                                                    |
| -                                                                                                    | -                                     | -                                                                                                    | \$                                                                                                    | \$                                     | ☆                                         | ☆                                        | ☆                                                                                                    | \$                                                                                                    | ☆                                                       | ☆                                      | ☆                                                                                                    | \$                                | \$                                                                                                    | ☆                                       | ☆                                                                                                    | \$                                                                                                    | \$                                                                                                    | \$                                          | \$                                                                                                    | \$Z                                                                                                    | \$                                                                                                    | \$                                                                                                    | \$                                                                                                    | \$                                                  | ☆                                                            | \$                                                                                                    | \$<br>\$                                  | ☆                                     | \$                                      | \$                                    | ☆                                                                                                    | \$                                                                                                    |
| ┢                                                                                                    | -                                     | $\rightarrow$                                                                                                    | ☆<br>☆                                                                                                    | ☆☆                                     | ☆                                         | ☆☆                                       | ☆☆                                                                                                    | ☆☆                                                                                                    | ☆                                                       | ☆<br>☆                                 | ☆☆                                                                                                    | ☆☆                                | ☆<br>☆                                                                                                    | ☆<br>☆                                  | ☆<br>☆                                                                                                    | ☆☆                                                                                                    | <b>↑</b> †                                                                                                    | ☆☆                                          | ☆☆                                                                                                    | ☆☆                                                                                                    | 자 자                                                                                                    | ☆<br>☆                                                                                                    | ☆<br>☆                                                                                                    | ☆<br>☆                                              | ☆☆                                                           | ☆☆                                                                                                    | ☆☆                                        | ☆☆                                    | ☆☆                                      | ☆<br>☆                                | ☆☆                                                                                                    | 장장                                                                                                    |
|                                                                                                    | ┢                                     | ŕ                                                                                                    | ×                                                                                                    | ×                                      | ×                                         | ×                                        | ×                                                                                                    | ×                                                                                                    | ×                                                       | ×                                      | ×                                                                                                    | ×                                 | ×                                                                                                    | ×                                       | ×                                                                                                    | X                                                                                                    | ,<br>→                                                                                                    | ⊼<br>∆                                      | ¤<br>☆                                                                                                    | Z<br>Z                                                                                                    | 전                                                                                                    | ⊼<br>2                                                                                                    | X                                                                                                    | ×                                                   | ⊼<br>Z                                                       | ⊼<br>₩                                                                                                    | ×                                         | 2                                     | ⊼<br>Z                                  | ⊼<br>2                                | ₩<br>₩                                                                                                    | ₩<br>₩                                                                                                    |
| ☆                                                                                                    | ☆                                     | X                                                                                                    | Ż                                                                                                    | ☆                                      | →                                         | →                                        | →                                                                                                    | X                                                                                                    | •<br>ਨੇ                                                 | X                                      | X                                                                                                    | ₩<br>₩                            | ਨੇ                                                                                                    | X                                       | X                                                                                                    | ☆                                                                                                    | <b>→</b>                                                                                                    | \$7<br>€                                    | ਨ<br>ਨ                                                                                                    | ਨ<br>ਨ                                                                                                    | ±<br>₩                                                                                                    | ਨ<br>ਨ                                                                                                    | ਨੂੰ                                                                                                    | ਨੇ                                                  | ਨ<br>1                                                       | \$                                                                                                    | X                                         | \$                                    | ਨ<br>ਨ                                  | ☆                                     | \$                                                                                                    | ☆                                                                                                    |
| ☆                                                                                                    | ☆                                     | X                                                                                                    | ☆                                                                                                    | $\overline{\ }$                        | ☆                                         | ☆                                        | ☆                                                                                                    | 公                                                                                                    | ☆                                                       | ☆                                      | ☆                                                                                                    | ☆                                 | ☆                                                                                                    | ☆                                       | ☆                                                                                                    | ☆                                                                                                    | ☆                                                                                                    | ☆                                           | 公                                                                                                    | Å                                                                                                    | ☆                                                                                                    | 公                                                                                                    | ☆                                                                                                    | 公                                                   | 公                                                            | ☆                                                                                                    | X                                         | ☆                                     | 公                                       | ☆                                     | ☆                                                                                                    | $\rightarrow$                                                                                                    |
| ☆                                                                                                    | ☆                                     | X                                                                                                    | $\rightarrow$                                                                                                    | ☆                                      |                                           | X                                        | X                                                                                                    | ☆                                                                                                    | ☆                                                       | ☆                                      | ☆                                                                                                    | A                                 | ☆                                                                                                    | ☆                                       | ☆                                                                                                    | ☆                                                                                                    | $\rightarrow$                                                                                                    | ☆                                           | ☆                                                                                                    | ☆                                                                                                    | ☆                                                                                                    | 公                                                                                                    | ☆                                                                                                    | ☆                                                   | ☆                                                            | ☆                                                                                                    | X                                         | ☆                                     | ☆                                       | ☆                                     | ☆                                                                                                    | $\rightarrow$                                                                                                    |
| ☆<br>☆                                                                                                    | ☆                                     |                                                                                                    |                                                                                                    |                                        |                                           | ÷                                        |                                                                                                    |                                                                                                    |                                                         |                                        |                                                                                                    | ☆                                 |                                                                                                    |                                         |                                                                                                    |                                                                                                    |                                                                                                    |                                             |                                                                                                    |                                                                                                    |                                                                                                    |                                                                                                    |                                                                                                    |                                                     |                                                              |                                                                                                    |                                           |                                       |                                         |                                       |                                                                                                    |                                                                                                    |
| ×<br>☆                                                                                                    |                                       | X                                                                                                    | <b>→</b>                                                                                                    | \$<br>\$                               | ×                                         |                                          | ×                                                                                                    | ☆                                                                                                    | ☆                                                       | ☆                                      | ☆                                                                                                    | ☆                                 | ☆                                                                                                    | ☆                                       | 5                                                                                                    | ☆                                                                                                    | <b>→</b>                                                                                                    | ☆                                           | ☆                                                                                                    | ☆                                                                                                    | *                                                                                                    | ☆                                                                                                    | ☆                                                                                                    | ☆                                                   | ☆                                                            | ☆                                                                                                    | X                                         | ☆                                     | ☆                                       | ☆                                     | \$                                                                                                    | →<br>-^-                                                                                                    |
| ~                                                                                                    | ☆                                     | X                                                                                                    | <b>→</b>                                                                                                    | ☆                                      | X                                         | ×                                        |                                                                                                    | * *                                                                                                    | ☆                                                       | ☆<br>☆                                 | ☆☆                                                                                                    | ☆<br>☆                            | ☆☆                                                                                                    | ☆                                       | ☆                                                                                                    | ☆                                                                                                    | † †                                                                                                    | ☆<br>☆                                      | 장                                                                                                    | **                                                                                                    | Å                                                                                                    | ☆                                                                                                    | ☆                                                                                                    | Å                                                   | ☆                                                            | ☆                                                                                                    | X<br>X                                    | ₹}<br>\$}                             | ☆☆                                      | ☆<br>☆                                | ☆                                                                                                    | ☆                                                                                                    |
| ☆                                                                                                    | ☆                                     |                                                                                                    | →<br>X                                                                                                    | ☆ ☆                                    | <b>X</b><br>☆                             | ∕× ☆                                     | -                                                                                                    |                                                                                                    |                                                         | ☆                                      | ☆                                                                                                    | ☆                                 | ☆                                                                                                    |                                         |                                                                                                    | র্ম্ন<br><b>X</b>                                                                                                    | <b>→</b>                                                                                                    | 자 자                                         | ☆<br>☆ ☆                                                                                                    | 자 자                                                                                                    | X5 X5                                                                                                    | ☆<br>★                                                                                                    | ×<br>X                                                                                                    | X<br>X                                              | ×                                                            | ☆<br><b>X</b>                                                                                                    | X<br>X<br>X                               | 자 자                                   | ☆<br>☆ ☆                                | ☆☆☆                                   | ☆<br>☆                                                                                                    |                                                                                                    |
| ☆☆                                                                                                    | _                                     | X<br>X                                                                                                    | <b>→</b>                                                                                                    | ☆                                      | X                                         | ×                                        |                                                                                                    |                                                                                                    | ☆                                                       | ☆<br>☆<br>➔                            | ☆<br>☆<br>↑                                                                                                    | ☆<br>☆<br>➔                       | ☆<br>☆<br>↑                                                                                                    | ☆<br>→                                  | ☆<br>→                                                                                                    | ☆                                                                                                    | t t t                                                                                                    | ☆<br>☆                                      | 장                                                                                                    | **                                                                                                    | Å                                                                                                    | ☆                                                                                                    | ☆                                                                                                    | Å                                                   | ☆                                                            | ☆                                                                                                    | X<br>X                                    | ₹}<br>\$}                             | ☆☆                                      | ☆<br>☆                                | ☆                                                                                                    | ☆<br>→                                                                                                    |
| ☆☆                                                                                                    | * * * *                               | X<br>X<br>X<br>X<br>X<br>X                                                                                                    | <b>↑</b> × ☆ × ×                                                                                                    | * * * * *                              | ★ ☆ ☆ ☆                                   | × 4 4 4 4                                | 2 2 2 2 2                                                                                                    | ±<br>↑ ∑                                                                                                    | ☆★                                                      | ☆<br>☆<br>➔                            | ☆ ☆<br>☆ <b>↑</b>                                                                                                    | ☆ ☆ <b>↑</b>                      | ☆ ☆ <b>↑ ↑</b>                                                                                                    | ☆<br>→<br>→                             | ☆<br>↑<br>↑                                                                                                    | ☆<br>★<br>☆                                                                                                    | 1 1 1 1                                                                                                    | * * * * * *                                 | 자 자 자 자                                                                                                    | 자 자 자 자 자                                                                                                    |                                                                                                    |                                                                                                    | ☆ × ☆ ×                                                                                                    | × × × ×                                             | × × × ×                                                      | × × × ×                                                                                                    | × × × × ×                                 | * * * * * *                           | 자 자 자 자                                 | ** ** **                              | 자 자                                                                                                    | ☆<br>↑<br>↑                                                                                                    |
| 자 자                                                                                                    |                                       | X<br>X<br>X<br>X<br>X<br>X<br>X<br>X                                                                                                    | ↑ × ☆ × ×                                                                                                    | ** * * * * *                           | × ☆ ☆ ☆ ☆                                 | × ☆ ☆ ☆ ☆                                | 1 1 1 1 1 1 1 1 1 1 1 1 1 1 1 1 1 1 1                                                                                                    | x + + + +                                                                                                    | ☆ <b>↑ ↑ ↑ ↑</b>                                        | ☆ ☆ <b>↑ ↑ ★</b> ☆ <b>↑</b>            | ☆ ☆ <b>↑ ↑ ↑ ★</b> ★                                                                                                    | ☆ ☆ <b>↑ ↑ ↑ ↑</b> ↓              | 1 1 1 1 1 1                                                                                                    | ☆ <b>† † † † †</b>                      | ☆ <b>↑ ↑ ↑ ↑ ↑</b>                                                                                                    | ☆ X ☆ X ☆                                                                                                    | t         t                                                                                                    | 자 자 자 자 자 자                                 | 자 자 자 자 자                                                                                                    | 자 자 자 자 자 자                                                                                                    | 자 자 자 자 자                                                                                                    | ☆<br>★<br>☆<br>★<br>★<br>☆                                                                                              | ☆ X ☆ X ☆                                                                                                    | x5 × × × x5                                         | x × x × x                                                    | x x x x x                                                                                                    | x x x x x                                 | * * * * * * *                         | 자 자 자 자 자                               | * * * * * *                           | * * * * *                                                                                                    | 1 1 1 X                                                                                                    |
| * * * *                                                                                                    |                                       | X<br>X<br>X<br>X<br>X<br>X<br>X<br>X<br>X                                                                                                    | t         ×         ×         ×         ×         ×         ×         ×         ×         ×         ×         ×         ×         ×         ×         ×         ×         ×         ×         ×         ×         ×         ×         ×         ×         ×         ×         ×         ×         ×         ×         ×         ×         ×         ×         ×         ×         ×         ×         ×         ×         ×         ×         ×         ×         ×         ×         ×         ×         ×         ×         ×         ×         ×         ×         ×         ×         ×         ×         ×         ×         ×         ×         ×         ×         ×         ×         ×         ×         ×         ×         ×         ×         ×         ×         ×         ×         ×         ×         ×         ×         ×         ×         ×         ×         ×         ×         ×         ×         ×         ×         ×         ×         ×         ×         ×         ×         ×         ×         ×         ×         ×         ×         ×         ×         ×         ×                                                                                                    | * * * * * * *                          | * * * * * *                               | × * * * * * * *                          |                                                                                                    |                                                                                                    | ☆ <b>↑ ↑ ↑ ↑ ↑</b>                                      |                                        | ☆ ☆ <b>↑ ↑ ↑ ↑ ↑</b>                                                                                                    | ☆ ☆ <b>↑ ↑</b> ↑                  |                                                                                                    | ☆ <b>↑ ↑ ↑</b>                          | ☆ <b>↑ ↑ ↑ ↑ ↑ ↑ ↑</b>                                                                                                    | ☆ × ☆ × ☆ ☆                                                                                                    | t     t     t     t     t     t     t                                                                                                    | * * * * * * * *                             | * * * * * * * *                                                                                                    | 또 장 장 장 장 장 장                                                                                                    | 장 장 장 장 장 장                                                                                                    | ☆ ★ ☆ ★ ☆ ☆                                                                                                    | **************************************                                                                                                    | रू 🗙 🗙 🗙 🛪                                          | 자 자 × × × 자                                                  | 25 25 X 25 Z5 X 25                                                                                                    | x x x x x x                               | * * * * * * * *                       | * * * * * * * *                         | * * * * * * * *                       | * * * * * * *                                                                                                    | 4X <b>† † † † † †</b>                                                                                                    |
| * * * * *                                                                                                    | な な な な な                             | X<br>X<br>X<br>X<br>X<br>X<br>X<br>X                                                                                                    | 1 × 4 × × 4 4 × ×                                                                                                    | * * * * * * * *                        | * ☆ ☆ ☆ ☆ ☆ ☆                             | × ななななななな                                | 1 1 1 1 1 1 1 1 1 1 1 1 1 1 1 1 1 1 1                                                                                                    | x + + + +                                                                                                    | ☆ <b>↑ ↑ ↑ ↑</b>                                        | ☆ ☆ <b>↑ ↑ ★</b> ☆ <b>↑</b>            | ☆ ☆ <b>↑ ↑ ↑ ★</b> ★                                                                                                    | ☆ ☆ <b>↑ ↑ ↑ ↑</b> ↓              | 1 1 1 1 1 1                                                                                                    | ☆ <b>† † † † †</b>                      | ☆ <b>↑ ↑ ↑ ↑ ↑</b>                                                                                                    | ☆ X ☆ X ☆                                                                                                    | t         t                                                                                                    | * * * * * * * * *                           | 장 장 장 장 장 장 장                                                                                                    | 또는 또는 또는 또는 또는 또는 또                                                                                                    | 자 자 자 자 자 자 자                                                                                                    | ☆<br>★<br>☆<br>★<br>★<br>☆                                                                                              | * * * * * * * * *                                                                                                    | × x × × x                                           | × x × × x x                                                  | x x x x x                                                                                                    | x x x x x                                 | * * * * * * *                         | 자 자 자 자 자                               | * * * * * *                           | * * * * *                                                                                                    | 1 1 1 X                                                                                                    |
| * * * *                                                                                                    |                                       | X<br>X<br>X<br>X<br>X<br>X<br>X<br>X<br>X<br>X<br>X<br>X<br>X                                                                                                    | t         ×         ×         ×         ×         ×         ×         ×         ×         ×         ×         ×         ×         ×         ×         ×         ×         ×         ×         ×         ×         ×         ×         ×         ×         ×         ×         ×         ×         ×         ×         ×         ×         ×         ×         ×         ×         ×         ×         ×         ×         ×         ×         ×         ×         ×         ×         ×         ×         ×         ×         ×         ×         ×         ×         ×         ×         ×         ×         ×         ×         ×         ×         ×         ×         ×         ×         ×         ×         ×         ×         ×         ×         ×         ×         ×         ×         ×         ×         ×         ×         ×         ×         ×         ×         ×         ×         ×         ×         ×         ×         ×         ×         ×         ×         ×         ×         ×         ×         ×         ×         ×         ×         ×         ×         ×         ×                                                                                                    | * * * * * * *                          | * * * * * *                               | × * * * * * * *                          | 12     12     12     12     12     12     12                                                                                                    |                                                                                                    |                                                         |                                        |                                                                                                    |                                   |                                                                                                    | ☆ <b>† † † † †</b>                      | ☆ <b>↑ ↑ ↑ ↑ ↑ ↑ ↑</b>                                                                                                    | ☆ × ☆ × ☆ ☆ ×                                                                                                    | t         t         t <tht< th="">         t         t         t</tht<>                                                                                                    | * * * * * * * *                             | * * * * * * * *                                                                                                    | 또 장 장 장 장 장 장                                                                                                    | 장 장 장 장 장 장                                                                                                    | ☆ X ☆ X ☆ X ☆ X                                                                                                    | **************************************                                                                                                    | रू 🗙 🗙 🗙 🛪                                          | 자 자 × × × 자                                                  | * * * * * * * *                                                                                                    | × × × × × × × ×                           | * * * * * * * * *                     | 장 장 장 장 장 장 장                           | * * * * * * * * *                     | * * * * * * * *                                                                                                    | <b>† † † † † † </b>                                                                                                    |
| × \$ \$ \$ \$ \$ \$ \$ \$                                                                                                    |                                       | X<br>X<br>X<br>X<br>X<br>X<br>X<br>X<br>X<br>X<br>X<br>X<br>X<br>X                                                                                                    | 1 × 4 × × 4 × × ×                                                                                                    | * * * * * * * * *                      | * * * * * * * * *                         | × 32 32 32 32 32 32 32 32 32 32 32 32 32 |                                                                                                    | x 1 1 1 1 1 1 1                                                                                                    |                                                         | x x t t t t t t t t                    | x x t t t t t t t t t                                                                                                    | ☆☆ <b>↑↑↑↑↑↑↑</b> ☆×              | 1         1         1         1         1         1         1         1         1         1         1         1         1         1         1         1         1         1         1         1         1         1         1         1         1         1         1         1         1         1         1         1         1         1         1         1         1         1         1         1         1         1         1         1         1         1         1         1         1         1         1         1         1         1         1         1         1         1         1         1         1         1         1         1         1         1         1         1         1         1         1         1         1         1         1         1         1         1         1         1         1         1         1         1         1         1         1         1         1         1         1         1         1         1         1         1         1         1         1         1         1         1         1         1         1         1         1 | x + + + + + + + + + + + + + + + + + + + | x + + + + + + + + + + + + + + + + + + +                                                                                                    | ☆ × ☆ × ☆ ☆ ×                                                                                                    | t     t     t     t     t     t     t     t     t     t                                                                                                    | * * * * * * * * * *                         | 장 장 장 장 장 장 장 장 장 장                                                                                                    | 장 장 장 장 장 장 장 장                                                                                                    | 장 장 장 장 장 장 장                                                                                                    | ☆ ★ ☆ × ★ ☆ ★ × ★ ★                                                                                                    | * * * * * * * * *                                                                                                    | <b>X X X X X X</b>                                  |                                                              |                                                                                                    | × × × × × × × × × ×                       | × * * * * * * * * * * * *             | 장 장 장 장 장 장 장 장                         | * * * * * * * * * *                   | ***                                                                                                    | × 1 1 1 1 1 1 1 X                                                                                                    |
| * * * * * * * *                                                                                                    | ☆ ☆ ☆ ☆ ☆ ☆ ☆ ☆ ☆                     | ×<br>×<br>×<br>×<br>×<br>×<br>×<br>×<br>×<br>×<br>×<br>×<br>×<br>×<br>×<br>×<br>×<br>×<br>×                                                                                                    | 1 × 3     × × × 3     × × × 3     × × 3                                                                                                    | * * * * * * * * * * * * * *            | × ☆ ☆ ☆ ☆ ☆ ☆ ☆ × ☆                       | × ななななななな × な                            | 1     1     1     1     1     1     1     1     1     1     1     1     1     1     1     1     1     1     1     1     1     1     1     1     1     1     1     1     1     1     1     1     1     1     1     1     1     1     1     1     1     1     1     1     1     1     1     1     1     1     1     1     1     1     1     1     1     1     1     1     1     1     1     1     1     1     1     1     1     1     1     1     1     1     1     1     1     1     1     1     1     1     1     1     1     1     1     1     1     1     1     1     1     1     1     1     1     1     1     1     1     1     1     1     1     1     1     1     1     1     1     1     1     1     1     1     1     1     1     1     1     1     1     1     1     1     1     1     1     1     1     1     1     1     1     1 <td>☆ <b>1 1 1 1 1 1 × ×</b> ☆</td> <td>x t / t t t t t t x x x</td> <td>☆ ☆ ↑ ↑ ↑ ↑ ↑ ↑ ↑ ↑ × × ☆</td> <td>☆ ☆ ↑ ↑ ↑ ↑ ↑ ↑ ↑ ↑ × × ☆</td> <td>☆ ☆ ↑ ↑ ↑ ↑ ↑ ↑ ↑ ☆ ☆</td> <td>x x 1 1 1 1 1 1 1 x x x</td> <td>☆ ↑ ↑ ↑ ↑ ↑ ↑ ↑ ★ ★ ☆</td> <td>☆ <b>↑ ↑ ↑ ↑ ↑ ↑ ↑ ↑ ↑</b> ★ ☆</td> <td></td> <td>1     1     1     1     1     1     1     1     1     1     1     1     1     1     1     1     1     1     1     1     1     1     1     1     1     1     1     1     1     1     1     1     1     1     1     1     1     1     1     1     1     1     1     1     1     1     1     1     1     1     1     1     1     1     1     1     1     1     1     1     1     1     1     1     1     1     1     1     1     1     1     1     1     1     1     1     1     1     1     1     1     1     1     1     1     1     1     1     1     1     1     1     1     1     1     1     1     1     1     1     1     1     1     1     1     1     1     1     1     1     1     1     1     1     1     1     1     1     1     1     1     1     1     1     1     1     1     1     1     1     1     1     1     1     1     1<td></td><td>* * * * * * * * * * *</td><td>자 자 자 자 자 자 자 자 자 자 자</td><td>↓ × ☆ ☆ ☆ ☆ ☆ ☆ ☆ ☆</td><td>☆ ★ ☆ ★ ★ ★ ★ ★ ★ ★ ★</td><td>x x x x x x x x x x x</td><td>25 × 25 × 25 × × × 25 × × 25 × 25</td><td>な × × × な な × × な × な</td><td>25 × 25 × 25 × × × × × 25 × 25</td><td>x x x x x x x x x x x x</td><td>* * * * * * * * * * * * *</td><td>** ** ** ** ** ** ** ** ** **</td><td>***</td><td>***</td><td>t     t     t     t     t     t     t     t     t     x</td></td> | ☆ <b>1 1 1 1 1 1 × ×</b> ☆                                                                                                    | x t / t t t t t t x x x                                 | ☆ ☆ ↑ ↑ ↑ ↑ ↑ ↑ ↑ ↑ × × ☆              | ☆ ☆ ↑ ↑ ↑ ↑ ↑ ↑ ↑ ↑ × × ☆                                                                                                    | ☆ ☆ ↑ ↑ ↑ ↑ ↑ ↑ ↑ ☆ ☆             | x x 1 1 1 1 1 1 1 x x x                                                                                                    | ☆ ↑ ↑ ↑ ↑ ↑ ↑ ↑ ★ ★ ☆                   | ☆ <b>↑ ↑ ↑ ↑ ↑ ↑ ↑ ↑ ↑</b> ★ ☆                                                                                                    |                                                                                                    | 1     1     1     1     1     1     1     1     1     1     1     1     1     1     1     1     1     1     1     1     1     1     1     1     1     1     1     1     1     1     1     1     1     1     1     1     1     1     1     1     1     1     1     1     1     1     1     1     1     1     1     1     1     1     1     1     1     1     1     1     1     1     1     1     1     1     1     1     1     1     1     1     1     1     1     1     1     1     1     1     1     1     1     1     1     1     1     1     1     1     1     1     1     1     1     1     1     1     1     1     1     1     1     1     1     1     1     1     1     1     1     1     1     1     1     1     1     1     1     1     1     1     1     1     1     1     1     1     1     1     1     1     1     1     1     1 <td></td> <td>* * * * * * * * * * *</td> <td>자 자 자 자 자 자 자 자 자 자 자</td> <td>↓ × ☆ ☆ ☆ ☆ ☆ ☆ ☆ ☆</td> <td>☆ ★ ☆ ★ ★ ★ ★ ★ ★ ★ ★</td> <td>x x x x x x x x x x x</td> <td>25 × 25 × 25 × × × 25 × × 25 × 25</td> <td>な × × × な な × × な × な</td> <td>25 × 25 × 25 × × × × × 25 × 25</td> <td>x x x x x x x x x x x x</td> <td>* * * * * * * * * * * * *</td> <td>** ** ** ** ** ** ** ** ** **</td> <td>***</td> <td>***</td> <td>t     t     t     t     t     t     t     t     t     x</td>                                                                                                    |                                             | * * * * * * * * * * *                                                                                                    | 자 자 자 자 자 자 자 자 자 자 자                                                                                                    | ↓ × ☆ ☆ ☆ ☆ ☆ ☆ ☆ ☆                                                                                                    | ☆ ★ ☆ ★ ★ ★ ★ ★ ★ ★ ★                                                                                                   | x x x x x x x x x x x                                                                                                    | 25 × 25 × 25 × × × 25 × × 25 × 25                   | な × × × な な × × な × な                                        | 25 × 25 × 25 × × × × × 25 × 25                                                                                                    | x x x x x x x x x x x x                   | * * * * * * * * * * * * *             | ** ** ** ** ** ** ** ** ** **           | ***                                   | ***                                                                                                    | t     t     t     t     t     t     t     t     t     x                                                                                                    |
| * * * * * * * * *                                                                                                    | ************************************* | ×<br>×<br>×<br>×<br>×<br>×<br>×<br>×<br>×<br>×<br>×<br>×<br>×<br>×<br>×<br>×<br>×<br>×<br>×                                                                                                    | 1 × 4 × × 4 4 × 4 × 4 × 4                                                                                                    | * * * * * * * * * * * * * * *          | × ☆ ☆ ☆ ☆ ☆ ☆ ☆ ☆ ☆                       |                                          |                                                                                                    | x x x x 1 1 1 1 1 1 x x x x x                                                                                                    | ☆ ↑ ↑ ↑ ↑ ↑ ↑ ↑ ☆ × ☆ ☆                                 | x x x x t t t t t t t x x x x          | ☆☆ <b>↑↑↑↑↑↑↑↑★</b> ☆☆                                                                                                    | ☆ ☆ ↑ ↑ ↑ ↑ ↑ ↑ ↑ ☆ ☆ ☆           | *****                                                                                                    | ☆ ↑ ↑ ↑ ↑ ↑ ↑ ↑ ↑ × ☆ ☆                 | ☆ ↑ ↑ ↑ ↑ ↑ ↑ ↑ ↑ ↑ ↑ ↑ ★ ☆ ☆                                                                                                    |                                                                                                    | 1     1     1     1     1     1     1     1     1     1     1     1     1     1     1     1     1     1     1     1     1     1     1     1     1     1     1     1     1     1     1     1     1     1     1     1     1     1     1     1     1     1     1     1     1     1     1     1     1     1     1     1     1     1     1     1     1     1     1     1     1     1     1     1     1     1     1     1     1     1     1     1     1     1     1     1     1     1     1     1     1     1     1     1     1     1     1     1     1     1     1     1     1     1     1     1     1     1     1     1     1     1     1     1     1     1     1     1     1     1     1     1     1     1     1     1     1     1     1     1     1     1     1     1     1     1     1     1     1     1     1     1     1     1     1     1 <td>な な な な な な な な な な な な</td> <td>***</td> <td>장 장 장 장 장 장 장 장 장 장</td> <td>↓ ★ 本 本 本 本 本 本 本 本 本 本 本</td> <td>☆     X     ☆     ☆     X       ☆     ☆     X     ☆     X     ☆       X     ☆     ☆     X     ☆     X</td> <td>* * * * * * * * * * * * * *</td> <td>** * * * * * * * * * * * * * *</td> <td>な × × × な な な × × × な × な</td> <td>な × × × な な な × × × な × ×</td> <td>x x x x x x x x x x x x x x x</td> <td>***</td> <td>** ** ** ** ** ** ** ** ** ** **</td> <td>***</td> <td>* * * * * * * * * * * * *</td> <td>Image: teal and teal and teal a</td>                                                                                                    | な な な な な な な な な な な な                     | ***                                                                                                    | 장 장 장 장 장 장 장 장 장 장                                                                                                    | ↓ ★ 本 本 本 本 本 本 本 本 本 本 本                                                                                                    | ☆     X     ☆     ☆     X       ☆     ☆     X     ☆     X     ☆       X     ☆     ☆     X     ☆     X                   | * * * * * * * * * * * * * *                                                                                                    | ** * * * * * * * * * * * * * *                      | な × × × な な な × × × な × な                                    | な × × × な な な × × × な × ×                                                                                                    | x x x x x x x x x x x x x x x             | ***                                   | ** ** ** ** ** ** ** ** ** ** **        | ***                                   | * * * * * * * * * * * * *                                                                                                    | Image: teal and teal and teal a |
| ☆ ☆ ☆ ☆ ☆ ☆ ☆ ☆ ☆                                                                                                    | ☆☆☆☆☆☆☆☆☆×☆                           | $\begin{array}{c} \mathbf{X} \\ \mathbf{X} \\ $ | * * * * * * * * * * * * * * * *                                                                                                    | ***                                    | × ☆ ☆ ☆ ☆ ☆ ☆ ☆ ☆ ☆ ☆ ☆                   |                                          |                                                                                                    | ☆ <b>↑ ↑ ↑ ↑ ↑ ↑ ★ ☆ ☆ ☆</b>                                                                                                    | ☆ ↑  ↑ ↑ ↑ ↑ ↑ ↑ ☆ ☆ ☆ ☆                                | ☆☆↑↑↑↑↑↑↑★×☆☆☆                         | **************************************                                                                                                    | ☆ ☆ ↑ ↑ ↑ ↑ ↑ ↑ ↑ ↑ ☆ ☆ ☆ ☆       | ☆ ☆ ↑ ↑ ↑ ↑ ↑ ↑ ↑ ☆ × ☆ ☆ ☆                                                                                                    | ☆ ↑ ↑ ↑ ↑ ↑ ↑ ↑ ↑ ★ ☆ ☆ ☆               | x x x x x x x x x x x x x x x x x x x                                                                                                    | ☆ X ☆ X ☆ ☆ X X ☆ ☆ ☆                                                                                                    | 1     1     1     1     1     1     1     1     1     1     1     1     1     1     1     1     1     1     1     1     1     1     1     1     1     1     1     1     1     1     1     1     1     1     1     1     1     1     1     1     1     1     1     1     1     1     1     1     1     1     1     1     1     1     1     1     1     1     1     1     1     1     1     1     1     1     1     1     1     1     1     1     1     1     1     1     1     1     1     1     1     1     1     1     1     1     1     1     1     1     1     1     1     1     1     1     1     1     1     1     1     1     1     1     1     1     1     1     1     1     1     1     1     1     1     1     1     1     1     1     1     1     1     1     1     1     1     1     1     1     1     1     1     1     1     1 <td>な な な な な な な な な な な な な な</td> <td>x         x         x</td> <td>x         x         x</td> <td>↓ × ☆ ☆ ☆ ☆ ☆ ☆ ☆ ☆</td> <td>☆     ★     ★     ☆     ★     ★       ☆     ★     ★     ☆     ★     ★     ★       ★     ★     ★     ★     ★     ★     ★</td> <td>x x x x x x x x x x x x x x x</td> <td>な x x x x x x x x x x x x</td> <td>な な X X X X X X X X X X X X</td> <td>な な × × × × × × × × × × × ×</td> <td>本 x × × × x な x × × × × × × × × × × × × ×</td> <td>x x x x x x x x x x x x x x x x</td> <td>***</td> <td>* * * * * * * * * * * * * * *</td> <td>* * * * * * * * * * * * * *</td> <td>1     1     1     1     1     1     1     1     1     1     1     1     1     1     1     1     1     1     1     1     1     1     1     1     1     1     1     1     1     1     1     1     1     1     1     1     1     1     1     1     1     1     1     1     1     1     1     1     1     1     1     1     1     1     1     1     1     1     1     1     1     1     1     1     1     1     1     1     1     1     1     1     1     1     1     1     1     1     1     1     1     1     1     1     1     1     1     1     1     1     1     1     1     1     1     1     1     1     1     1     1     1     1     1     1     1     1     1     1     1     1     1     1     1     1     1     1     1     1     1     1     1     1     1     1     1     1     1     1     1     1     1     1     1     1     1</td>                                                                                                    | な な な な な な な な な な な な な な                 | x         x         x | x         x                                                                                                    | ↓ × ☆ ☆ ☆ ☆ ☆ ☆ ☆ ☆                                                                                                    | ☆     ★     ★     ☆     ★     ★       ☆     ★     ★     ☆     ★     ★     ★       ★     ★     ★     ★     ★     ★     ★ | x x x x x x x x x x x x x x x                                                                                                    | な x x x x x x x x x x x x                           | な な X X X X X X X X X X X X                                  | な な × × × × × × × × × × × ×                                                                                                    | 本 x × × × x な x × × × × × × × × × × × × × | x x x x x x x x x x x x x x x x       | ***                                     | * * * * * * * * * * * * * * *         | * * * * * * * * * * * * * *                                                                                                    | 1     1     1     1     1     1     1     1     1     1     1     1     1     1     1     1     1     1     1     1     1     1     1     1     1     1     1     1     1     1     1     1     1     1     1     1     1     1     1     1     1     1     1     1     1     1     1     1     1     1     1     1     1     1     1     1     1     1     1     1     1     1     1     1     1     1     1     1     1     1     1     1     1     1     1     1     1     1     1     1     1     1     1     1     1     1     1     1     1     1     1     1     1     1     1     1     1     1     1     1     1     1     1     1     1     1     1     1     1     1     1     1     1     1     1     1     1     1     1     1     1     1     1     1     1     1     1     1     1     1     1     1     1     1     1     1                                                                                                        |
| * * * * * * * * *                                                                                                    | ************************************* | X         X           X         X                                                                                                    | 1 × 4 × × 4 4 × 4 × 4 × 4                                                                                                    | * * * * * * * * * * * * * * *          | × ☆ ☆ ☆ ☆ ☆ ☆ ☆ ☆ ☆                       |                                          |                                                                                                    | x x x x 1 1 1 1 1 1 x x x x x                                                                                                    | ☆ ↑ ↑ ↑ ↑ ↑ ↑ ↑ ☆ × ☆ ☆                                 | x x x x t t t t t t t x x x x          | ☆☆ <b>↑↑↑↑↑↑↑↑★</b> ☆☆                                                                                                    | ☆ ☆ ↑ ↑ ↑ ↑ ↑ ↑ ↑ ☆ ☆ ☆           | *****                                                                                                    | ☆ ↑ ↑ ↑ ↑ ↑ ↑ ↑ ↑ × ☆ ☆                 | ☆ ↑ ↑ ↑ ↑ ↑ ↑ ↑ ↑ ↑ ↑ ↑ ★ ☆ ☆                                                                                                    |                                                                                                    | 1     1     1     1     1     1     1     1     1     1     1     1     1     1     1     1     1     1     1     1     1     1     1     1     1     1     1     1     1     1     1     1     1     1     1     1     1     1     1     1     1     1     1     1     1     1     1     1     1     1     1     1     1     1     1     1     1     1     1     1     1     1     1     1     1     1     1     1     1     1     1     1     1     1     1     1     1     1     1     1     1     1     1     1     1     1     1     1     1     1     1     1     1     1     1     1     1     1     1     1     1     1     1     1     1     1     1     1     1     1     1     1     1     1     1     1     1     1     1     1     1     1     1     1     1     1     1     1     1     1     1     1     1     1     1     1 <td>な な な な な な な な な な な な</td> <td>***</td> <td>な な な な な な な な な な な な</td> <td>↓ ★ ☆ ☆ ☆ ☆ ☆ ☆ ☆ ☆ ☆</td> <td>☆     X     ☆     ☆     X       ☆     ☆     X     ☆     X     ☆       X     ☆     ☆     X     ☆     X</td> <td>* * * * * * * * * * * * * * *</td> <td>** * * * * * * * * * * * * * *</td> <td>な × × × な な な × × × な × な</td> <td>な × × × な な な × × × な × ×</td> <td>x x x x x x x x x x x x x x x</td> <td>***</td> <td>** ** ** ** ** ** ** ** ** ** **</td> <td>***</td> <td>* * * * * * * * * * * * *</td> <td>Image: teal and teal and teal a</td>                                                                                                    | な な な な な な な な な な な な                     | ***                                                                                                    | な な な な な な な な な な な な                                                                                                    | ↓ ★ ☆ ☆ ☆ ☆ ☆ ☆ ☆ ☆ ☆                                                                                                    | ☆     X     ☆     ☆     X       ☆     ☆     X     ☆     X     ☆       X     ☆     ☆     X     ☆     X                   | * * * * * * * * * * * * * * *                                                                                                    | ** * * * * * * * * * * * * * *                      | な × × × な な な × × × な × な                                    | な × × × な な な × × × な × ×                                                                                                    | x x x x x x x x x x x x x x x             | ***                                   | ** ** ** ** ** ** ** ** ** ** **        | ***                                   | * * * * * * * * * * * * *                                                                                                    | Image: teal and teal and teal a |
| * * * * * * * * * * * *                                                                                                    | · · · · · · · · · · · · · · · · · · · | X         X           X         X                                                                                                    | ★     ★     ★     ★     ★     ★     ★     ★     ★     ★     ★     ★     ★     ★     ★     ★     ★     ★     ★     ★     ★     ★     ★     ★     ★     ★     ★     ★     ★     ★     ★     ★     ★     ★     ★     ★     ★     ★     ★     ★     ★     ★     ★     ★     ★     ★     ★     ★     ★     ★     ★     ★     ★     ★     ★     ★     ★     ★     ★     ★     ★     ★     ★     ★     ★     ★     ★     ★     ★     ★     ★     ★     ★     ★     ★     ★     ★     ★     ★     ★     ★     ★     ★     ★     ★     ★     ★     ★     ★     ★     ★     ★     ★     ★     ★     ★     ★     ★     ★     ★     ★     ★     ★     ★     ★     ★     ★     ★     ★     ★     ★     ★     ★     ★     ★     ★     ★     ★     ★     ★     ★     ★     ★     ★     ★     ★     ★     ★     ★     ★     ★     ★     ★     ★     ★     ★ </td <td>***</td> <td>× ☆ ☆ ☆ ☆ ☆ ☆ ☆ ☆ ☆ ☆ ☆</td> <td></td> <td></td> <td>× + + + + + + + + + + + × × × ×</td> <td>☆ ↑ / ↑ ↑ ↑ ↑ ↑ ↑ ☆ ☆ ☆ ☆</td> <td>☆ ☆ ↑ ↑ ↑ ↑ ↑ ↑ ↑ ★ ☆ ☆ ☆ ×</td> <td>☆ ☆ ↑ ↑ ↑ ↑ ↑ ↑ ↑ ↑ × × ☆ ☆ ☆ ×</td> <td>☆ ☆ ↑ ↑ ↑ ↑ ↑ ↑ ↑ ☆ ☆ ☆ ☆</td> <td>*** * * * * * * * * * * * * * * * *</td> <td>☆ ↑ ↑ ↑ ↑ ↑ ↑ ↑ ↑ × × ☆ ☆ ☆ ×</td> <td>× x x x x x x x x</td> <td>☆ X ☆ X ☆ ☆ ☆ X X ☆ ☆ ☆ ☆</td> <td>1     1     1     1     1     1     1     1     1     1     1     1     1     1     1     1     1     1     1     1     1     1     1     1     1     1     1     1     1     1     1     1     1     1     1     1     1     1     1     1     1     1     1     1     1     1     1     1     1     1     1     1     1     1     1     1     1     1     1     1     1     1     1     1     1     1     1     1     1     1     1     1     1     1     1     1     1     1     1     1     1     1     1     1     1     1     1     1     1     1     1     1     1     1     1     1     1     1     1     1     1     1     1     1     1     1     1     1     1     1     1     1     1     1     1     1     1     1     1     1     1     1     1     1     1     1     1     1     1     1     1     1     1     1     1     1<td></td><td>L         L         L</td><td>Image: Constraint of the sector of the sector of</td><td>↓ ↓ ↓ × x x x x x x x x x x x x</td><td>☆     ★     ★     ☆     ★     ★       ☆     ★     ★     ☆     ★     ★     ★       ★     ★     ★     ★     ★     ★     ★</td><td>* * * * * * * * * * * * * * * *</td><td>な な x × x な x × x な x × x な x x x な x x x な x x x x</td><td>な な な × × な × × な × な × な × × な × な × な</td><td>x x x × x × x x × x x x x x x x</td><td>x x x x x x x x x x x x x x x x</td><td>***</td><td>× x x x x x x x x x x x x x x</td><td>* * * * * * * * * * * * * * * *</td><td>x x x x x x x x x x x x x x x</td><td>1     1     1     1     1     1     1     1     1     1     1     1     1     1     1     1     1     1     1     1     1     1     1     1     1     1     1     1     1     1     1     1     1     1     1     1     1     1     1     1     1     1     1     1     1     1     1     1     1     1     1     1     1     1     1     1     1     1     1     1     1     1     1     1     1     1     1     1     1     1     1     1     1     1     1     1     1     1     1     1     1     1     1     1     1     1     1     1     1     1     1     1     1     1     1     1     1     1     1     1     1     1     1     1     1     1     1     1     1     1     1     1     1     1     1     1     1     1     1     1     1     1     1     1     1     1     1     1     1     1     1     1     1     1     1     1</td></td>                                                                                                    | ***                                    | × ☆ ☆ ☆ ☆ ☆ ☆ ☆ ☆ ☆ ☆ ☆                   |                                          |                                                                                                    | × + + + + + + + + + + + × × × ×                                                                                                    | ☆ ↑ / ↑ ↑ ↑ ↑ ↑ ↑ ☆ ☆ ☆ ☆                               | ☆ ☆ ↑ ↑ ↑ ↑ ↑ ↑ ↑ ★ ☆ ☆ ☆ ×            | ☆ ☆ ↑ ↑ ↑ ↑ ↑ ↑ ↑ ↑ × × ☆ ☆ ☆ ×                                                                                                    | ☆ ☆ ↑ ↑ ↑ ↑ ↑ ↑ ↑ ☆ ☆ ☆ ☆         | *** * * * * * * * * * * * * * * * *                                                                                                     | ☆ ↑ ↑ ↑ ↑ ↑ ↑ ↑ ↑ × × ☆ ☆ ☆ ×           | × x x x x x x x x                                                                                                    | ☆ X ☆ X ☆ ☆ ☆ X X ☆ ☆ ☆ ☆                                                                                                    | 1     1     1     1     1     1     1     1     1     1     1     1     1     1     1     1     1     1     1     1     1     1     1     1     1     1     1     1     1     1     1     1     1     1     1     1     1     1     1     1     1     1     1     1     1     1     1     1     1     1     1     1     1     1     1     1     1     1     1     1     1     1     1     1     1     1     1     1     1     1     1     1     1     1     1     1     1     1     1     1     1     1     1     1     1     1     1     1     1     1     1     1     1     1     1     1     1     1     1     1     1     1     1     1     1     1     1     1     1     1     1     1     1     1     1     1     1     1     1     1     1     1     1     1     1     1     1     1     1     1     1     1     1     1     1     1 <td></td> <td>L         L         L</td> <td>Image: Constraint of the sector of the sector of</td> <td>↓ ↓ ↓ × x x x x x x x x x x x x</td> <td>☆     ★     ★     ☆     ★     ★       ☆     ★     ★     ☆     ★     ★     ★       ★     ★     ★     ★     ★     ★     ★</td> <td>* * * * * * * * * * * * * * * *</td> <td>な な x × x な x × x な x × x な x x x な x x x な x x x x</td> <td>な な な × × な × × な × な × な × × な × な × な</td> <td>x x x × x × x x × x x x x x x x</td> <td>x x x x x x x x x x x x x x x x</td> <td>***</td> <td>× x x x x x x x x x x x x x x</td> <td>* * * * * * * * * * * * * * * *</td> <td>x x x x x x x x x x x x x x x</td> <td>1     1     1     1     1     1     1     1     1     1     1     1     1     1     1     1     1     1     1     1     1     1     1     1     1     1     1     1     1     1     1     1     1     1     1     1     1     1     1     1     1     1     1     1     1     1     1     1     1     1     1     1     1     1     1     1     1     1     1     1     1     1     1     1     1     1     1     1     1     1     1     1     1     1     1     1     1     1     1     1     1     1     1     1     1     1     1     1     1     1     1     1     1     1     1     1     1     1     1     1     1     1     1     1     1     1     1     1     1     1     1     1     1     1     1     1     1     1     1     1     1     1     1     1     1     1     1     1     1     1     1     1     1     1     1     1</td> |                                             | L         L         L | Image: Constraint of the sector of the sector of | ↓ ↓ ↓ × x x x x x x x x x x x x                                                                                                    | ☆     ★     ★     ☆     ★     ★       ☆     ★     ★     ☆     ★     ★     ★       ★     ★     ★     ★     ★     ★     ★ | * * * * * * * * * * * * * * * *                                                                                                    | な な x × x な x × x な x × x な x x x な x x x な x x x x | な な な × × な × × な × な × な × × な × な × な                      | x x x × x × x x × x x x x x x x                                                                                                    | x x x x x x x x x x x x x x x x           | ***                                   | × x x x x x x x x x x x x x x           | * * * * * * * * * * * * * * * *       | x x x x x x x x x x x x x x x                                                                                                    | 1     1     1     1     1     1     1     1     1     1     1     1     1     1     1     1     1     1     1     1     1     1     1     1     1     1     1     1     1     1     1     1     1     1     1     1     1     1     1     1     1     1     1     1     1     1     1     1     1     1     1     1     1     1     1     1     1     1     1     1     1     1     1     1     1     1     1     1     1     1     1     1     1     1     1     1     1     1     1     1     1     1     1     1     1     1     1     1     1     1     1     1     1     1     1     1     1     1     1     1     1     1     1     1     1     1     1     1     1     1     1     1     1     1     1     1     1     1     1     1     1     1     1     1     1     1     1     1     1     1     1     1     1     1     1     1                                                                                                        |
| xb     xb     <                                                                                                    |                                       | $\begin{array}{c} \mathbf{X} \\ \mathbf{X} \\ $ | x     x     x     x     x     x     x     x     x                                                                                                    | ** ** ** ** ** ** ** ** ** ** ** ** ** | × ☆ ☆ ☆ ☆ ☆ ☆ ☆ ☆ ☆ ☆ ☆ ☆ ☆ ☆             |                                          |                                                                                                    | ☆ <b>↑ ↑ ↑ ↑ ↑ ↑ ↑ ★</b> ★ ☆ ☆ ★ <b>×</b> ×                                                                                                    | * 1 1 1 1 1 1 4 × 4 4 4 4 4 4 4                         | ** ** * * * * * * * * * * * * *        | *****                                                                                                    | ☆ ☆ ↑ ↑ ↑ ↑ ↑ ↑ ↑ ☆ ☆ ☆ ☆ ☆ ☆ ☆ ☆ | *****                                                                                                    | * + + + + + + + × × ☆ ☆ × × × ×         | * + + + + + + + × × * * × × × ×                                                                                                    | * * * * * * * * * * * * * * * * * * *                                                                                                    | 1     1     1     1     1     1     1     1     1     1     1     1     1     1     1     1     1     1     1     1     1     1     1     1     1     1     1     1     1     1     1     1     1     1     1     1     1     1     1     1     1     1     1     1     1     1     1     1     1     1     1     1     1     1     1     1     1     1     1     1     1     1     1     1     1     1     1     1     1     1     1     1     1     1     1     1     1     1     1     1     1     1     1     1     1     1     1     1     1     1     1     1     1     1     1     1     1     1     1     1     1     1     1     1     1     1     1     1     1     1     1     1     1     1     1     1     1     1     1     1     1     1     1     1     1     1     1     1     1     1     1     1     1     1     1     1 <td>x x × ↑ な な な な な な な な な な な な な な な な な な</td> <td>x x X x x x x x x x x x x x x x x x x x</td> <td>な な × ↑ / な な な な な な な な な な な な な な な な な な</td> <td>x x × 1 + 1 × x x x x x x x x x x x x x</td> <td>☆ X ☆ X ☆ ☆ X ☆ ☆ X X X ☆ ☆</td> <td>* * * * * * * * * * * * * * * * * * *</td> <td>本 本 本 本 ★ ★ 本 本 ★ ★ ★ ★ ★ ★ ★ ★ ★ ★</td> <td>x x x x × x × x x × x x x x x x x x x</td> <td>x x x x x x x x x x x x x x x x x x x</td> <td>★ ★ ☆ ☆ ★ ☆ ☆ ☆ ☆ ☆ ☆ ☆ ☆ ☆ ☆ ☆ ☆ ☆ ☆ ★</td> <td>***</td> <td>x x x x x x x x x x x x x x x x x x x</td> <td>* * * * * * * * * * * * * * * * * * *</td> <td>x x x x x x x x x x x x x x x x x x x</td> <td>1     1     1     1     1     1     1     1     1     1     1     1     1     1     1     1     1     1     1     1     1     1     1     1     1     1     1     1     1     1     1     1     1     1     1     1     1     1     1     1     1     1     1     1     1     1     1     1     1     1     1     1     1     1     1     1     1     1     1     1     1     1     1     1     1     1     1     1     1     1     1     1     1     1     1     1     1     1     1     1     1     1     1     1     1     1     1     1     1     1     1     1     1     1     1     1     1     1     1     1     1     1     1     1     1     1     1     1     1     1     1     1     1     1     1     1     1     1     1     1     1     1     1     1     1     1     1     1     1     1     1     1     1     1     1     1</td>                                                                                                    | x x × ↑ な な な な な な な な な な な な な な な な な な | x x X x x x x x x x x x x x x x x x x x                                                                                                    | な な × ↑ / な な な な な な な な な な な な な な な な な な                                                                                                    | x x × 1 + 1 × x x x x x x x x x x x x x                                                                                                    | ☆ X ☆ X ☆ ☆ X ☆ ☆ X X X ☆ ☆                                                                                             | * * * * * * * * * * * * * * * * * * *                                                                                                    | 本 本 本 本 ★ ★ 本 本 ★ ★ ★ ★ ★ ★ ★ ★ ★ ★                 | x x x x × x × x x × x x x x x x x x x                        | x x x x x x x x x x x x x x x x x x x                                                                                                    | ★ ★ ☆ ☆ ★ ☆ ☆ ☆ ☆ ☆ ☆ ☆ ☆ ☆ ☆ ☆ ☆ ☆ ☆ ★   | ***                                   | x x x x x x x x x x x x x x x x x x x   | * * * * * * * * * * * * * * * * * * * | x x x x x x x x x x x x x x x x x x x                                                                                                    | 1     1     1     1     1     1     1     1     1     1     1     1     1     1     1     1     1     1     1     1     1     1     1     1     1     1     1     1     1     1     1     1     1     1     1     1     1     1     1     1     1     1     1     1     1     1     1     1     1     1     1     1     1     1     1     1     1     1     1     1     1     1     1     1     1     1     1     1     1     1     1     1     1     1     1     1     1     1     1     1     1     1     1     1     1     1     1     1     1     1     1     1     1     1     1     1     1     1     1     1     1     1     1     1     1     1     1     1     1     1     1     1     1     1     1     1     1     1     1     1     1     1     1     1     1     1     1     1     1     1     1     1     1     1     1     1                                                                                                        |
| x x x x x x x x x x x x x x x x x x x                                                                                                    |                                       | × × × × × × × ☆ ☆ ☆ × × ☆                                                                                                    | x     x     x <td>** ** ** ** ** ** ** ** ** ** ** ** **</td> <td>× ☆ ☆ ☆ ☆ ☆ ☆ ☆ ☆ ☆ ☆ ☆ ☆ ☆ ☆ ☆</td> <td></td> <td></td> <td>☆ <b>↑ ↑ ↑ ↑ ↑ ↑ ↑ ★</b> ★ ☆ ☆ ☆ ★ ★ ★ ★</td> <td>* + + + + + + + * * * * * * * * * * * *</td> <td>**************************************</td> <td>x x + +     +     +     +     +     +     +     +     +     +     +     +     +     +     +     +     +     +     +     +     +     +     +     +     +     +     +     +     +     +     +     +     +     +     +     +     +     +     +     +     +     +     +     +     +     +     +     +     +     +     +     +     +     +     +     +     +     +     +     +     +     +     +     +     +     +     +     +     +     +     +     +     +     +     +     +     +     +     +     +     +     +     +     +     +     +     +     +     +     +     +     +     +     +     +     +     +     +     +     +     +     +     +     +     +     +     +     +     +     +     +     +     +     +     +     +     +     +     +     +     +     +     +     +     +     +     +     +     +     +     +     +     +     +     +     <t< td=""><td>☆ ☆ ↑ ↑ ↑ ↑ ↑ ↑ ↑ ☆ ☆ ☆ ☆ ☆ ☆ ☆ ☆</td><td>****</td><td>☆ ↑ ↑ ↑ ↑ ↑ ↑ ↑ ↑ ★ × ☆ ☆ ☆ × × × ×</td><td>☆ ↑ ↑ ↑ ↑ ↑ ↑ ↑ ↑ ★ × ☆ ☆ ☆ × × × ×</td><td></td><td>1     1     1     1     1     1     1     1     1     1     1     1     1     1     1     1     1     1     1     1     1     1     1     1     1     1     1     1     1     1     1     1     1     1     1     1     1     1     1     1     1     1     1     1     1     1     1     1     1     1     1     1     1     1     1     1     1     1     1     1     1     1     1     1     1     1     1     1     1     1     1     1     1     1     1     1     1     1     1     1     1     1     1     1     1     1     1     1     1     1     1     1     1     1     1     1     1     1     1     1     1     1     1     1     1     1     1     1     1     1     1     1     1     1     1     1     1     1     1     1     1     1     1     1     1     1     1     1     1     1     1     1     1     1     1     1</td></t<><td>x x x × T x x x x x x x x x x x x x x x</td><td>x x × + x x x x x x x x x x x x x x x x</td><td>자 자 × × ↓ × 자 자 자 자 자 자 자 자 자 자 가 가 가</td><td>과 과 ★ 	 1 1 1 × 차 차 차 차 차 차 차 차 차 차</td><td>☆ X ☆ X ☆ ☆ X X ☆ X X X X ☆ ☆ ☆</td><td>* * * * * * * * * * * * * * * * * * *</td><td>なななななる × × × × × × × × × × × × × × × × ×</td><td>本 本 本 本 本 本 本 本 本 本 本 本 本 本 本 本 本</td><td>x x x x x x x x x x x x x x x x x x x</td><td>* * * * * * * * * * * * * * * * * * *</td><td>x x x x x x x x x x x x x x x x x x x</td><td>な な × × × × な な な な な な な な な な な な な な</td><td></td><td>☆☆☆☆☆☆☆☆☆☆☆☆☆☆☆☆☆☆</td><td>1     1     1     1     1     1     1     1     1     1     1     1     1     1     1     1     1     1     1     1     1     1     1     1     1     1     1     1     1     1     1     1     1     1     1     1     1     1     1     1     1     1     1     1     1     1     1     1     1     1     1     1     1     1     1     1     1     1     1     1     1     1     1     1     1     1     1     1     1     1     1     1     1     1     1     1     1     1     1     1     1     1     1     1     1     1     1     1     1     1     1     1     1     1     1     1     1     1     1     1     1     1     1     1     1     1     1     1     1     1     1     1     1     1     1     1     1     1     1     1     1     1     1     1     1     1     1     1     1     1     1     1     1     1     1     1</td></td>                                                                                                    | ** ** ** ** ** ** ** ** ** ** ** ** ** | × ☆ ☆ ☆ ☆ ☆ ☆ ☆ ☆ ☆ ☆ ☆ ☆ ☆ ☆ ☆           |                                          |                                                                                                    | ☆ <b>↑ ↑ ↑ ↑ ↑ ↑ ↑ ★</b> ★ ☆ ☆ ☆ ★ ★ ★ ★                                                                                                    | * + + + + + + + * * * * * * * * * * * *                 | ************************************** | x x + +     +     +     +     +     +     +     +     +     +     +     +     +     +     +     +     +     +     +     +     +     +     +     +     +     +     +     +     +     +     +     +     +     +     +     +     +     +     +     +     +     +     +     +     +     +     +     +     +     +     +     +     +     +     +     +     +     +     +     +     +     +     +     +     +     +     +     +     +     +     +     +     +     +     +     +     +     +     +     +     +     +     +     +     +     +     +     +     +     +     +     +     +     +     +     +     +     +     +     +     +     +     +     +     +     +     +     +     +     +     +     +     +     +     +     +     +     +     +     +     +     +     +     +     +     +     +     +     +     +     +     +     +     +     + <t< td=""><td>☆ ☆ ↑ ↑ ↑ ↑ ↑ ↑ ↑ ☆ ☆ ☆ ☆ ☆ ☆ ☆ ☆</td><td>****</td><td>☆ ↑ ↑ ↑ ↑ ↑ ↑ ↑ ↑ ★ × ☆ ☆ ☆ × × × ×</td><td>☆ ↑ ↑ ↑ ↑ ↑ ↑ ↑ ↑ ★ × ☆ ☆ ☆ × × × ×</td><td></td><td>1     1     1     1     1     1     1     1     1     1     1     1     1     1     1     1     1     1     1     1     1     1     1     1     1     1     1     1     1     1     1     1     1     1     1     1     1     1     1     1     1     1     1     1     1     1     1     1     1     1     1     1     1     1     1     1     1     1     1     1     1     1     1     1     1     1     1     1     1     1     1     1     1     1     1     1     1     1     1     1     1     1     1     1     1     1     1     1     1     1     1     1     1     1     1     1     1     1     1     1     1     1     1     1     1     1     1     1     1     1     1     1     1     1     1     1     1     1     1     1     1     1     1     1     1     1     1     1     1     1     1     1     1     1     1     1</td></t<> <td>x x x × T x x x x x x x x x x x x x x x</td> <td>x x × + x x x x x x x x x x x x x x x x</td> <td>자 자 × × ↓ × 자 자 자 자 자 자 자 자 자 자 가 가 가</td> <td>과 과 ★ 	 1 1 1 × 차 차 차 차 차 차 차 차 차 차</td> <td>☆ X ☆ X ☆ ☆ X X ☆ X X X X ☆ ☆ ☆</td> <td>* * * * * * * * * * * * * * * * * * *</td> <td>なななななる × × × × × × × × × × × × × × × × ×</td> <td>本 本 本 本 本 本 本 本 本 本 本 本 本 本 本 本 本</td> <td>x x x x x x x x x x x x x x x x x x x</td> <td>* * * * * * * * * * * * * * * * * * *</td> <td>x x x x x x x x x x x x x x x x x x x</td> <td>な な × × × × な な な な な な な な な な な な な な</td> <td></td> <td>☆☆☆☆☆☆☆☆☆☆☆☆☆☆☆☆☆☆</td> <td>1     1     1     1     1     1     1     1     1     1     1     1     1     1     1     1     1     1     1     1     1     1     1     1     1     1     1     1     1     1     1     1     1     1     1     1     1     1     1     1     1     1     1     1     1     1     1     1     1     1     1     1     1     1     1     1     1     1     1     1     1     1     1     1     1     1     1     1     1     1     1     1     1     1     1     1     1     1     1     1     1     1     1     1     1     1     1     1     1     1     1     1     1     1     1     1     1     1     1     1     1     1     1     1     1     1     1     1     1     1     1     1     1     1     1     1     1     1     1     1     1     1     1     1     1     1     1     1     1     1     1     1     1     1     1     1</td> | ☆ ☆ ↑ ↑ ↑ ↑ ↑ ↑ ↑ ☆ ☆ ☆ ☆ ☆ ☆ ☆ ☆ | ****                                                                                                    | ☆ ↑ ↑ ↑ ↑ ↑ ↑ ↑ ↑ ★ × ☆ ☆ ☆ × × × ×     | ☆ ↑ ↑ ↑ ↑ ↑ ↑ ↑ ↑ ★ × ☆ ☆ ☆ × × × ×                                                                                                    |                                                                                                    | 1     1     1     1     1     1     1     1     1     1     1     1     1     1     1     1     1     1     1     1     1     1     1     1     1     1     1     1     1     1     1     1     1     1     1     1     1     1     1     1     1     1     1     1     1     1     1     1     1     1     1     1     1     1     1     1     1     1     1     1     1     1     1     1     1     1     1     1     1     1     1     1     1     1     1     1     1     1     1     1     1     1     1     1     1     1     1     1     1     1     1     1     1     1     1     1     1     1     1     1     1     1     1     1     1     1     1     1     1     1     1     1     1     1     1     1     1     1     1     1     1     1     1     1     1     1     1     1     1     1     1     1     1     1     1     1                                                                                                        | x x x × T x x x x x x x x x x x x x x x     | x x × + x x x x x x x x x x x x x x x x                                                                                                    | 자 자 × × ↓ × 자 자 자 자 자 자 자 자 자 자 가 가 가                                                                                                    | 과 과 ★ 	 1 1 1 × 차 차 차 차 차 차 차 차 차 차                                                                                                    | ☆ X ☆ X ☆ ☆ X X ☆ X X X X ☆ ☆ ☆                                                                                         | * * * * * * * * * * * * * * * * * * *                                                                                                    | なななななる × × × × × × × × × × × × × × × × ×            | 本 本 本 本 本 本 本 本 本 本 本 本 本 本 本 本 本                            | x x x x x x x x x x x x x x x x x x x                                                                                                    | * * * * * * * * * * * * * * * * * * *     | x x x x x x x x x x x x x x x x x x x | な な × × × × な な な な な な な な な な な な な な |                                       | ☆☆☆☆☆☆☆☆☆☆☆☆☆☆☆☆☆☆                                                                                                    | 1     1     1     1     1     1     1     1     1     1     1     1     1     1     1     1     1     1     1     1     1     1     1     1     1     1     1     1     1     1     1     1     1     1     1     1     1     1     1     1     1     1     1     1     1     1     1     1     1     1     1     1     1     1     1     1     1     1     1     1     1     1     1     1     1     1     1     1     1     1     1     1     1     1     1     1     1     1     1     1     1     1     1     1     1     1     1     1     1     1     1     1     1     1     1     1     1     1     1     1     1     1     1     1     1     1     1     1     1     1     1     1     1     1     1     1     1     1     1     1     1     1     1     1     1     1     1     1     1     1     1     1     1     1     1     1                                                                                                        |
| 42     42     42     42     42     42     42     42     42     42                                                                                                    |                                       | $\begin{array}{c} \mathbf{X} \\ \mathbf{X} \\ $ | * * * * * * * * * * * * * * * * * * *                                                                                                    | ** ** ** ** ** ** ** ** ** ** ** ** ** | × ☆ ☆ ☆ ☆ ☆ ☆ ☆ ☆ ☆ ☆ ☆ ☆ ☆ ☆ ☆ ☆         |                                          |                                                                                                    | Image: state     Image: state     I | * + / + + + + + * * * * * * * * * * * *                 | ** ** * * * * * * * * * * * * * * * *  | *** * * * * * * * * * * * * * * * * *                                                                                                     | ****                              | *** * * * * * * * * * * * * * * * * *                                                                                                     | x + + + + + + + + × x x x x x x x x x x | Image: state     Image: state     I | * * * * * * * * * * * * * * * * * * *                                                                                                    | T     T     T <td>x x x × ↑ x x x x x x x x x x x x x x x</td> <td>x         x         x</td> <td>x         x         x</td> <td>좌 작 작 <b>× · · · · · · · · · · · ·</b> · · · · · · ·</td> <td>☆ × ☆ × ☆ ☆ × × ☆ × × × × × ☆ ☆ ☆</td> <td>* * * * * * * * * * * * * * * * * * *</td> <td>ななななる。<br/>本本本本本本本本本本本本本本本本本本本本本本本本本本本本本本本本</td> <td>な人なななな×××××××××××××××××××××××××××××××</td> <td>x     x     x<td>★ ★ ☆ ☆ ★ ☆ ☆ ☆ ☆ ☆ ☆ ☆ ☆ ☆ ☆ ☆ ☆ ☆ ☆ ★</td><td>x x x x x x x x x x x x x x x x x x x</td><td>x x x x x x x x x x x x x x x x x x x</td><td></td><td>な ☆ ☆ ☆ ☆ ☆ ☆ ☆ ☆ ☆ ☆ ☆ ☆ ☆ ☆ ☆ ☆ ☆ ☆ ☆</td><td>1     1     1     1     1     1     1     1     1     1     1     1     1     1     1     1     1     1     1     1     1     1     1     1     1     1     1     1     1     1     1     1     1     1     1     1     1     1     1     1     1     1     1     1     1     1     1     1     1     1     1     1     1     1     1     1     1     1     1     1     1     1     1     1     1     1     1     1     1     1     1     1     1     1     1     1     1     1     1     1     1     1     1     1     1     1     1     1     1     1     1     1     1     1     1     1     1     1     1     1     1     1     1     1     1     1     1     1     1     1     1     1     1     1     1     1     1     1     1     1     1     1     1     1     1     1     1     1     1     1     1     1     1     1     1     1</td></td>                                                                                                    | x x x × ↑ x x x x x x x x x x x x x x x     | x         x         x | x         x                                                                                                    | 좌 작 작 <b>× · · · · · · · · · · · ·</b> · · · · · · ·                                                                                                    | ☆ × ☆ × ☆ ☆ × × ☆ × × × × × ☆ ☆ ☆                                                                                       | * * * * * * * * * * * * * * * * * * *                                                                                                    | ななななる。<br>本本本本本本本本本本本本本本本本本本本本本本本本本本本本本本本本          | な人なななな×××××××××××××××××××××××××××××××                        | x     x     x <td>★ ★ ☆ ☆ ★ ☆ ☆ ☆ ☆ ☆ ☆ ☆ ☆ ☆ ☆ ☆ ☆ ☆ ☆ ★</td> <td>x x x x x x x x x x x x x x x x x x x</td> <td>x x x x x x x x x x x x x x x x x x x</td> <td></td> <td>な ☆ ☆ ☆ ☆ ☆ ☆ ☆ ☆ ☆ ☆ ☆ ☆ ☆ ☆ ☆ ☆ ☆ ☆ ☆</td> <td>1     1     1     1     1     1     1     1     1     1     1     1     1     1     1     1     1     1     1     1     1     1     1     1     1     1     1     1     1     1     1     1     1     1     1     1     1     1     1     1     1     1     1     1     1     1     1     1     1     1     1     1     1     1     1     1     1     1     1     1     1     1     1     1     1     1     1     1     1     1     1     1     1     1     1     1     1     1     1     1     1     1     1     1     1     1     1     1     1     1     1     1     1     1     1     1     1     1     1     1     1     1     1     1     1     1     1     1     1     1     1     1     1     1     1     1     1     1     1     1     1     1     1     1     1     1     1     1     1     1     1     1     1     1     1     1</td> | ★ ★ ☆ ☆ ★ ☆ ☆ ☆ ☆ ☆ ☆ ☆ ☆ ☆ ☆ ☆ ☆ ☆ ☆ ★   | x x x x x x x x x x x x x x x x x x x | x x x x x x x x x x x x x x x x x x x   |                                       | な ☆ ☆ ☆ ☆ ☆ ☆ ☆ ☆ ☆ ☆ ☆ ☆ ☆ ☆ ☆ ☆ ☆ ☆ ☆                                                                                                    | 1     1     1     1     1     1     1     1     1     1     1     1     1     1     1     1     1     1     1     1     1     1     1     1     1     1     1     1     1     1     1     1     1     1     1     1     1     1     1     1     1     1     1     1     1     1     1     1     1     1     1     1     1     1     1     1     1     1     1     1     1     1     1     1     1     1     1     1     1     1     1     1     1     1     1     1     1     1     1     1     1     1     1     1     1     1     1     1     1     1     1     1     1     1     1     1     1     1     1     1     1     1     1     1     1     1     1     1     1     1     1     1     1     1     1     1     1     1     1     1     1     1     1     1     1     1     1     1     1     1     1     1     1     1     1     1                                                                                                        |
| 42     42     42     42     42     42     42     42     42     42     42     42     42     42     42     42     42     42     42     42     42     42     42     42     42     42     42     42     42     42     42     42     42     42     42     42     42     42     42     42     42     42     42     42     42     42     42     42     42     42     42     42     42     42     42     42     42     42     42     42     42     42     42     42     42     42     42     42     42     42     42     42     42     42     42     42     42     42     42     42     42     42     42     42     42     42     42     42     42     42     42     42     42     42     42     42     42     42     42     42     42     42     42     42     42     42     42     42     42     42     42     42     42     42     42     42     42     42     42     42     42     42     42     42     42     42     42     <                                                                                                    |                                       | $\begin{array}{c} \mathbf{X} \\ \mathbf{X} \\ $ | +     ×     ×     ×     ×     ×     ×     ×     ×     ×     ×     ×     ×     ×     ×     ×     ×     ×     ×     ×     ×     ×     ×     ×     ×     ×     ×     ×     ×     ×     ×     ×     ×     ×     ×     ×     ×     ×     ×     ×     ×     ×     ×     ×     ×     ×     ×     ×     ×     ×     ×     ×     ×     ×     ×     ×     ×     ×     ×     ×     ×     ×     ×     ×     ×     ×     ×     ×     ×     ×     ×     ×     ×     ×     ×     ×     ×     ×     ×     ×     ×     ×     ×     ×     ×     ×     ×     ×     ×     ×     ×     ×     ×     ×     ×     ×     ×     ×     ×     ×     ×     ×     ×     ×     ×     ×     ×     ×     ×     ×     ×     ×     ×     ×     ×     ×     ×     ×     ×     ×     ×     ×     ×     ×     ×     ×     ×     ×     ×     ×     ×     ×     ×     ×     ×     × <td>な な な な な な な な な な な な な な な な な な な</td> <td>× ☆ ☆ ☆ ☆ ☆ ☆ ☆ ☆ ☆ ☆ ☆ ☆ ☆ ☆ ☆ ☆ ☆ ☆ ☆</td> <td></td> <td></td> <td>☆ <b>↑ ↑ ↑ ↑ ↑ ↑ ↑ ★</b> ☆ ☆ ☆ ★ <b>× × ×</b> ×</td> <td>x + / + + + + + x x x x x x x x x x x x</td> <td>☆☆↑↑↑↑↑↑↑↑★×☆☆☆×××××××</td> <td>** ** * * * * * * * * * * * * * * * *</td> <td></td> <td>* * * * * * * * * * * * * * * * * * *</td> <td>☆ ↑ ↑ ↑ ↑ ↑ ↑ ↑ ↑ × × ☆ ☆ ☆ × × × × × ×</td> <td>Image: state     Image: state     I</td> <td><math display="block">\begin{array}{c} \swarrow \times &amp; \curlyvee \times &amp; \checkmark &amp; \checkmark &amp; \checkmark &amp; \checkmark &amp; \checkmark &amp; \checkmark &amp; \checkmark &amp; \checkmark &amp; \checkmark &amp;</math></td> <td>T     T     T<td>x x x x x × ↑ x x x x x x x x x x x x x</td><td>* * * * * * * * * * * * * * * * * * * *</td><td>* * * * * * * * * * * * * * * * * * * *</td><td>장 장 장 × × 1 1 1 × 장 장 장 장 장 장 장 장 장</td><td>☆ × ☆ × ☆ ☆ ☆ × ☆ ☆ × × × × × ☆ ☆ ☆ ☆</td><td>* * * * * * * * * * * * * * * * * * *</td><td>* * * * * * * * * * * * * * * * * * *</td><td>☆ お お お お お <b>さ さ × × × * × × × ×</b> × × × × × × × × × × ×</td><td>x × x x x x x x x x x x x x x x x x x x</td><td>××××××××××××××××××××××××××××××××××××××</td><td>x x x x x x x x x x x x x x x x x x x</td><td>ななな、なくなくなななななななななななななななななななな。</td><td></td><td>\$\frac{1}{2}\$\$\$\$\$\$\$\$\$\$\$\$\$\$\$\$\$\$\$\$\$\$\$\$\$\$\$\$\$\$\$\$\$\$</td><td>1     1     1     1     1     1     1     1     1     1     1     1     1     1     1     1     1     1     1     1     1     1     1     1     1     1     1     1     1     1     1     1     1     1     1     1     1     1     1     1     1     1     1     1     1     1     1     1     1     1     1     1     1     1     1     1     1     1     1     1     1     1     1     1     1     1     1     1     1     1     1     1     1     1     1     1     1     1     1     1     1     1     1     1     1     1     1     1     1     1     1     1     1     1     1     1     1     1     1     1     1     1     1     1     1     1     1     1     1     1     1     1     1     1     1     1     1     1     1     1     1     1     1     1     1     1     1     1     1     1     1     1     1     1     1     1</td></td>                                                                                                    | な な な な な な な な な な な な な な な な な な な  | × ☆ ☆ ☆ ☆ ☆ ☆ ☆ ☆ ☆ ☆ ☆ ☆ ☆ ☆ ☆ ☆ ☆ ☆ ☆   |                                          |                                                                                                    | ☆ <b>↑ ↑ ↑ ↑ ↑ ↑ ↑ ★</b> ☆ ☆ ☆ ★ <b>× × ×</b> ×                                                                                                    | x + / + + + + + x x x x x x x x x x x x                 | ☆☆↑↑↑↑↑↑↑↑★×☆☆☆×××××××                 | ** ** * * * * * * * * * * * * * * * *                                                                                                     |                                   | * * * * * * * * * * * * * * * * * * *                                                                                                    | ☆ ↑ ↑ ↑ ↑ ↑ ↑ ↑ ↑ × × ☆ ☆ ☆ × × × × × × | Image: state     Image: state     I | $\begin{array}{c} \swarrow \times & \curlyvee \times & \checkmark & \checkmark & \checkmark & \checkmark & \checkmark & \checkmark & \checkmark & \checkmark & \checkmark &$                                                                                                    | T     T     T <td>x x x x x × ↑ x x x x x x x x x x x x x</td> <td>* * * * * * * * * * * * * * * * * * * *</td> <td>* * * * * * * * * * * * * * * * * * * *</td> <td>장 장 장 × × 1 1 1 × 장 장 장 장 장 장 장 장 장</td> <td>☆ × ☆ × ☆ ☆ ☆ × ☆ ☆ × × × × × ☆ ☆ ☆ ☆</td> <td>* * * * * * * * * * * * * * * * * * *</td> <td>* * * * * * * * * * * * * * * * * * *</td> <td>☆ お お お お お <b>さ さ × × × * × × × ×</b> × × × × × × × × × × ×</td> <td>x × x x x x x x x x x x x x x x x x x x</td> <td>××××××××××××××××××××××××××××××××××××××</td> <td>x x x x x x x x x x x x x x x x x x x</td> <td>ななな、なくなくなななななななななななななななななななな。</td> <td></td> <td>\$\frac{1}{2}\$\$\$\$\$\$\$\$\$\$\$\$\$\$\$\$\$\$\$\$\$\$\$\$\$\$\$\$\$\$\$\$\$\$</td> <td>1     1     1     1     1     1     1     1     1     1     1     1     1     1     1     1     1     1     1     1     1     1     1     1     1     1     1     1     1     1     1     1     1     1     1     1     1     1     1     1     1     1     1     1     1     1     1     1     1     1     1     1     1     1     1     1     1     1     1     1     1     1     1     1     1     1     1     1     1     1     1     1     1     1     1     1     1     1     1     1     1     1     1     1     1     1     1     1     1     1     1     1     1     1     1     1     1     1     1     1     1     1     1     1     1     1     1     1     1     1     1     1     1     1     1     1     1     1     1     1     1     1     1     1     1     1     1     1     1     1     1     1     1     1     1     1</td>                                                                                                    | x x x x x × ↑ x x x x x x x x x x x x x     | * * * * * * * * * * * * * * * * * * * *                                                                                                    | * * * * * * * * * * * * * * * * * * * *                                                                                                    | 장 장 장 × × 1 1 1 × 장 장 장 장 장 장 장 장 장                                                                                                    | ☆ × ☆ × ☆ ☆ ☆ × ☆ ☆ × × × × × ☆ ☆ ☆ ☆                                                                                   | * * * * * * * * * * * * * * * * * * *                                                                                                    | * * * * * * * * * * * * * * * * * * *               | ☆ お お お お お <b>さ さ × × × * × × × ×</b> × × × × × × × × × × × | x × x x x x x x x x x x x x x x x x x x                                                                                                    | ××××××××××××××××××××××××××××××××××××××    | x x x x x x x x x x x x x x x x x x x | ななな、なくなくなななななななななななななななななななな。           |                                       | \$\frac{1}{2}\$\$\$\$\$\$\$\$\$\$\$\$\$\$\$\$\$\$\$\$\$\$\$\$\$\$\$\$\$\$\$\$\$\$                                                                                                    | 1     1     1     1     1     1     1     1     1     1     1     1     1     1     1     1     1     1     1     1     1     1     1     1     1     1     1     1     1     1     1     1     1     1     1     1     1     1     1     1     1     1     1     1     1     1     1     1     1     1     1     1     1     1     1     1     1     1     1     1     1     1     1     1     1     1     1     1     1     1     1     1     1     1     1     1     1     1     1     1     1     1     1     1     1     1     1     1     1     1     1     1     1     1     1     1     1     1     1     1     1     1     1     1     1     1     1     1     1     1     1     1     1     1     1     1     1     1     1     1     1     1     1     1     1     1     1     1     1     1     1     1     1     1     1     1                                                                                                        |
| 42     42     42     42     42     42     42     42     42     42                                                                                                    |                                       | $\begin{array}{c} \mathbf{X} \\ \mathbf{X} \\ $ | * * * * * * * * * * * * * * * * * * *                                                                                                    | ** ** ** ** ** ** ** ** ** ** ** ** ** | × ☆ ☆ ☆ ☆ ☆ ☆ ☆ ☆ ☆ ☆ ☆ ☆ ☆ ☆ ☆ ☆         |                                          |                                                                                                    | Image: state     Image: state     I | * + / + + + + + * * * * * * * * * * * *                 | ** ** * * * * * * * * * * * * * * * *  | *** * * * * * * * * * * * * * * * * *                                                                                                     | ****                              | *** * * * * * * * * * * * * * * * * *                                                                                                     | x + + + + + + + + × x x x x x x x x x x | Image: state     Image: state     I | * * * * * * * * * * * * * * * * * * *                                                                                                    | 1     1     1     1     1     1     1     1     1     1     1     1     1     1     1     1     1     1     1     1     1     1     1     1     1     1     1     1     1     1     1     1     1     1     1     1     1     1     1     1     1     1     1     1     1     1     1     1     1     1     1     1     1     1     1     1     1     1     1     1     1     1     1     1     1     1     1     1     1     1     1     1     1     1     1     1     1     1     1     1     1     1     1     1     1     1     1     1     1     1     1     1     1     1     1     1     1     1     1     1     1     1     1     1     1     1     1     1     1     1     1     1     1     1     1     1     1     1     1     1     1     1     1     1     1     1     1     1     1     1     1     1     1     1     1     1 <td>x x x × ↑ x x x x x x x x x x x x x x x</td> <td>x         x         x</td> <td>x         x         x</td> <td>좌 작 작 <b>× · · · · · · · · · · · ·</b> · · · · · · ·</td> <td>☆ × ☆ × ☆ ☆ × × ☆ × × × × × ☆ ☆ ☆</td> <td>* * * * * * * * * * * * * * * * * * *</td> <td>ななななる。<br/>本本本本本本本本本本本本本本本本本本本本本本本本本本本本本本本</td> <td>な人なななな×××××××××××××××××××××××××××××××</td> <td>x     x     x<td>* * * * * * * * * * * * * * * * * * *</td><td>x x x x x x x x x x x x x x x x x x x</td><td>x x x x x x x x x x x x x x x x x x x</td><td></td><td>な ☆ ☆ ☆ ☆ ☆ ☆ ☆ ☆ ☆ ☆ ☆ ☆ ☆ ☆ ☆ ☆ ☆ ☆ ☆</td><td>1     1     1     1     1     1     1     1     1     1     1     1     1     1     1     1     1     1     1     1     1     1     1     1     1     1     1     1     1     1     1     1     1     1     1     1     1     1     1     1     1     1     1     1     1     1     1     1     1     1     1     1     1     1     1     1     1     1     1     1     1     1     1     1     1     1     1     1     1     1     1     1     1     1     1     1     1     1     1     1     1     1     1     1     1     1     1     1     1     1     1     1     1     1     1     1     1     1     1     1     1     1     1     1     1     1     1     1     1     1     1     1     1     1     1     1     1     1     1     1     1     1     1     1     1     1     1     1     1     1     1     1     1     1     1     1</td></td>                                                                                                    | x x x × ↑ x x x x x x x x x x x x x x x     | x         x         x | x         x                                                                                                    | 좌 작 작 <b>× · · · · · · · · · · · ·</b> · · · · · · ·                                                                                                    | ☆ × ☆ × ☆ ☆ × × ☆ × × × × × ☆ ☆ ☆                                                                                       | * * * * * * * * * * * * * * * * * * *                                                                                                    | ななななる。<br>本本本本本本本本本本本本本本本本本本本本本本本本本本本本本本本           | な人なななな×××××××××××××××××××××××××××××××                        | x     x     x <td>* * * * * * * * * * * * * * * * * * *</td> <td>x x x x x x x x x x x x x x x x x x x</td> <td>x x x x x x x x x x x x x x x x x x x</td> <td></td> <td>な ☆ ☆ ☆ ☆ ☆ ☆ ☆ ☆ ☆ ☆ ☆ ☆ ☆ ☆ ☆ ☆ ☆ ☆ ☆</td> <td>1     1     1     1     1     1     1     1     1     1     1     1     1     1     1     1     1     1     1     1     1     1     1     1     1     1     1     1     1     1     1     1     1     1     1     1     1     1     1     1     1     1     1     1     1     1     1     1     1     1     1     1     1     1     1     1     1     1     1     1     1     1     1     1     1     1     1     1     1     1     1     1     1     1     1     1     1     1     1     1     1     1     1     1     1     1     1     1     1     1     1     1     1     1     1     1     1     1     1     1     1     1     1     1     1     1     1     1     1     1     1     1     1     1     1     1     1     1     1     1     1     1     1     1     1     1     1     1     1     1     1     1     1     1     1     1</td>   | * * * * * * * * * * * * * * * * * * *     | x x x x x x x x x x x x x x x x x x x | x x x x x x x x x x x x x x x x x x x   |                                       | な ☆ ☆ ☆ ☆ ☆ ☆ ☆ ☆ ☆ ☆ ☆ ☆ ☆ ☆ ☆ ☆ ☆ ☆ ☆                                                                                                    | 1     1     1     1     1     1     1     1     1     1     1     1     1     1     1     1     1     1     1     1     1     1     1     1     1     1     1     1     1     1     1     1     1     1     1     1     1     1     1     1     1     1     1     1     1     1     1     1     1     1     1     1     1     1     1     1     1     1     1     1     1     1     1     1     1     1     1     1     1     1     1     1     1     1     1     1     1     1     1     1     1     1     1     1     1     1     1     1     1     1     1     1     1     1     1     1     1     1     1     1     1     1     1     1     1     1     1     1     1     1     1     1     1     1     1     1     1     1     1     1     1     1     1     1     1     1     1     1     1     1     1     1     1     1     1     1                                                                                                        |
| 1     2     2     2     2     2     2     2     2     2     2     2     2     2     2     2     2     2     2     2     2     2     2     2     2     2     2     2     2     2     2     2     2     2     2     2     2     2     2     2     2     2     2     2     2     2     2     2     2     2     2     2     2     2     2     2     2     2     2     2     2     2     2     2     2     2     2     2     2     2     2     2     2     2     2     2     2     2     2     2     2     2     2     2     2     2     2     2     2     2     2     2     2     2     2     2     2     2     2     2     2     2     2     2     2     2     2     2     2     2     2     2     2     2     2     2     2     2     2     2     2     2     2     2     2     2     2     2     2     2     2     2     2     2     2     2 <td></td> <td><math display="block">\begin{array}{c} \textbf{X} \\ \textbf{X} \\ </math></td> <td>1     ×     ×     ×     ×     ×     ×     ×     ×     ×     ×     ×     ×     ×     ×     ×     ×     ×     ×     ×     ×     ×     ×     ×     ×     ×     ×     ×     ×     ×     ×     ×     ×     ×     ×     ×     ×     ×     ×     ×     ×     ×     ×     ×     ×     ×     ×     ×     ×     ×     ×     ×     ×     ×     ×     ×     ×     ×     ×     ×     ×     ×     ×     ×     ×     ×     ×     ×     ×     ×     ×     ×     ×     ×     ×     ×     ×     ×     ×     ×     ×     ×     ×     ×     ×     ×     ×     ×     ×     ×     ×     ×     ×     ×     ×     ×     ×     ×     ×     ×     ×     ×     ×     ×     ×     ×     ×     ×     ×     ×     ×     ×     ×     ×     ×     ×     ×     ×     ×     ×     ×     ×     ×     ×     ×     ×     ×     ×     ×     ×     ×     ×     ×     ×     ×     ×<td>な な な な な な な な な な な な な な 本</td><td>× ☆ ☆ ☆ ☆ ☆ ☆ ☆ ☆ ☆ ☆ ☆ ☆ ☆ ☆ ☆ ☆ ☆ ☆ ☆</td><td></td><td></td><td><math display="block">\begin{array}{c} \\ \hline \\ \hline \\ \hline \\ \hline \\ \hline \\ \hline \\ \hline \\ \hline \\ \hline \\ \hline</math></td><td>x + + + + + + + x × a a a a a a a a a a a a a a a a a a</td><td>☆☆↑↑↑↑↑↑↑↑××☆☆☆××××××</td><td>*** + + + + + + + + * * * * * * * * * *</td><td></td><td>** * * * * * * * * * * * * * * * * * *</td><td>☆ ↑ ↑ ↑ ↑ ↑ ↑ ↑ ↑ × × ☆ ☆ ☆ × × × × × ×</td><td>☆ ↑ ↑ ↑ ↑ ↑ ↑ ↑ ↑ × × ☆ ☆ ☆ × × × × × ×</td><td><math display="block">\begin{array}{c} \overleftarrow{} \times \overleftarrow{} \times \overleftarrow{} &amp; \overleftarrow{} &amp; \overleftarrow{x} &amp; \overleftarrow{x} &amp; \overleftarrow{x} </math></td><td>I     I     I<td>本なななななななななななななななななななななななななななななななななななな</td><td>I         I         I</td><td>I         I         I</td><td></td><td>☆ X ☆ X ☆ ☆ X X ☆ X X X X X ☆ ☆ ☆ ☆ ☆ ☆</td><td>x     x     x<td>★ ☆ ☆ ☆ ☆ ☆ ☆ ☆ ☆ ☆ ★ ☆ ☆ ★ ☆ ☆ ☆ ☆ ☆ ☆</td><td>Ⅰ</td><td></td><td>×××××××××××××××××××××××××××××××××××××</td><td></td><td>ななな、なくなくなななななななななななななななななななな。</td><td></td><td>☆☆☆☆☆☆☆☆☆☆☆☆☆☆☆☆☆☆<mark>★</mark>★</td><td></td></td></td></td> |                                       | $\begin{array}{c} \textbf{X} \\ \textbf{X} \\ $ | 1     ×     ×     ×     ×     ×     ×     ×     ×     ×     ×     ×     ×     ×     ×     ×     ×     ×     ×     ×     ×     ×     ×     ×     ×     ×     ×     ×     ×     ×     ×     ×     ×     ×     ×     ×     ×     ×     ×     ×     ×     ×     ×     ×     ×     ×     ×     ×     ×     ×     ×     ×     ×     ×     ×     ×     ×     ×     ×     ×     ×     ×     ×     ×     ×     ×     ×     ×     ×     ×     ×     ×     ×     ×     ×     ×     ×     ×     ×     ×     ×     ×     ×     ×     ×     ×     ×     ×     ×     ×     ×     ×     ×     ×     ×     ×     ×     ×     ×     ×     ×     ×     ×     ×     ×     ×     ×     ×     ×     ×     ×     ×     ×     ×     ×     ×     ×     ×     ×     ×     ×     ×     ×     ×     ×     ×     ×     ×     ×     ×     ×     ×     ×     ×     ×     × <td>な な な な な な な な な な な な な な 本</td> <td>× ☆ ☆ ☆ ☆ ☆ ☆ ☆ ☆ ☆ ☆ ☆ ☆ ☆ ☆ ☆ ☆ ☆ ☆ ☆</td> <td></td> <td></td> <td><math display="block">\begin{array}{c} \\ \hline \\ \hline \\ \hline \\ \hline \\ \hline \\ \hline \\ \hline \\ \hline \\ \hline \\ \hline</math></td> <td>x + + + + + + + x × a a a a a a a a a a a a a a a a a a</td> <td>☆☆↑↑↑↑↑↑↑↑××☆☆☆××××××</td> <td>*** + + + + + + + + * * * * * * * * * *</td> <td></td> <td>** * * * * * * * * * * * * * * * * * *</td> <td>☆ ↑ ↑ ↑ ↑ ↑ ↑ ↑ ↑ × × ☆ ☆ ☆ × × × × × ×</td> <td>☆ ↑ ↑ ↑ ↑ ↑ ↑ ↑ ↑ × × ☆ ☆ ☆ × × × × × ×</td> <td><math display="block">\begin{array}{c} \overleftarrow{} \times \overleftarrow{} \times \overleftarrow{} &amp; \overleftarrow{} &amp; \overleftarrow{x} &amp; \overleftarrow{x} &amp; \overleftarrow{x} </math></td> <td>I     I     I<td>本なななななななななななななななななななななななななななななななななななな</td><td>I         I         I</td><td>I         I         I</td><td></td><td>☆ X ☆ X ☆ ☆ X X ☆ X X X X X ☆ ☆ ☆ ☆ ☆ ☆</td><td>x     x     x<td>★ ☆ ☆ ☆ ☆ ☆ ☆ ☆ ☆ ☆ ★ ☆ ☆ ★ ☆ ☆ ☆ ☆ ☆ ☆</td><td>Ⅰ</td><td></td><td>×××××××××××××××××××××××××××××××××××××</td><td></td><td>ななな、なくなくなななななななななななななななななななな。</td><td></td><td>☆☆☆☆☆☆☆☆☆☆☆☆☆☆☆☆☆☆<mark>★</mark>★</td><td></td></td></td> | な な な な な な な な な な な な な な 本          | × ☆ ☆ ☆ ☆ ☆ ☆ ☆ ☆ ☆ ☆ ☆ ☆ ☆ ☆ ☆ ☆ ☆ ☆ ☆   |                                          |                                                                                                    | $\begin{array}{c} \\ \hline \\ \hline \\ \hline \\ \hline \\ \hline \\ \hline \\ \hline \\ \hline \\ \hline \\ \hline$                                                                                                    | x + + + + + + + x × a a a a a a a a a a a a a a a a a a | ☆☆↑↑↑↑↑↑↑↑××☆☆☆××××××                  | *** + + + + + + + + * * * * * * * * * *                                                                                                    |                                   | ** * * * * * * * * * * * * * * * * * *                                                                                                     | ☆ ↑ ↑ ↑ ↑ ↑ ↑ ↑ ↑ × × ☆ ☆ ☆ × × × × × × | ☆ ↑ ↑ ↑ ↑ ↑ ↑ ↑ ↑ × × ☆ ☆ ☆ × × × × × ×                                                                                                    | $\begin{array}{c} \overleftarrow{} \times \overleftarrow{} \times \overleftarrow{} & \overleftarrow{} & \overleftarrow{x} & \overleftarrow{x} & \overleftarrow{x} $ | I     I     I <td>本なななななななななななななななななななななななななななななななななななな</td> <td>I         I         I</td> <td>I         I         I</td> <td></td> <td>☆ X ☆ X ☆ ☆ X X ☆ X X X X X ☆ ☆ ☆ ☆ ☆ ☆</td> <td>x     x     x<td>★ ☆ ☆ ☆ ☆ ☆ ☆ ☆ ☆ ☆ ★ ☆ ☆ ★ ☆ ☆ ☆ ☆ ☆ ☆</td><td>Ⅰ</td><td></td><td>×××××××××××××××××××××××××××××××××××××</td><td></td><td>ななな、なくなくなななななななななななななななななななな。</td><td></td><td>☆☆☆☆☆☆☆☆☆☆☆☆☆☆☆☆☆☆<mark>★</mark>★</td><td></td></td>                                                                                                    | 本なななななななななななななななななななななななななななななななななななな       | I         I         I | I         I                                                                                                    |                                                                                                    | ☆ X ☆ X ☆ ☆ X X ☆ X X X X X ☆ ☆ ☆ ☆ ☆ ☆                                                                                 | x     x     x <td>★ ☆ ☆ ☆ ☆ ☆ ☆ ☆ ☆ ☆ ★ ☆ ☆ ★ ☆ ☆ ☆ ☆ ☆ ☆</td> <td>Ⅰ</td> <td></td> <td>×××××××××××××××××××××××××××××××××××××</td> <td></td> <td>ななな、なくなくなななななななななななななななななななな。</td> <td></td> <td>☆☆☆☆☆☆☆☆☆☆☆☆☆☆☆☆☆☆<mark>★</mark>★</td> <td></td> | ★ ☆ ☆ ☆ ☆ ☆ ☆ ☆ ☆ ☆ ★ ☆ ☆ ★ ☆ ☆ ☆ ☆ ☆ ☆             | Ⅰ                                                            |                                                                                                    | ×××××××××××××××××××××××××××××××××××××     |                                       | ななな、なくなくなななななななななななななななななななな。           |                                       | ☆☆☆☆☆☆☆☆☆☆☆☆☆☆☆☆☆☆ <mark>★</mark> ★                                                                                                    |                                                                                                    |
| 42     42     42     42     42     42     42     42     42     42     42     42     42     42     42     42     42     42     42     42     42     42     42     42     42     42     42     42     42     42     42     42     42     42     42     42     42     42     42     42     42     42     42     42     42     42     42     42     42     42     42     42     42     42     42     42     42     42     42     42     42     42     42     42     42     42     42     42     42     42     42     42     42     42     42     42     42     42     42     42     42     42     42     42     42     42     42     42     42     42     42     42     42     42     42     42     42     42     42     42     42     42     42     42     42     42     42     42     42     42     42     42     42     42     42     42     42     42     42     42     42     42     42     42     42     42     42     <                                                                                                    |                                       | $\begin{array}{c} \textbf{X} \\ \textbf{X} \\ $ | 1     ×     ×     ×     ×     ×     ×     ×     ×     ×     ×     ×     ×     ×     ×     ×     ×     ×     ×     ×     ×     ×     ×     ×     ×     ×     ×     ×     ×     ×     ×     ×     ×     ×     ×     ×     ×     ×     ×     ×     ×     ×     ×     ×     ×     ×     ×     ×     ×     ×     ×     ×     ×     ×     ×     ×     ×     ×     ×     ×     ×     ×     ×     ×     ×     ×     ×     ×     ×     ×     ×     ×     ×     ×     ×     ×     ×     ×     ×     ×     ×     ×     ×     ×     ×     ×     ×     ×     ×     ×     ×     ×     ×     ×     ×     ×     ×     ×     ×     ×     ×     ×     ×     ×     ×     ×     ×     ×     ×     ×     ×     ×     ×     ×     ×     ×     ×     ×     ×     ×     ×     ×     ×     ×     ×     ×     ×     ×     ×     ×     ×     ×     ×     ×     ×     × <td>x x x x x x x x x x x x x x x x x x x</td> <td>× ☆ ☆ ☆ ☆ ☆ ☆ ☆ ☆ ☆ ☆ ☆ ☆ ☆ ☆ ☆ ☆ ☆ ★ - ☆</td> <td></td> <td></td> <td>☆ <b>↑ ↑ ↑ ↑ ↑ ↑ ↑ ★ × ☆ ☆ ☆ × × × × × × ×</b> → ☆</td> <td>x + / + + + + + + + x x x x x x x x x x</td> <td>☆☆↑↑↑↑↑↑↑↑××☆☆☆××××××</td> <td>*** + + + + + + + + * * * * * * * * * *</td> <td></td> <td>* * + + + + + + + * * * * * * * * * * *</td> <td>☆ ↑ ↑ ↑ ↑ ↑ ↑ ↑ ↑ × × ☆ ☆ ☆ × × × × × ×</td> <td>☆ ↑ ↑ ↑ ↑ ↑ ↑ ↑ ↑ ↑ ★ × ☆ ☆ ☆ × × × × × × × × ×</td> <td>\$X\$ \$X\$ \$\frac{1}{2}\$ \$\frac{1}{2}\$ \$1</td> <td>x2     1     1     1     1     1     1     1     1     1     1     1     1     1     1     1     1     1     1     1     1     1     1     1     1     1     1     1     1     1     1     1     1     1     1     1     1     1     1     1     1     1     1     1     1     1     1     1     1     1     1     1     1     1     1     1     1     1     1     1     1     1     1     1     1     1     1     1     1     1     1     1     1     1     1     1     1     1     1     1     1     1     1     1     1     1     1     1     1     1     1     1     1     1     1     1     1     1     1     1     1     1     1     1     1     1     1     1     1     1     1     1     1     1     1     1     1     1     1     1     1     1     1     1     1     1     1     1     1     1     1     1     1     1     1     1<!--</td--><td>ななななななななななななななななななななななななな。</td><td>☆ I X X X X X X X X X X X X X X X X X X</td><td>x 1 x x x x x x x x x x x x x x x x x x</td><td>1     x     x<td>☆ × ☆ × ☆ ☆ × ☆ ☆ × × × × ×</td><td>x x x x x x x x x x x x x x x x x x x</td><td>x × x × x x x x x x x x x x x x x x x x</td><td>x x x x x x x x x x x x x x x x x x x</td><td>x x x x x x x x x x x x x x x x x x x</td><td>x x x x x x x x x x x x x x x x x x x</td><td></td><td></td><td></td><td>x     x     x<td>xb     -     -     -     -     -     -     -     -     -     -     -     -     -     -     -     -     -     -     -     -     -     -     -     -     -     -     -     -     -     -     -     -     -     -     -     -     -     -     -     -     -     -     -     -     -     -     -     -     -     -     -     -     -     -     -     -     -     -     -     -     -     -     -     -     -     -     -     -     -     -     -     -     -     -     -     -     -     -     -     -     -     -     -     -     -     -     -     -     -     -     -     -     -     -     -     -     -     -     -     -     -     -     -     -     -     -     -     -     -     -     -     -     -     -     -     -     -     -     -     -     -     -     -     -     -     -     -     -     -     -     -     -     -     -     -<!--</td--></td></td></td></td>                                                                                                    | x x x x x x x x x x x x x x x x x x x  | × ☆ ☆ ☆ ☆ ☆ ☆ ☆ ☆ ☆ ☆ ☆ ☆ ☆ ☆ ☆ ☆ ☆ ★ - ☆ |                                          |                                                                                                    | ☆ <b>↑ ↑ ↑ ↑ ↑ ↑ ↑ ★ × ☆ ☆ ☆ × × × × × × ×</b> → ☆                                                                                                    | x + / + + + + + + + x x x x x x x x x x                 | ☆☆↑↑↑↑↑↑↑↑××☆☆☆××××××                  | *** + + + + + + + + * * * * * * * * * *                                                                                                    |                                   | * * + + + + + + + * * * * * * * * * * *                                                                                                    | ☆ ↑ ↑ ↑ ↑ ↑ ↑ ↑ ↑ × × ☆ ☆ ☆ × × × × × × | ☆ ↑ ↑ ↑ ↑ ↑ ↑ ↑ ↑ ↑ ★ × ☆ ☆ ☆ × × × × × × × × ×                                                                                                    | \$X\$ \$X\$ \$\frac{1}{2}\$ \$\frac{1}{2}\$ \$1                                                                                                    | x2     1     1     1     1     1     1     1     1     1     1     1     1     1     1     1     1     1     1     1     1     1     1     1     1     1     1     1     1     1     1     1     1     1     1     1     1     1     1     1     1     1     1     1     1     1     1     1     1     1     1     1     1     1     1     1     1     1     1     1     1     1     1     1     1     1     1     1     1     1     1     1     1     1     1     1     1     1     1     1     1     1     1     1     1     1     1     1     1     1     1     1     1     1     1     1     1     1     1     1     1     1     1     1     1     1     1     1     1     1     1     1     1     1     1     1     1     1     1     1     1     1     1     1     1     1     1     1     1     1     1     1     1     1     1     1 </td <td>ななななななななななななななななななななななななな。</td> <td>☆ I X X X X X X X X X X X X X X X X X X</td> <td>x 1 x x x x x x x x x x x x x x x x x x</td> <td>1     x     x<td>☆ × ☆ × ☆ ☆ × ☆ ☆ × × × × ×</td><td>x x x x x x x x x x x x x x x x x x x</td><td>x × x × x x x x x x x x x x x x x x x x</td><td>x x x x x x x x x x x x x x x x x x x</td><td>x x x x x x x x x x x x x x x x x x x</td><td>x x x x x x x x x x x x x x x x x x x</td><td></td><td></td><td></td><td>x     x     x<td>xb     -     -     -     -     -     -     -     -     -     -     -     -     -     -     -     -     -     -     -     -     -     -     -     -     -     -     -     -     -     -     -     -     -     -     -     -     -     -     -     -     -     -     -     -     -     -     -     -     -     -     -     -     -     -     -     -     -     -     -     -     -     -     -     -     -     -     -     -     -     -     -     -     -     -     -     -     -     -     -     -     -     -     -     -     -     -     -     -     -     -     -     -     -     -     -     -     -     -     -     -     -     -     -     -     -     -     -     -     -     -     -     -     -     -     -     -     -     -     -     -     -     -     -     -     -     -     -     -     -     -     -     -     -     -     -<!--</td--></td></td></td>                                                                                                    | ななななななななななななななななななななななななな。                  | ☆ I X X X X X X X X X X X X X X X X X X                                                                                                    | x 1 x x x x x x x x x x x x x x x x x x                                                                                                    | 1     x     x <td>☆ × ☆ × ☆ ☆ × ☆ ☆ × × × × ×</td> <td>x x x x x x x x x x x x x x x x x x x</td> <td>x × x × x x x x x x x x x x x x x x x x</td> <td>x x x x x x x x x x x x x x x x x x x</td> <td>x x x x x x x x x x x x x x x x x x x</td> <td>x x x x x x x x x x x x x x x x x x x</td> <td></td> <td></td> <td></td> <td>x     x     x<td>xb     -     -     -     -     -     -     -     -     -     -     -     -     -     -     -     -     -     -     -     -     -     -     -     -     -     -     -     -     -     -     -     -     -     -     -     -     -     -     -     -     -     -     -     -     -     -     -     -     -     -     -     -     -     -     -     -     -     -     -     -     -     -     -     -     -     -     -     -     -     -     -     -     -     -     -     -     -     -     -     -     -     -     -     -     -     -     -     -     -     -     -     -     -     -     -     -     -     -     -     -     -     -     -     -     -     -     -     -     -     -     -     -     -     -     -     -     -     -     -     -     -     -     -     -     -     -     -     -     -     -     -     -     -     -     -<!--</td--></td></td> | ☆ × ☆ × ☆ ☆ × ☆ ☆ × × × × ×                                                                                             | x x x x x x x x x x x x x x x x x x x                                                                                                    | x × x × x x x x x x x x x x x x x x x x             | x x x x x x x x x x x x x x x x x x x                        | x x x x x x x x x x x x x x x x x x x                                                                                                    | x x x x x x x x x x x x x x x x x x x     |                                       |                                         |                                       | x     x     x <td>xb     -     -     -     -     -     -     -     -     -     -     -     -     -     -     -     -     -     -     -     -     -     -     -     -     -     -     -     -     -     -     -     -     -     -     -     -     -     -     -     -     -     -     -     -     -     -     -     -     -     -     -     -     -     -     -     -     -     -     -     -     -     -     -     -     -     -     -     -     -     -     -     -     -     -     -     -     -     -     -     -     -     -     -     -     -     -     -     -     -     -     -     -     -     -     -     -     -     -     -     -     -     -     -     -     -     -     -     -     -     -     -     -     -     -     -     -     -     -     -     -     -     -     -     -     -     -     -     -     -     -     -     -     -     -     -<!--</td--></td> | xb     -     -     -     -     -     -     -     -     -     -     -     -     -     -     -     -     -     -     -     -     -     -     -     -     -     -     -     -     -     -     -     -     -     -     -     -     -     -     -     -     -     -     -     -     -     -     -     -     -     -     -     -     -     -     -     -     -     -     -     -     -     -     -     -     -     -     -     -     -     -     -     -     -     -     -     -     -     -     -     -     -     -     -     -     -     -     -     -     -     -     -     -     -     -     -     -     -     -     -     -     -     -     -     -     -     -     -     -     -     -     -     -     -     -     -     -     -     -     -     -     -     -     -     -     -     -     -     -     -     -     -     -     -     -     - </td                                                                                                    |

Copying

108

# Image Overlay (Only for Edit Type)

# Summary of Image Overlay

There are four kinds of Image Overlay.

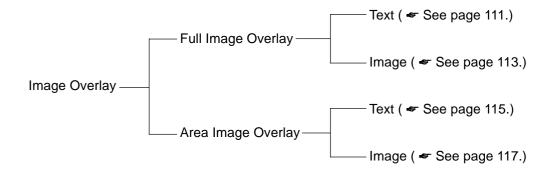

# Full Image Overlay (Only for Edit Type)

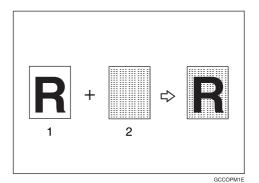

- 1: Foreground image original
- 2: Background image original

This function overlay the foreground image original onto a background image original.

# Text Overlay

This function can colorize a text original (foreground image original) and overlay it on the full color image original (background image original).

#### ₽ Reference

For functions that cannot be used together in image overlay. - See 106.

#### Note

Colors that can be selected as a text color:

Yellow, Beige, Orange, Red, Yellow Green, Cyan, Pink, Magenta, Green, Marine Blue, Blue, Purple, White, Black, and User Colors

- □ You can adjust the density to one of four levels (except white).
- □ If you did not select the text color, the text will be copied in the original color.
- **I** The modes that can be set for the background image original are:
  - Color/Image Adjustment: Image Density, Color Mode, Original Type, Image Adjustment, Color Adjustment, Color Balance Adjustment
  - Color Creation: Color Conversion, Color Erase, Color Background
- □ The modes that can be set for the job settings as follows:
  - Auto Paper Select
  - Manual Paper Select
  - Reduce/Enlarge (Preset Reduce/Enlarge, Zoom, Auto Reduce/Enlarge)
  - Margin Adjustment

Set the foreground image original (original that has the text to be composed) on the right of the exposure glass. Then set the background image original (original that will be the background image) on the left of the exposure glass.

### 🔗 Note

□ You cannot set your originals in the document feeder.

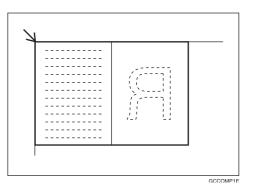

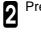

#### Press the [Image Overlay] key.

### 🖉 Note

- $\Box$  The maximum original size is A4], 81/2"  $\times$  11"].
- □ When the background original is B5[], A5[], 81/2" × 11"[] Post card □ size, press the [Change] key.

Press the **[Text]** key in the Full Image Overlay.

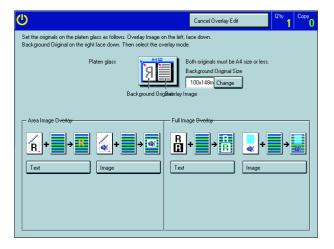

If you want to change the text color, press the **[Text Color]** key.

### Note

- □ If you want to edit the background original, press the [Edit Background] key. For details, < see page 121.
- If you want to change the job settings, press the [Basic Settings] key. For details, see page 122.

| O Image O verlay                                                                                                    | Cancel Overlay Edit Q1v Copy                                                                             | 0 |  |  |  |  |  |  |
|----------------------------------------------------------------------------------------------------|----------------------------------------------------------------------------------------------------|---|--|--|--|--|--|--|
| Set the originals on the platen glass as follows. Overlay Image on the left, face down.<br>Background Dirginal on the right face down. Then select the overlay mode. |                                                                                                    |   |  |  |  |  |  |  |
| Platen glass                                                                                                    | Both originals must be A4 size or less.<br>Background Driginal Size<br>100x149m Change<br>Baehrlay Image |   |  |  |  |  |  |  |
| Area Image Overlay                                                                                                    |                                                                                                    |   |  |  |  |  |  |  |
| Text image                                                                                                    | Text Image Text Color Basic Settings 4 A 3 2 1002                                                        |   |  |  |  |  |  |  |

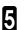

Select the color, then press the **[OK]** key.

Press the [Start] key.

## Image Overlay

This function can overlay an image original on the full color base image original.

Set the foreground image original (original that has the image to be composed) on the right of the exposure glass. Then set the background image original (original that will be the background image) on the left of the exposure glass.

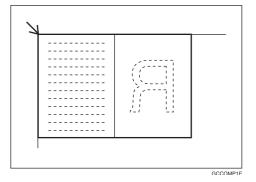

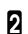

Press the [Image Overlay] key.

**3** Press the **[Image]** key in the Full Image Overlay.

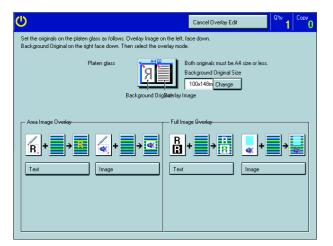

If you want to edit the image, press the [Edit Image] key.

# 🖉 Note

□ If you want to change the job settings, press the **[Basic Settings]** key. For details, *◄* see page 122.

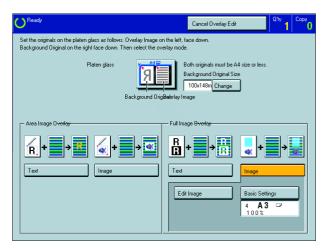

**5** If you want to adjust the color creation, press the **[Color Creation]** key.

| ወ                                                                                    | Cancel Overlay Edit | Q'ty Copy     |
|--------------------------------------------------------------------------------------|---------------------|---------------|
| Edit Image                                                                           | Cancel              | ОК            |
| Select copy mode(s) for image overlay           Color Creation         Color / Image |                     | Check Modes   |
| Select mode(s)                                                                       |                     |               |
| R + R Color Conversion R + R Color Erase                                             | R Col               | or Background |
|                                                                                      |                     |               |
|                                                                                      |                     |               |
|                                                                                      |                     |               |

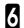

Make any adjustments you require.

#### Note

- □ Color Conversion, see page 85.
- □ Color Erase, 🛩 see page 87.
- □ Color Background, 🖛 see page 88.

7 Press the [OK] key.

B If you want to adjust the color/image adjustment, press the **[Color/Image]** key.

9 Make any adjustments you require.

#### Note

- You can select the overlay image density with Overlay Opacity.
- Image Density, see page 39.
- Color Mode, see page 40.
- □ Original Type, 🖛 see page 44.
- Image Adjustment, 
  see page 132.
- Color Adjustment, see page 131.
- Color Balance Adjustment, See page 124.

# Press the [OK] key.

Press the [Start] key.

# Area Image Overlay (Only for Edit Type)

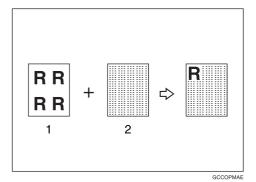

1: Foreground image original

2: Background image original

This function overlay a portion of the foreground image original onto a background image original.

# Text Overlay

2

3

Use this function to colorize the text in the selected area and lay it over the background image.

Set the foreground image original (original that has the text or image to be composed) on the right of the exposure glass. Then set the background image original (original that will be the base image) on the left of the exposure glass.

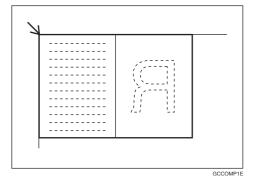

Press the [Text] key in the Area Image Overlay.

□ The original images are displayed.

Press the [Image Overlay] key.

| <del>也</del>                                                                                                    | Cancel Overlay Edit 0 <sup>1</sup> 0                                                                    |
|----------------------------------------------------------------------------------------------------|----------------------------------------------------------------------------------------------------|
| Set the originals on the platen glass as follows. Overlay Image or<br>Background Original on the right face down. Then select the ov |                                                                                                    |
| Platen glass                                                                                                    | Both originals must be A4 size or less.<br>Background Original Size<br>100:148m Change<br>Beeklay Image |
| Area Image Overlay                                                                                                    | Ful Image Overlay                                                                                       |

Image Overlay (Only for Edit Type)

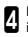

Mark diagonally opposite corners of the overlay image area to be overlaid.

- 🖉 Note
- □ If you want to clear the setting, press the **[Erase]** key.

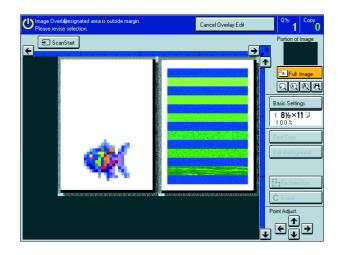

5

Press the [Confirm Selection] key.

- Mark diagonally opposite corners of destination area.
- 7

Press the [Confirm Selection] key.

- If you want to change the text color, press the **[Text Color]** key.
- Note
- □ If you want to edit the background original, press the [Edit Background] key. For details, ◄ see page 121.
- □ If you want to change the job settings, press the **[Basic Settings]** key. For details, *◄* see page 122.

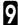

Select the color, then press the [OK] key.

Press the [Start] key.

# Image Overlay

This function can overlay a selected image over another original image.

#### Image overlay without opacity mode

Set the foreground image original (original that has the image to be composed) on the right of the exposure glass. Then set the background image original (original that will be the background image) on the left of the exposure glass.

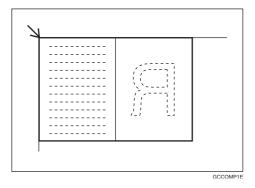

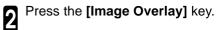

**3** Press the **[Image]** key in the Area Image Overlay.

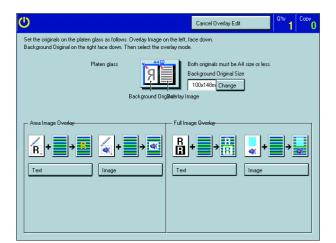

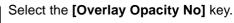

|                                                                                                    | Cancel Overlay Edit Qtv 1 Copy                                                                          |
|----------------------------------------------------------------------------------------------------|----------------------------------------------------------------------------------------------------|
| Set the originals on the platen glass as follows. Overlay Image o<br>Background Original on the right face down. Then select the ov |                                                                                                    |
| Platen glass                                                                                                    | Both originals must be A4 size or less.<br>Background Original Size<br>100x148m Change<br>Backrey Image |
| Area Image Overlay                                                                                                    | Full Image Bycelay<br>R + + + + + + + + + + + + + + + + + + +                                           |
| Overlay Opacity Yes Overlay Opacity No                                                                                              |                                                                                                    |

Image Overlay Only for Edit Type

Mark diagonally opposite corners of the overlay image area to be overlaid.

### 🖉 Note

5

Δ

□ If you want to clear the setting, press the **[Erase]** key.

| 6  | Press the [Confirm Selection] key.                                                                                       |
|----|----------------------------------------------------------------------------------------------------|
| 7  | Mark diagonally opposite corners of destination area.                                                                    |
| 8  | Press the [Confirm Selection] key.                                                                                       |
| 9  | If you want to edit the image, press the <b>[Edit</b><br>Overlay Image] key.                                             |
| Ì  | Note                                                                                                    |
|    | If you want to edit the background original, press the <b>[Edit Background]</b> key. For details, <b>«</b> see page 121. |
| ٦  | If you want to change the job settings, press the <b>[Ba-sic Settings]</b> key. For details, <del>«</del> see page 122.  |
| 10 | If you want to adjust the color/image adjustment, press the <b>[Color/Image]</b> key.                                    |
|    | Make any adjustments you require.                                                                                        |
| Ì  | Note                                                                                                    |
|    | Image Density, 🖛 see page 39.                                                                                            |
|    | Color Mode, 🛩 see page 40.                                                                                               |
|    | Original Type, 🖛 see page 44.                                                                                            |
|    | Image Adjustment, 🖝 see page 132.                                                                                        |
|    | Color Adjustment, 🖛 see page 131.                                                                                        |
| ٥  | Color Balance Adjustment, 🖛 see page 124.                                                                                |
| 12 | Press the <b>[OK]</b> key.                                                                                               |
| 13 | If you want to adjust the color creation, press the <b>[Color Creation]</b> key.                                         |
| 14 | Make any adjustments you require.                                                                                        |
| Ì  | Note                                                                                                    |
|    | Color Conversion, 🖝 see page 85.                                                                                         |
|    | Color Erase, 🖛 see page 87.                                                                                              |
| ٥  | Color Background, 🛩 see page 88.                                                                                         |
| 15 | Press the <b>[OK]</b> key.                                                                                               |
| 16 | Press the [Start] key.                                                                                                   |

### Image overlay with opacity mode

Set the foreground image original (original that has the image to be composed) on the right of the exposure glass. Then set the background image original (original that will be the background image) on the left of the exposure glass.

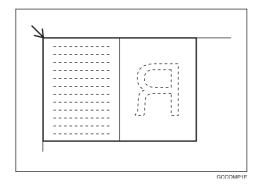

| 2  | Press the [Image Overlay] key.                                                                                      |
|----|----------------------------------------------------------------------------------------------------|
| 3  | Press the <b>[Image]</b> key in the Area Image Over-<br>lay.                                                        |
| 4  | Select the [Overlay Opacity Yes] key.                                                                               |
| 5  | Mark diagonally opposite corners of the overlay image area to be overlaid.                                          |
| Ì  | Note                                                                                                    |
| ٦  | If you want to clear the setting, press the <b>[Erase]</b><br>key.                                                  |
| 6  | Press the [Confirm Selection] key.                                                                                  |
| 7  | Mark diagonally opposite corners of destination area.                                                               |
| 8  | Press the [Confirm Selection] key.                                                                                  |
| 9  | If you want to edit the image, press the <b>[Edit Overlay Image]</b> key.                                           |
| Ì  | Note                                                                                                    |
|    | If you want to change the job settings, press the <b>[Ba-sic Settings]</b> key. For details, <b>*</b> see page 122. |
| 10 | If you want to adjust the color/image adjustment, press the <b>[Color/Image]</b> key.                               |

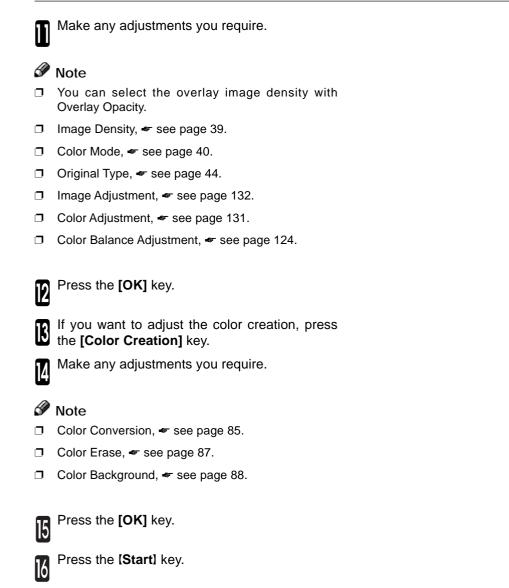

# Edit Background—Editing the Image to be Composed

You can edit the selected image.

### 🖉 Note

□ The modes that can be set are as follows:

- Color/Image: Image Density, Color Mode, Original Type, Image Adjustment, Color Adjustment, Color Balance Adjustment
- Color Creation: Color Conversion, Color Erase, Color Background

# Color/Image

Press the [Edit Background] key.

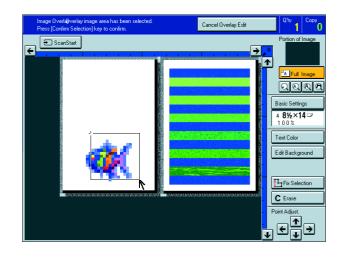

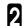

Press the [Color/Image] key.

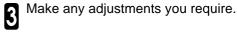

🖉 Note

- □ Image Density, ◄ see page 39.
- □ Color Mode, <del>«</del> see page 40.
- Original Type, see page 44.
- □ Image Adjustment, 🖛 see page 132.
- □ Color Adjustment, ◄ see page 131.
- Color Balance Adjustment, \* see page 124.

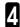

Press the **[OK]** key.

# **Color Creation**

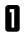

Press the [Edit Background] key.

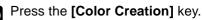

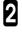

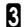

Make any adjustments you require.

### 🖉 Note

- Color Conversion, see page 85.
- Color Erase, see page 87.
- Color Background, see page 88.

Press the **[OK]** key.

# **Basic Settings—Changing Job Settings**

You can change the job settings.

Press the [Basic Settings] key.

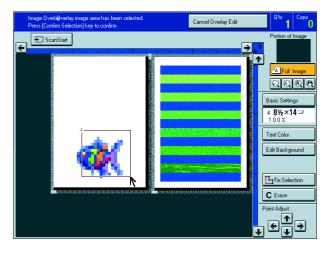

**2** Make any adjustments you require.

#### Note

- Auto Paper Select, \* see page 47.
- Preset R/E / Zoom, 
  see page 59.
- Margin Adjustment, see page 78.

**3** Press the **[OK]** key.

Free Manuals Download Website <u>http://myh66.com</u> <u>http://usermanuals.us</u> <u>http://www.somanuals.com</u> <u>http://www.4manuals.cc</u> <u>http://www.4manuals.cc</u> <u>http://www.4manuals.cc</u> <u>http://www.4manuals.com</u> <u>http://www.404manual.com</u> <u>http://www.luxmanual.com</u> <u>http://aubethermostatmanual.com</u> Golf course search by state

http://golfingnear.com Email search by domain

http://emailbydomain.com Auto manuals search

http://auto.somanuals.com TV manuals search

http://tv.somanuals.com